SINGAPUR – Sesión de bienvenida para los nuevos participantes Domingo, 8 de febrero de 2015 – 10:00 a 17:00 ICANN – Singapur, Singapur

JANICE DOUMA LANGE: Estamos en la sesión de recién llegados, en una sala muy grande, así que nos va a llevar un tiempo calentarla. Por favor, acérquense. Quizás eso ayude a mejorar el calor corporal. Les damos la bienvenida, y vamos a comenzar en un par de minutos.

> Buenos días a todos. Vamos a comenzar. Es la sesión de bienvenida para recién llegados. Yo soy Janice Douma Lange. En algunos de los pasillos quizás escuchen que me llaman Mamá Jey. Yo soy la gerente de participación de la ICANN. Soy la gerente del programa de becarios y también del programa de recién llegados. La gente dice que yo tengo el mejor trabajo dentro de a ICANN, y yo no lo discuto. La importancia del programa de recién llegados, para mí, es algo personal. La primera vez que formé parte del personal, en el año 2007, no sabía nada acerca de la ICANN. Había estado en la ICANN durante 4 meses cuando fui enviada a mi primera reunión de la ICANN.

> Mi formación eran 21 años en la compañía Walt Disney World y había sido también maestra. Y acá estaba en la ICANN. Gran parte del personal no me conocía. Yo estaba en la oficina en la casa matriz en Los Ángeles. Iba a trabajar en proyectos, uno de los cuales era el programa de nuevos becarios. No había mucha gente que me conociera, yo estaba en mi escritorio haciendo el trabajo, escribiendo

Nota: El contenido de este documento es producto resultante de la transcripción de un archivo de audio a un archivo de texto. Si bien la transcripción es fiel al audio en su mayor proporción, en algunos casos puede hallarse *incompleta o inexacta por falta de fidelidad del audio, como también puede haber sido corregida gramaticalmente para mejorar la calidad y comprensión del texto. Esta transcripción es proporcionada como material adicional al archive, pero no debe ser considerada como registro autoritativo.*

proyectos, hasta que me mandaron a San Juan. Y la experiencia fue difícil, por decirlo de una forma suave. Si bien yo era parte del personal y trabajaba con personal que hoy en día quiero mucho, en esa época, la gente no se tomaba el tiempo de darme la bienvenida a mí como recién llegada. No recordaban la época en la que ellos eran nuevos y lo difícil que había sido en ese momento entender el idioma que se habla en esta comunidad que se llama la ICANN. Lo difícil que era entender las conversaciones que tenían lugar a su alrededor, porque la gente hablaba con un lenguaje lleno de siglas extrañas.

Yo recuerdo haber abierto las puertas en una reunión donde había una sesión y haber sufrido un ataque de pánico. Me sentía como una persona que se había mudado a una ciudad nueva y que entraba a la escuela por primera vez y no conocía a nadie. Todos se conocían, nadie me conocía a mí, y no me estaban dando la bienvenida, exactamente, en esa clase. Yo esa vez sentí lo mismo y me fui, suponiendo que esa sesión no era para mí. Un gran error.

Y ese es un error que queremos corregir desde el día 1 de esta reunión de la ICANN. Entonces, a partir de mi experiencia, y de muchos otros, comenzamos este programa de recién llegados en la reunión de Silicon Valley en San Francisco. Queremos tener una forma de darles la bienvenida a los recién llegados. De lograr que ustedes se sientan parte de esta comunidad. Ustedes lo son, al ingresar en este lugar, ya forman parte de la comunidad y queremos darles la bienvenida.

Un par de anuncios logísticos. Nuestros auriculares de traducción están allí al fondo, bueno, no es en realidad al fondo, sino en las

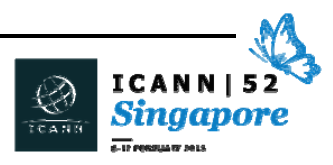

puertas de entrada. Si el inglés no es su idioma madre y se sienten más cómodos en francés o en español, por favor, busquen los receptores de traducción. Tenemos intérpretes que están allí al fondo de la sala, que van a estar trabajando en esta sesión. Están aquí para ayudarlos a ustedes para entender lo que se está diciendo, en el lenguaje que ustedes manejan. Verán durante toda la semana que en esa sala, Canning, en la sala que está atrás, Padang, en las sesiones de At-Large y las sesiones del Comité Asesor Gubernamental, el GAC, siempre habrá servicios de interpretación. Entonces, busquen siempre los auriculares, pónganselos, pueden hacer preguntas en cualquiera de los idiomas que están disponibles en esas salas, y también pueden escuchar las presentaciones en esos idiomas.

Los que están escuchando en forma remota, también pueden escuchar en los idiomas disponibles en cada una de estas salas. Por favor, muestren cariño por los intérpretes. Esto es algo muy importante para mí. Yo suelo hablar muy rápidamente, es mi manera de ser, entonces, cuando vengo aquí a las reuniones de la ICANN tengo que bajar un poco el ritmo, y tengo que bajar mi forma de hablar de Nueva York, para hablar un poco más despacio. Y esto es por varias razones. Por un lado, el inglés no es el idioma madre de muchas de las personas que están aquí en la sala, y tenemos que respetar eso.

En segundo lugar, por el bien de los intérpretes, que están tratando de seguir el ritmo de lo que se está diciendo, de lo que dicen los participantes y los oradores. Cuando ustedes hacen una pregunta, los intérpretes tienen que entenderla correctamente para interpretarla a otro idioma. Entonces, si hablamos demasiado rápidamente, quizás

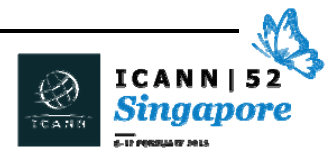

nos perdamos información importante y que es crítica con respecto a lo que ustedes o yo queramos expresar. Así que por favor, tengan en cuenta esto cuando estén hablando en cualquier idioma, en cualquiera de las salas.

Todo se graba, se transcribe. Y esa es la tercera razón por la cual nuestros buenos amigos, los intérpretes, tienen que entender correctamente lo que se está diciendo, para que quede registrado.

Por favor, apaguen los teléfonos, las computadoras pónganlas en silencio. Si tratan de ver lo que está ocurriendo en otras sesiones a través de Adobe Connect, mientras están en esta sesión o en otras, no hay ningún problema, si pueden hacer *multitasking*. Si hay una sesión del Comité Asesor Gubernamental, y ustedes la quieren seguir a través de Adobe Connect mientras están acá, lo pueden hacer.

Yo no se los recomiendo como recién llegados, creo que tienen que estar en un lugar físico y concentrarse en lo que está ocurriendo en ese lugar, y lo que se está diciendo en ese lugar, porque una vez más, todo lo que se dice en las otras sesiones se graba, se transcribe, y muchas veces en varios idiomas. Por lo tanto, ustedes podrán ver qué es lo que se dijo, más tarde. Pero tener la oportunidad de estar presentes, desde el punto de vista físico y mental, en la sala, poder concentrarse en lo que está diciendo el personal, los miembros de la comunidad. Concentrarse en lo que están compartiendo con ustedes, eso es lo que importa, eso es lo importante de las reuniones presenciales. Por eso les diría de que traten de apagar las computadoras, desde el punto de vista de audio, es una necesidad, pero desde el punto de vista de la presencia física en la sala.

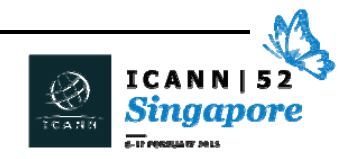

Especialmente como recién llegados les recomiendo que se centren en lo que estamos haciendo en cada una de las salas.

En este espacio de hoy, preguntas, comentarios, interacciones, interrupciones, son todas bienvenidas. Aquellos de ustedes que tienen hijos sabrán que cuando están con sus hijos en un entorno social y los interrumpen, lo primero que ustedes les dicen es "shh, no me interrumpas, sé amable, pórtate bien". Acá no tienen que portarse bien, interrúmpannos. Cuando pasa algo y ustedes no están muy seguros de lo que dijimos, no están muy seguros de los términos que están utilizando y tienen una pregunta, levanten la mano. Hay dos personas, [Murellia] y [Dushan]. Tienen aquí micrófonos volantes. Si ven que levantan la mano, se van a acercar a ustedes, nos vamos a detener, vamos a escuchar su pregunta, y vamos a pasar a lo siguiente. Entonces, si empezamos a recibir muchas preguntas yo, como facilitadora, quizás tenga que decir "gente, tenemos que seguir avanzando". Pero vamos a tratar de no hacer eso, porque realmente queremos que ustedes interactúen y nos interrumpan en esta sesión durante todo el día. Sus preguntas y sus interacciones son los que van a hacer que esta sesión sea positiva y exitosa. Así que los alentamos a hacer esto.

Finalmente, pero no por eso menos importante. Relájense. Es estresante ser un recién llegado. Ustedes dejaron de lado sus trabajos, sus cosas personales, están acá. Viajar implica mucho estrés, llegar acá. Así que ahora quisiera que todos inspiren en forma virtual o real, así. Y vamos a comenzar nuestro día relajados, formando parte de esta comunidad que está acá para ayudarlos a

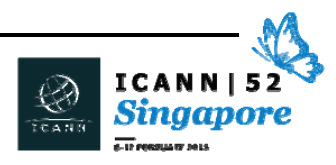

entender cómo va a hacer esta semana, este laberinto que es la ICANN. Esperamos que sea una semana exitosa para ustedes.

¿Cuáles son los objetivos del día de hoy? Es simple. Estamos aquí para lograr una participación rápida y efectiva. No queremos que después de tres días ustedes se den cuenta "uy, si hubiera sabido eso cuando empecé". Queremos que lo sepan ahora. Entonces estamos acá para ayudarlos a entender rápidamente todo esto. Queremos que entiendan la ICANN y su estructura. Nosotros no somos la única entidad que forma parte del ecosistema de la Internet. Pero queremos que entiendan quiénes somos, qué hacemos y cómo lo hacemos.

Todos los que estamos acá, aquí al lado mío, están algunos miembros del equipo que llamamos "Equipo Asia". Son los representantes de la ICANN en la región asiática, que es una región sumamente diversa. Tenemos personas que están en la India, en Seúl, en Singapur, en China, para poder llegar a todas las partes interesadas en Asia. Ellas van a ser las personas que van a hacer presentaciones esta mañana, que van a hablar con ustedes esta mañana acerca de la ICANN y del modelo de múltiples partes interesadas y nuestro lugar dentro del ecosistema de la Internet. Ellos serán nuestros mentores, ellos serán personas como yo que pueden guiarlos en el transcurso de la semana, porque ahora van a poder reconocer las caras y van a poder acercarse a ellos en los pasillos.

Queremos que ustedes salgan de aquí en una posición mejor que la que tenían cuando llegaron, desde el punto de vista de la información. Ese es nuestro objetivo. Nuestro día está dividido en

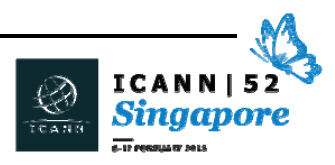

segmentos. Yo voy a hablar durante dos minutos más para presentarles esta experiencia de recién llegados. Y después les voy a dar la palabra a los miembros del equipo para que les hablen sobre la ICANN y su modelo de múltiples partes interesadas. Esta tarde, cuando vuelvan a la 1.30, y espero que vuelvan… a la 1.30 vamos a empezar a entrar en el tema de la estructura de la ICANN. Vamos a hablar acerca de política, lo cual, para sorpresa de muchos, no es el personal de la ICANN que crea políticas, nosotros implementamos las políticas creadas por todos ustedes. Entonces es una parte muy importante sobre la que vamos a hablar. Ustedes pueden haber escuchado algunas leyendas urbanas en los pasillos, en otras reuniones, quizás en el trabajo. Pero queremos cambiar esas leyendas y lograr que ustedes entiendan verdaderamente cómo es la ICANN y cómo funciona.

Vamos a hablar acerca de la transición de la NTIA y la IANA y algunas de sus funciones. Hay una sesión muy buena el miércoles. La sesión sobre la IANA, ¿quién, cuándo, dónde y cómo? Pero hoy vamos a tratar de darles una descripción general, para que entiendan un poco cómo es la transición. Algunos miembros de la división sobre dominios globales que van a estar aquí esta tarde, que van a hablar un poco acerca de los servicios de registros, de registradores IDN, nombres de dominio internacionalizados, el programa de nuevos gTLD, a dónde va y en qué punto estamos en este momento.

Vamos a tener representantes del equipo de Seguridad, Estabilidad y Flexibilidad. Aquí a mi izquierda tenemos a un miembro de ese equipo. Y él va a estar aquí trabajando con el equipo de Asia esta mañana, para ayudar a responder cualquier otra pregunta

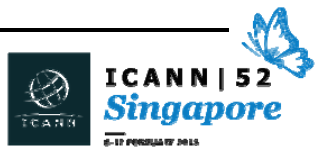

relacionada con la seguridad y la capacitación para ver qué podemos hacer nosotros como ICANN para aportar capacitación en sus países. Steve es uno de los miembros de este equipo. Va a volver a la tarde para hablar un poco más sobre este tema.

Luego a la tarde, yo voy a hablar un poco más acerca de toda la semana de reuniones, ver cómo podemos mejorar la experiencia. Y en el stand de la ICANN toda la semana va a haber gente que va a poder responder sus preguntas. Y después, al final de día, vamos a tener 4 áreas aquí, con personas que forman parte del personal y vamos a hablar acerca de la Sociedad Civil en la ICANN, los gobiernos en la ICANN, las empresas en la ICANN y la seguridad y las cuestiones técnicas. Vamos a hablar de manera informal, para que aquellos de ustedes que estén interesados en estos temas entiendan cuáles son las sesiones que más les van a servir. Y una vez más, van a conocer personas con las que van a poder encontrarse en los pasillos y en las sesiones y a las que van a poder acudir en cualquier momento.

Entonces ya hablé un poco acerca de este idioma extraño, las siglas de la ICANN. Los ex becarios empiezan a caminar por los pasillos y hablan de "sí, la GNSO, sí, el ALAC, sí, la IGO, ONG, bla". Esto se vuelve como algo que ostentan y los recién llegados salen corriendo porque sienten que están en un país muy raro y quieren volver a sus casas. "Quiero salir de acá", dicen. Pero no queremos que eso ocurra. En la *homepage* de la ICANN, en la parte inferior, van a ver que pueden hacer clic en una guía sobre el vocabulario de la ICANN. En el stand de la ICANN también hay una tarjeta, parece una tarjeta de presentación, pero es una tarjeta que pueden escanear con una

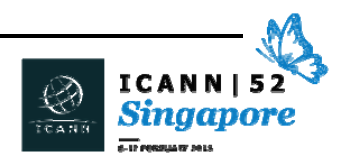

Tablet o un teléfono celular, pueden escanear la aplicación de Quizlet que es nuestro diccionario de siglas.

Si es una sesión escuchan que alguien habla en este idioma extraño, ingresen en esta aplicación, y rápidamente pueden buscar en la aplicación la sigla, para ver qué significa. También la van a encontrar en el sitio web, el Quizlet. Y también está traducido a 9 idiomas, de forma de que si el inglés no es su idioma madre, también pueden ingresar en esta aplicación. Así que pasen por el stand de la ICANN, busquen su tarjeta, pueden escanearla para poder ingresar, y así el idioma no les va a resultar tan extraño.

Ya hablé acerca de las puertas cerradas. Es importante entender que en la ICANN hay reuniones que son a puertas cerradas, y reuniones que son sesiones públicas. La mayoría de las reuniones de la ICANN son sesiones públicas abiertas. Las sesiones a puertas cerradas aparecen en color rosado en el cronograma público y yo les digo siempre a los recién llegados que esto no quiere decir que ustedes quedan cerrados del lado de afuera, sino que ellos se cierran desde adentro. Hay momentos en que los miembros de la comunidad, debido a que solo se reúnen tres veces por año en forma presencial, para poder crear una declaración que van a presentar a la Junta, porque alguna de las comunidades se reúne con la Junta el martes, quizás tienen que crear una declaración para presentar a la Junta. Quizás tienen que tomar una decisión sobre una política sobre la que todavía no pudieron interactuar en forma presencial, entonces tienen una reunión a puertas cerradas para poder tener este tipo de debate intenso y privado. Entonces, no sientan que están siendo excluidos. Déjenlos a ellos que estén ahí encerrados en una sala. Si sienten que

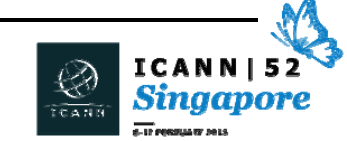

todos se conocen, una vez que empiece esta sesión, después de la sesión de apertura, van a ver que en los pasillos todo el mundo está hablando en actividad hiperdinámica. Es fantástico. Participen en esa actividad. Todos conocen a todos porque ya estuvieron acá quizás una vez. Otros, como Steve, están acá desde el año 2002. Pero en cuanto estén en una reunión, de pronto van a sentir que ustedes también pueden participar en las conversaciones. No esperen mucho tiempo. La gente simplemente está hablando acerca de los temas que a ustedes les interesan. Participen en las conversaciones, muestren sus credenciales de recién llegados, y los van a abrazar como recién llegados. Les van a dar la bienvenida.

La comunidad muchas veces dijo "este programa es brillante, tener una credencial así es muy bueno". Nosotros los necesitamos a ustedes en esta comunidad. Entonces, cuando escuchen que todo el mundo está hablando, cuando escuchen el ruido, participen, y así ustedes también van a conocer a todos. ¿Cómo se hace esto? Y esto es lo que vamos a ver ahora.

Quiero decirles algo antes de darle la palabra al equipo de Asia. Yo vengo haciendo esto desde hace varios años, ya sea el programa de becarios desde el año 2011 cuando comenzamos con el programa para recién llegados, a veces a las 2 de la mañana se me ocurren ideas extrañas. Y una de las ideas que me surgió fue esta, y fue interesante, porque cuando Fadi se convirtió en el CEO de la ICANN, habló acerca de un "oasis". Y él tiene dirección de e-mail que es con la palabra "oasis". Entonces la ICANN, no debe convertirse en una fortaleza, la ICANN debe ser un oasis, un lugar que la gente ve y al que la gente viene porque funciona, porque tiene sentido, porque es

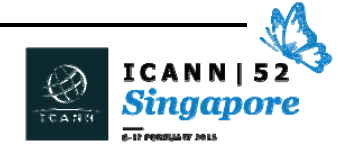

eficiente. Pero solo funciona si todos hacemos esto juntos, entonces, muchas gracias. Gracias por estar acá, gracias por querer formar parte de esta comunidad, por querer aprender y obtener información sobre esta comunidad, y creo que con esto vamos a pasar a hablar acerca de cómo comenzó todo esto.

¿A quién le doy la palabra?

## JIA-RONG LOW: Muchas gracias, Janice.

Buenos días a todos. Bienvenidos a Singapur. Mi nombre es Jia‐Rong. J‐I‐A‐R‐O‐N‐K. Es un nombre chino que suena un poco raro y no adopté un nombre en inglés, pero de todos modos soy uno de los representantes para ICANN aquí en Asia/Pacífico. Y aquí conmigo están hoy las personas a las que voy a presentar del resto del equipo de Asia/Pacífico.

Para empezar, esta parte de la presentación, supuestamente la tiene que hacer Kuek, que es básicamente mi jefe. Él es el vicepresidente de Asia, y tiene una oficina en el centro nodal de Asia Pacífico, aquí en Singapur, y la otra persona es el vicepresidente de Australia, Nueva Zelanda y las ciudades del Pacífico. Su nombre es Save. Ellos van a venir pronto porque están ahora en otra reunión y creo que van a llegar sobre el final.

Les voy entonces a presentar ahora a tres de mis colegas que están aquí con nosotros durante esta presentación de esta mañana. Voy a empezar por mi derecha. Aquí está Kelvin Wong. Él es la persona que está a cargo de responsabilidad pública. Sus ocupaciones tienen

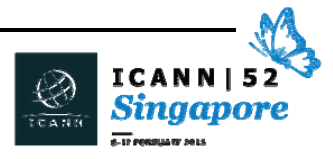

mucho que ver con la sociedad civil, los usuarios de la sociedad civil, así como nuestras estructuras At‐Large, y también trabaja con los recién llegados, especialmente con los jóvenes, y trata de que ellos participen más en la ICANN. Están aquí también conmigo Song Zheng. Song Zheng está basado en Beijín, en Pekín, y él es la persona de participación del centro de Beijín. Él se ocupa mucho de las partes interesadas en China, así que si ustedes son de China y no conocieron todavía a Song Zheng, vayan y preséntense ante él después.

Está aquí conmigo, a mi izquierda también [Samuran] que es de Nueva Delhi. Él también tiene muchas ocupaciones, trabaja mucho con las partes interesadas, y [Samuran] se ocupa de las partes interesadas de la India. Si todavía no lo conocieron a él y son del sureste asiático, les pedimos que se contacten con él. Ellos son los enlaces de ustedes aquí en esta región. Y nosotros esperamos que se puedan encontrar con él y que puedan interactuar. Si ven que se están acercando, vengan y digan de dónde son, y expliquen que quieren conectarse, ese es nuestro trabajo. Nosotros precisamente trabajamos con el equipo de participación global, porque queremos que ustedes se conecten con nosotros. Por eso pedimos que vengan, que se presenten, y queremos ayudarlos a que ustedes generen redes también aquí.

Con nosotros esta mañana está aquí apoyándonos muy fuertemente el resto del equipo del APAC. Son nuestros colegas que están aquí. ¿Quieren quizás pararse, ponerse de pie y mover su mano, saludar un poco? Ese es el resto del equipo de Asia Pacífico.

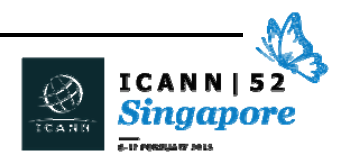

Voy a decir algunas cosas de nuevo. El desafío más grande que tenemos de venir a una reunión de ICANN, como dijo Janice, es decir que uno es nuevo y que uno no conoce a nadie. Para mi es difícil venir a decirle "hola" a alguien, especialmente si uno es de una cultura asiática, es muy difícil si uno ve a dos o tres personas paradas, acercarse y decir "hola". Pero eso es exactamente lo que nosotros tenemos que hacer en las reuniones de la ICANN. Una forma de explicarlo, es que hay que tener una piel muy dura, y al ser un recién llegado, uno dice "bueno, acabo de llegar, tengo este papelito que dice que soy un recién llegado, vení y contame algo sobre la ICANN, porque no tengo mucha idea de qué se trata la ICANN". A la gente le interesaría incluso saber más especialmente la comunidad que ha estado involucrada en la ICANN durante tanto tiempo. Nosotros estamos muy, muy interesados en que ustedes participen con nosotros en estas conversaciones. Estoy muy contento de tener un grupo tan grande con nosotros esta mañana. El trabajo de Janice, básicamente, es que tenemos que darle mucho crédito, porque a ICANN tenemos que dedicarle mucho tiempo y recursos para hacer que vengan los recién llegados y el trabajo de Janice es algo que yo realmente agradezco, le estoy muy, muy agradecido. Y espero que siempre podamos ayudarla en todo lo que podamos. Como recién llegados nosotros aquí, y como ex alumnos tenemos que ayudarla en su trabajo, y traer más de los miembros de la comunidad de cada uno de ustedes a ICANN. Le queremos agradecer mucho a Janice.

Esa fue esta larga presentación. Pero vamos a pasar ahora a lo principal. Le vamos a dar la palabra ahora a Kelvin.

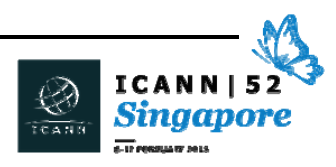

JANICE DOUMA LANGE: Kelvin respiró. Uno de nuestros oradores no pudo venir esta mañana, así que le dijimos a Steve "te vamos a traer". Como hace mucho tiempo que está en ICANN, tiene que meterse y empezar a hablar, así que le vamos a dar la palabra a Steve para que nos cuente cómo empezó esta cosa tan loca.

STEVE CONTE: Cuando ustedes me ven con este auricular acá no es porque estoy escuchando ningún partido de fútbol, sino que no escucho muy bien. Veo que Nigel está también acá así que podemos respirar un poco más tranquilos. Soy Steve Conte. Estoy con el equipo de Seguridad, Estabilidad y Flexibilidad, dentro de la ICANN. Y vamos a darles un poco más de detalle sobre este grupo después en la sesión de la tarde. Trabajo con ICANN desde el año 2002, yendo y viniendo. Durante 6 años estuve con la ICANN y éramos un grupo muy, muy pequeño. Nadie sabía lo que hacíamos. Trabajamos con el grupo de IT, con el grupo de la raíz L, con el de seguridad, también estuve con IANA durante un tiempo, y en ese momento tenía que usar muchos sombreros.

> Lo hice durante bastantes años. Y en el año 2008 fui a la sociedad de Internet y ahí dediqué 5 años de mi vida. Fue muy interesante porque en los últimos días me encontré con gente, yo estaba en el programa de becarios del IETF en la sociedad de Internet, y había otros varios que estaban en este mismo programa que estuvieron acá hace unos días, que cruzaron el límite del trabajo técnico de IETF, y empezaron a trabajar con la ICANN. Por eso es lindo ver algunas caras que

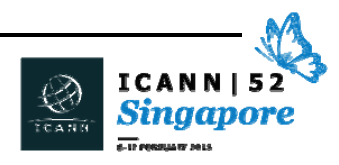

empiezan a aparecer acá, en distintas salas de conferencia en el mundo. Es algo muy agradable.

El año pasado vine a la ICANN a trabajar con el equipo de seguridad y creo que ahora me veo un poco más viejo, lo cual me asusta un poco. Vamos a hacer hablar a alguien que se ve aún más viejo todavía, que es Nigel.

NIGEL HICKSON: Pensé que lo ibas a hacer vos. Buenos días. Hola, ¿hay alguien ahí? Me voy a levantar, es más fácil. ¿Me escuchan? Hay un micrófono de mano por acá.

> Buenos días. ¿Es domingo? ¡Vamos! A ICANN le encantan los domingos. Nadie podría acusar a la ICANN de no ser religioso. Es muy bueno verlos a todos, y van a aprender mucho sobre la ICANN, sobre Internet y todo lo demás. Y yo voy a aprender mucho, porque siempre aprendo.

> A ver, veo muchas nacionalidades… ¿cuántos países? Los mencionamos en la introducción así que… ¿no? ¿No lo hiciste? ¿Quién está de Suiza? En general, nadie levanta la mano. Pero yo trabajo en Ginebra, así que es bueno ver que hay alguien de Suiza. ¿De dónde? De Zúrich. Muy bien. Yo estoy basado en Ginebra. Y tenemos gente de todas partes.

Vamos a ver un video… no vamos a ver un video entonces.

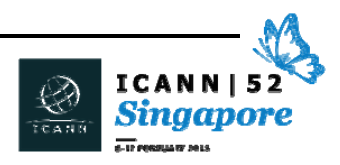

JANICE DOUMA LANGE: Este es mi trabajo, es el de decir "no, no, hagan esto, hagan esto otro". Básicamente, les queremos decir que en YouTube hay un video de Vint Cerf, que es el presidente anterior de ICANN, él se retiró en el año 2007, después fue el momento en el que yo ingresé. No me lo tomo en forma personal… no es que él se iba porque yo entraba. Mucha gente sabe que Vint Cerf es lo que nosotros llamamos el "evangelizador de Internet" y él es quien está trabajando en Google. Vint está muy asociado con la ICANN, con el modelo de la ICANN, pero también con el ecosistema total de Internet. Nosotros lo conocemos, él es uno de los padres fundadores de Internet.

> Por eso queremos decir que hay un excelente video en YouTube que hizo Vint, sobre empezar con una familia que se llama ICANN y empezar con Internet. Les queremos decir a cada uno de ustedes que vayan y que escuchen a Vint durante un par de minutos, pero ahora van a escuchar a Nigel.

NIGEL HICKSON: Esta presentación está disponible para descargarla, no tienen que escribir el link rápidamente.

> Vamos a ver entonces algunas diapositivas. ¿Steve, quisieras comentar sobre algo de esto? Porque esta es tu historia.

STEVE CONTE: Una de las cosas interesantes, es decir que a pesar de que hay una historia de Internet, en algunos aspectos hay múltiples historias de Internet, y entonces les vamos a estar hablando hoy sobre el concepto primero de Internet, pero cada región tiene su definición de

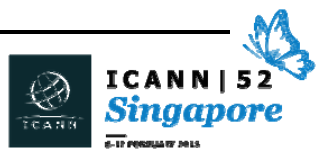

Internet. Cada región ha entrado al mundo global de Internet de distintas maneras, y cada uno de ellos es igualmente importante. Nosotros quizás no lo mencionamos como deberíamos hacerlo en el futuro, pero al principio de Internet, ustedes tienen que saber que para saber sobre ese principio hay muchas cosas online. Sobre todo sobre la región de Asia Pacífico van a ver quiénes son las personas que marcaron la diferencia en su región. Y es súper importante también entender esto.

Para mí, Internet fue creada a través de paquetes para enfrentar una guerra nuclear. Eso tenía más bien que ver con la guerra fría entre Estados Unidos y Rusia, y a medida que yo fui trabajando un poco más en el *networking*, empecé a ver que esas eran las noticias. Eso era lo que veíamos en televisión y que no quería prestarle demasiada atención. Pero en realidad, tenía que ver con aumentar la comunicación de una forma confiable, que pueda sostener los errores, y también aumentar la capacidad que tenían las universidades y otros profesionales para interactuar y trabajar en conjunto y crear algo más grande. Y si tomamos toda esta cuestión de la guerra nuclear, es la parte que más tiene que ver con la tecnología… Internet nos permite hacer cosas de un modo confiable, predecible, que fue mucho más allá de lo que Vint y los otros fundadores habían pensado originalmente.

Voy a decir algo más y después le paso la palabra a Nigel. En el año 1969, yo mencioné antes el IETF, la Fuerza de Trabajo de Ingeniería de Internet. Este es un grupo de personas, de científicos, académicos, ingenieros, y todo eso, que se reunían, se mandaban e‐mail, no todos

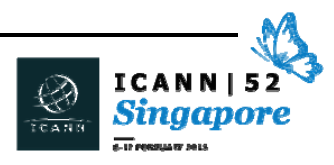

los días, sino que se reunían tres veces al año, y trabajaban en protocolos abiertos para Internet, como el TCP/IP y cosas como esa.

En 1969, eso fue antes del IETF, pero hubo un momento muy destacado en la historia de Internet, porque ahí es donde el primer RFC, el Pedido de Comentario, que es un documento de estándares, fue escrito por nuestro propio presidente, Steve Crocker, y ahí hablamos del intercambio de paquetes y las comunicaciones. Es decir, ese fue el primer estándar de Internet que se escribió en el año 1969 y se convirtió en una metodología en la que podíamos hacerlo un poco más científico.

Y ahora sí, te voy a ceder la palabra… salvo que no quieras.

JANICE DOUMA LANGE: Voy a decir algo. Ustedes pueden ver que salteamos estas diapositivas, porque no queremos que todos se metan en la tecnología desde el día uno, cuando lo importante a saber aquí es que si ustedes no son un abogado o alguien en la tecnología no quiere decir que no pertenecen a la ICANN. Es decir, ustedes van a encontrar que algunas sesiones son muy técnicas y otras sesiones tienen más bien que ver con la política, están orientadas a la política. Y aquí nosotros estamos para todo, por eso nosotros involucramos a todos los sectores, a la academia, al gobierno, a las empresas, a las organizaciones sin fines de lucro, a la sociedad civil, a los registros, a los registradores y, fundamentalmente, a los usuarios finales. Porque eso es lo que somos todos nosotros.

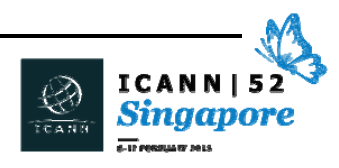

Nuestros dedos tocan las teclas de un teclado, o de una computadora, o de una tableta, y al fin y al cabo, todos somos usuarios finales. Por eso es importante que exista un contexto técnico, obviamente, sobre cómo se creó Internet, pero yo lo fui salteando a esto porque no quería que nos metamos tan rápidamente en ese componente técnico y me focalizo en el componente humano de Internet. Yo creo que una de las cuestiones que vemos es que en la primera diapositiva hablamos del año 1971, y después llegamos a la segunda, a 1998, que es cuando ICANN se creó. Son unos 30 años para llegar hasta allí, hasta donde ICANN empezó y cuán nuevo es Internet, y cuán nuevo es ICANN.

Es decir, que no estamos llegando tarde a la fiesta, esto quiero decir. Hay mucho por descubrir y por hacer, y esta historia de Internet es un abrir y cerrar de ojos hasta ahora. Por eso, ahora, este es un buen momento para unirse. Ayer, la semana que viene, también es un buen momento. Pero por eso tenemos estas diapositivas, que como mencionó Steve, ustedes las pueden descargar cuando hacen clic en la sesión de los recién llegados en el cronograma, la pueden descargar de ahí, la pueden ver, la pueden tener como referencia. Pero recuerden, como ser humano, no importa qué edad tienen ustedes en esta sala, Internet es un concepto bastante nuevo, y todos ahora somos parte de asegurarnos de que las políticas que nosotros creamos para que ese concepto siga avanzando, eso está en nuestras manos. Todos nosotros en esta sala tenemos que hacer eso. Por eso, vamos a pasar rápidamente la parte histórica. Pero es importante como ser humano entender que ustedes tienen un valor en esto, y son parte de la historia que estamos construyendo hoy.

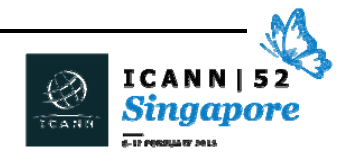

STEVE CONTE: ¿Pueden volver, por favor, dos diapositivas a los años 70? ¿Te gustan los 70 no? Sí, los 70 fueron una buena época. No voy a leer cada uno de los puntos, ustedes conocen la historia del Internet, pero voy a hablar de algunos errores. Antes de 1989, hubo quien empezó a hablar de la World Wide Web. Antes de eso, el Internet era solamente texto. Nosotros nos conectábamos a una pantalla y había texto, y había cosas basadas en texto. Para la mayoría de la gente, era muy aburrido. ¿Qué se puede hacer con el texto? Se puede utilizar un programa, que fue una de las primeras versiones de lo que era la red de Internet. Pero no era divertido, entonces antes de 1989, la mayoría de las personas que usaban Internet eran académicos, ingenieros y personas que estaban haciendo cosas relacionadas con el trabajo, porque la ingeniería requiere de todo esto.

> Tim Berners creó todo esto, porque lo hizo gráfico. Empezó a incluir imágenes y se convirtió en el catalizador de lo que Internet es hoy en cuanto a lo que se refiere a los usuarios comunes, a un ambiente social, al mercado, el mundo digital, y cualquiera sea la terminología que utilicemos. Hay tantos aspectos que Internet no es solamente la World Wide Web, sino que hay una parte integral que es muy importante para que la gente lo utilice. Hay 586 mil millones de e‐ mails que se envían por día. Pero eso es el principio de una nueva era, si tenemos una era dentro de Internet y el consumo en el mercado, etcétera.

> Lo mismo ocurre en 1998, cuando empezó Google. Antes de Google teníamos cosas como Web Crawler y otros motores de búsqueda, no

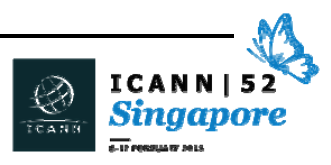

me acuerdo ahora los nombres, porque Google dominó tanto el mercado. Pero ellos realmente cambiaron la forma en la que utilizábamos Internet también. El concepto de la burbuja.com que ya había sucedido, y que estaba ya en ese momento a punto de explotar, la gente por ejemplo como mi mamá vio que Internet se convertía en un lugar de mercado. Y esto era muy importante para la incorporación de ICANN, porque fue lo que determinó que había un monopolio en el espacio de nombres de dominio, porque el espacio de los nombres de dominio era algo que se podía meter en el mercado, y yo tengo mi dominio personal desde 1997, lo considero una parte dentro de Internet, es algo que yo se lo voy a dar a mi hijo y voy a decir "esto es tuyo". Es como si fuera un terreno que le voy a dar.

Pero eso no era algo que uno escuchaba antes. Si uno quería un dominio, uno sabía que era el único jugador. Entonces, una de las múltiples razones por las cuales la ICANN puede hacer esto es aumentar el campo de cuánta gente puede vender dominios y qué son esos dominios, eso era muy importante, porque creó un mercado mejor para las personas que querían comprar dominios y saber cuáles son los tipos de dominio que podían comprar.

Voy a dejar que vayan leyendo esto. Instagram, a mi hijo le encanta. La próxima era, la era de las selfies, 2010 en adelante, donde tenemos los teléfonos inteligentes y todo el mundo usa eso para tomar fotos de la cena, para publicarlas. Es interesante en sí mismo, porque uno de los primeros usos del correo electrónico fue publicar recetas de comidas. Y ahora recorrimos el círculo completo, estamos

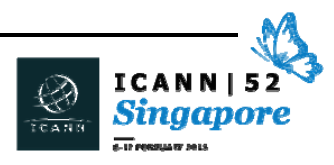

en el año 2010 y mostramos los resultados de esas recetas a través de Instagram y otras redes sociales.

Le vuelvo a dar la palabra a Nigel.

NIGEL HICKSON: Yo voy a salir de lo que está en las diapositivas y voy a hablar, no tanto acerca de la ICANN, sino acerca de dónde encaja la ICANN dentro de este panorama global, de esta historia que ha descripto Steve. Porque esta semana van a escuchar hablar mucho acerca de los detalles de la ICANN, van a escuchar mucho acerca de dónde encaja la ICANN en el panorama general, van a escuchar hablar acerca de la estructura de la ICANN, los distintos grupos, las distintas comunidades, cómo se arma la ICANN. Hay mucho por aprender. Ahora bien, ¿por qué están ustedes acá? ¿Por qué les estamos contando esta historia? ¿Por qué es importante? Bueno, todos ustedes tienen distintas edades. Hay algunos que son muy jóvenes, otros que no son tan jóvenes. Si nos retrotraemos 20, 20 y pico de años… no se preocupen tanto por la historia de Internet… piensen en qué representaba Internet en ese momento. Yo trabajo para el Gobierno del Reino Unido, trabajé durante 30 años para el Gobierno del Reino Unido. Y yo no crecí con Internet. Yo era ingeniero… no era un muy buen ingeniero, por eso tuve que trabajar para el gobierno. Pero yo comencé a trabajar con Internet, y cuando hablaba con los ministros del gobierno, en la década del 80, principios de los 90, cuando hablábamos acerca de Internet, era muy difícil transmitir el mensaje. Algunos de ustedes son de esa época. Internet era algo que entusiasmaba. Algunos sabíamos, nos dábamos cuenta de que este

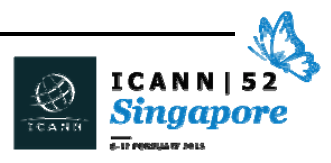

iba a ser un motor, una fuerza importante, un motor de cambio, que iba a cambiar la economía mundial, la sociedad, pero era muy difícil transmitir esa pasión. La gente en esa época veía Internet como una más de esas cosas que van y vienen.

Y yo recuerdo que mi ministro en el Reino Unido me dijo "¿no es un poco como una tabla de *skate*?". Ustedes saben cómo es una tabla de *skate*, que va y viene, hace *skate*, después deja de estar de moda, abandonan eso y después la regalan de nuevo para navidad y después de nuevo dejan de estar de moda. Para muchas personas en esa época Internet era una moda, algo que hacían los nerds, algo que hacían los académicos. Y nunca se puede confiar en los académicos. ¿Acá no hay académicos, no es cierto? No, espero que tampoco haya abogados.

Era una de esas cosas en las que no se podía confiar. Pero por supuesto, todo eso cambió. Y ese cambio acerca de la importancia de Internet es el corazón de lo que estamos viendo acá, es la razón por la que estamos acá. La forma en la que creció Internet, la forma en que se convirtió en algo tan importante para la sociedad, para todos nosotros como personas, para los economistas, para la sociedad en todo el mundo. Eso es lo que hace que la ICANN sea tan importante, y eso es lo que hace que esta conversación sea tan importante.

Y creo que esto es algo que ustedes tienen que tener siempre en cuenta, porque el otro punto con respecto a Internet es que cuando yo era chico, por supuesto, Internet era una red de redes, cuando yo era más joven. Se la veía como algo que transformaba… Internet se veía como algo que derribaba barreras. Si era algo, Internet era

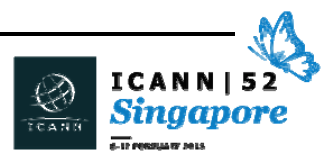

global. Era algo que iba a derribar las barreras nacionales. Y durante un tiempo, esta pasión por Internet nos envolvió a todos. La capacidad de Internet de derribar las barreras nacionales. Por supuesto, todos sabemos que esto no es realista. Internet hace muchas cosas, pero los países siguen existiendo, las jurisdicciones siguen existiendo. Entonces, cuando hablamos acerca de la gobernanza de Internet, la gobernanza de esto que llamamos Internet, tenemos que reconocer qué es Internet, y qué no es Internet. Entonces, hablemos durante un momento acerca de la gobernanza de Internet.

ICANN, como ustedes saben, y como aprenderán durante esta semana, se ocupa de los nombres y los números. La ICANN tiene su espacio en términos de la agenda de la gobernanza de Internet. Tenemos nuestro segmento dentro de la agenda de gobernanza de Internet. La agenda de la gobernanza de Internet es mucho más amplia. La agenda de la gobernanza de Internet tiene que ver con la gobernanza de Internet, en otras palabras, cómo está estructurada Internet, quién decide qué nombres de dominio debe haber, quién decide a dónde van las direcciones de IP, la estructura de Internet, el *backbone* técnico, y después tenemos la gobernanza en Internet. Y la gobernanza en Internet es lo que está cobrando mayor importancia para todos nosotros, porque la gobernanza en Internet tiene que ver con la privacidad, la cíberseguridad, la protección infantil, el fraude, la propiedad intelectual. Todos estos temas que la Internet puso ahora de relieve.

No tiene que ver fundamentalmente con Internet, siempre tuvimos problemas de privacidad. Antes de Internet también. Siempre

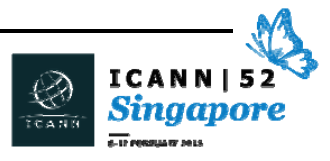

tuvimos problemas con propiedad intelectual. Antes de Internet siempre tuvimos problemas de seguridad también. Antes de Internet, también tuvimos problemas de protección infantil. Pero Internet trajo todos estos temas a un primer plano y esto es algo muy importante, porque no podemos participar verdaderamente en este experimento maravilloso, en esa evolución maravillosa de Internet sin comprender algunos temas culturales sensibles relacionados con Internet.

Entonces, la gobernanza de Internet es algo que todos tenemos que tener en cuenta. La ICANN desempeña su función, pero desempeña su función dentro de este ecosistema, dentro de esta estructura general de la gobernanza. Y esto es un tema con el que todos nos vamos a enfrentar en el transcurso de esta semana. Entonces, vamos a hablar acerca de estas otras organizaciones. Y hay otras personas que están mucho más familiarizadas con estas otras organizaciones, que son más especialistas que yo. No vamos a dedicarles años a cada una de estas organizaciones, pero por supuesto en términos de la parte técnica de la gobernanza de Internet, la gobernanza de Internet, una vez más, la ICANN desempeña su función en términos de nombres y números, la sociedad de Internet, que nació antes de la ICANN, desempeña un papel crítico aquí, y muchos de ustedes, quizás, están relacionados con la sociedad de Internet. Quizás algunos sean miembros de capítulos de ISOC, ¿si, algunos? La sociedad de Internet es una buena fuerza.

Yo leí acerca de la sociedad de Internet mucho antes de haber leído algo sobre la ICANN. La sociedad de Internet hizo mucho en este espacio. Hizo mucho en cuanto desarrollar la importancia de

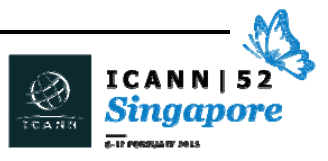

Internet. Y después, por supuesto, tenemos las funciones técnicas, los registros regionales de Internet, que dan los números de protocolo. Ya vamos a hablar mucho de esto más adelante. Y los distintos grupos, por supuesto, los grupos de operadores de redes regionales, W3C, el consorcio mundial de Internet y todo eso.

Ya van a escuchar hablar mucho más sobre esto el resto de la semana. Vamos ahora a entrar al espacio de gobernanza de Internet, porque quiero tratar de… sin usar muchas siglas… ayudarlos a entender dónde está la ICANN dentro de toda esta evolución de la que estamos hablando. Es importante entender la gobernanza de Internet. Porque cambia continuamente, y porque implica desafíos con respecto a lo que nosotros hacemos. Vamos a ver este último punto. Cuando se creó la ICANN, cuando fue creada por el Gobierno de Estados Unidos en 1998, fue creada como una organización sin fines de lucro, tal como dijo Steve. Fue un experimento muy valiente iniciado por el Gobierno de los Estados Unidos, porque en la práctica estaban diciendo "esto es una parte de la estructura técnica de Internet que estamos poniendo en manos de la comunidad de múltiples partes interesadas".

Esto fue muy importante y fue la primera vez que ocurrió. Porque antes de 1998 se había hablado acerca de si estas funciones de nombres y direcciones deberían residir dentro de la Unión Internacional de Telecomunicaciones o en otras partes de Naciones Unidas, o si debería ser una empresa privada, o un organismo sin fines de lucro. Y los Estados Unidos crearon la ICANN. En el año 2003 tuvimos la Cumbre Mundial de la Sociedad de la Información. En el

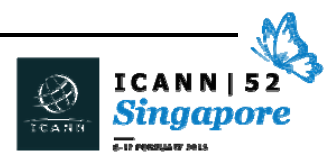

año 2003 y 2005. ¿Alguno de ustedes estuvo en esta Cumbre de la Sociedad de la Información? ¿Sí? Veo uno o dos que sí estuvieron.

¿Por qué es importante esto? Y ustedes quizás estén pensando "que aburrido, está volviendo al 2003, ¿qué nos importa el 2003?". Pero es importante entender esto, porque uno de los temas que van a surgir una y otra vez durante esta semana y en el futuro, cuando hablemos acerca de la gobernanza de Internet y del lugar que ocupa la ICANN en la agenda de la gobernanza de Internet es quién gobierna Internet, quién debería estar a cargo. ¿La comunidad de múltiples partes interesadas está lo suficientemente madura como para asumir esta función? Tiene la función de nombres y direcciones desde 1998, ¿pero los gobiernos confían realmente en lo que hacemos? Esta es la esencia del debate. El año 2003, el año 2005, tuvimos la Cumbre Mundial sobre la Sociedad de la Información. Ahí se creó la agenda de Tunes, que fue una especie de tratado que surgió a partir de esa cumbre y que decía que las funciones de nombres y direcciones, las funciones técnicas, debían estar a cargo de un entorno de múltiples partes interesadas. Algunos de ustedes habrán escuchado hablar del Foro de Gobernanza de Internet. Y esto inició este abordaje de múltiples partes interesadas que abraza la ICANN.

STEVE CONTE: Quisiera decir una cosa. Cuando yo comencé a trabajar en la ICANN, en la Comunidad de Internet, una de las cosas que me quedaron claras es que al menos al comienzo, Internet era muy técnico, era casi completamente técnica, durante unos 20 años creo yo. Recién cuando existió la necesidad de consumo en Internet, la gente empezó

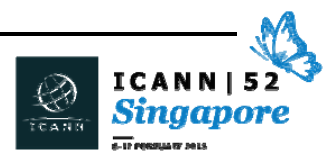

a decir "bueno, necesitamos leyes", "mis leyes son distintas de las de Nigel, estamos en países diferentes, ¿cómo aplicamos eso en los mecanismos globales?".

Al mismo tiempo, sigue siendo un organismo bastante técnico. Y uno de los desafíos que yo enfrenté como recién llegado, y uno de los desafíos que ustedes quizás enfrenten, es que seguimos teniendo dos mundos distintos. El mundo técnico y el mundo de las políticas. Y tratar de encontrar esa unión, ver cómo ambos mundos pueden funcionar y vivir en armonía. El área tecnológica tiene que continuar desarrollándose y crear una mejor Internet, pero como dijo Nigel, también tenemos que tener a la Sociedad de Internet. También tenemos que ver dónde se reúnen estos dos organismos. Y esta es una de las cosas en las que todos nosotros deberíamos estar pensando y que todos deberíamos hacer.

NIGEL HICKSON: No voy a hablar mucho más, porque quisiera que ustedes también puedan hacer preguntas para profundizar alguno de estos temas. Pero quisiera volver a la Cumbre Mundial de la Sociedad de la Información por un segundo, porque es importante por algo que ocurrió… más adelante… en el año 2005, como dije, Naciones Unidas, o la Cumbre Mundial de la Sociedad de la Información, que fue una sesión de múltiples partes interesadas, por así llamarla. Estaban presentes los gobiernos, pero también las sociedades civiles, la comunidad técnica. Fue una gran reunión, se generó la agenda de Tunes, y la agenda de Tunes estableció toda una serie de acciones que la sociedad debía llevar a cabo. Y esto se conoció como WSIS, la

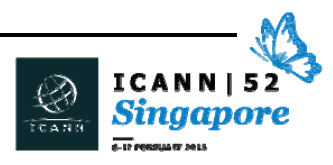

Cumbre Mundial de la Sociedad de la Información. El resultado de la CMSI.

Esto cubre objetivos de ancho de banda, de accesibilidad, multilingüismo, habilidades, gobierno electrónico, toda una serie de objetivos de la Sociedad de la Información. Y toda esta agenda de la CMSI va a ser revisada a fines de este año. Y esto es algo muy importante, y es muy importante porque, como dijo Steve, las cosas cambiaron tanto desde el año 2003. En el 2003, como dije, cuando asesorábamos a los ministros del gobierno, Internet no se había aún convertido en la fuerza de transformación que es hoy. Pero ahora, a medida que avanzamos y entramos en este debate que tendrá lugar en las Naciones Unidas a fines de este año, todos los gobiernos, cada uno de los gobiernos participan en estos debates y reconoce el valor de Internet. Sus gobiernos, todos los gobiernos de sus países, de los países donde ustedes viven reconocen la importancia de Internet. Es cierto que todos tenemos distintos niveles de capacidades, sin embargo, hay todavía muchísimo por hacer en la comunidad global en términos de accesibilidad, multilingüismo, achicar la brecha digital, aumentar el acceso, aumentar el desarrollo de capacidades. Hay mucho trabajo por hacer. Pero ahora, todos sus gobiernos son conscientes del valor de Internet, son conscientes del valor de Internet para sus economías, para los ciudadanos, para la seguridad, y para muchos otros aspectos. Y esto es fantástico, porque esto significa que cuando Naciones Unidas se reúna a fines de este año, y hable acerca de lo que ocurrió desde el año 2003, los ministros, los funcionarios, van a estar mucho más preparados y formados que en el año 2003. Porque Internet ahora es mucho más importante.

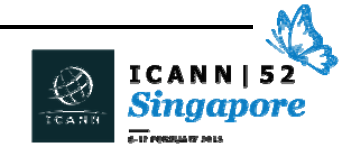

Ahora, debido a que entienden, debido a esta valoración por parte de los gobiernos en cuanto a lo que representa Internet, estos debates son sumamente críticos. Porque para muchos de nosotros, lo importante de Internet… ustedes quizás digan que esto es algo trivial… pero para muchos de nosotros lo importante de Internet es que es abierta, que es interoperable y que está a disposición de todo el mundo. No tiene ningún sentido en absoluto tener a la ICANN, no tiene ningún sentido en absoluto en tener a la ICANN, a menos que tengamos una Internet abierta. La Internet abierta es fundamental.

¿Cuál es el punto de tener y de hacer todas estas inversiones en los nuevos gTLD? ¿Cuál es el sentido de que los ciudadanos de sus países tengan un sitio web si ese sitio web no se va a poder ver desde todo el mundo? ¿Cuál es el sentido de que la gente gaste muchísimo dinero para inventar aplicaciones, para innovar y desarrollar aplicaciones en Internet si no puede llegar a un público global? Es la apertura de Internet, es la capacidad de Internet para llegar a todo el mundo, lo que es fundamental para su éxito. Y este es uno de los debates que tendrá lugar en la Asamblea General de las Naciones Unidas, la apertura de Internet.

¿Es algo que podemos conservar en el futuro? Y todos los gobiernos desempeñan un papel acá. Sí, los gobiernos están preocupados, con todo derecho, por la cíberseguridad. Están preocupados, con todo derecho, por la protección infantil. Están preocupados, con todo derecho, por el fraude a través de Internet. Y también por el robo de propiedad intelectual. Pero también, estas preocupaciones tienen que tomarse en cuenta dentro de todo lo que hacemos. Y algunos de estos organismos internacionales como la OMPI, la Organización

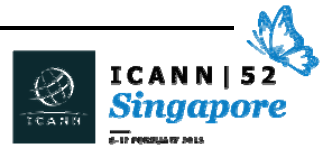

Mundial del Comercio, se ocupan de estos temas. Pero el núcleo de todo lo que hacemos indica que Internet tiene que ser abierto. Tenemos que asegurarnos de poder tomar en cuenta las preocupaciones de los gobiernos y, al mismo tiempo, mantener una Internet abierta, porque si perdemos esa Internet abierta, entonces vamos a perder parte de esa estructura fundamental, de los objetivos fundamentales que los creadores técnicos de Internet desarrollaron y al que volcaron y al que dedicaron tanto tiempo para que tuviéramos una plataforma que todos pudiéramos usar. Si nosotros, los que creamos políticas, si los gobiernos restringen el uso de Internet, entonces vamos a estar fracasando, fallando. La ICANN desempeña un papel muy importante en todo esto a través de los nombres y los números, pero nosotros desempeñamos este papel. A nivel global hay otros actores que desempeñan otros papeles, pero todos deberíamos tener un objetivo común que es tener una Internet abierta y disponible para todos nosotros.

Ahora voy a dejar que otros continúen y después vamos a volver a algunos de estos temas.

JANICE DOUMA LANGE: Esa es la pasión que tratamos de transmitir. Gracias, Nigel. Seguramente no ha terminado aún, pero desde el punto de vista de los comentarios, me pongo en el lugar de ustedes. Cuando teníamos esta conversación hace 8, 7, 6 o 5 años. Cuando yo escuchaba estas conversaciones en las reuniones, estas conversaciones siempre eran diferentes, y eso es importante, pero mi pregunta cuando yo estaba en el lugar de ustedes era "todavía no me dijeron por qué tengo que

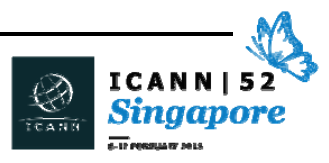

dedicar mi voz, mi tiempo voluntario a la ICANN, cuando me acaban de mostrar todas estas otras organizaciones a las que quizás se pueda acceder más fácilmente, en las que quizás se pueda debatir más. Cuando veo el Foro de Gobernanza de Internet, IGF, cuando veo Naciones Unidas, la UIT, ¿por qué no elegir participar en esos debates en lugar de participar en los debates que tienen lugar aquí, en la ICANN?"

Y quisiera que otros miembros de este grupo respondan.

JIA‐RONG LOW: Gracias, Janice. Creo que va a haber una sección donde voy a hablar sobre eso. Así que sigan sintonizando este mismo canal.

STEVE CONTE: ¿Por qué no contribuir entonces a cualquier organismo o actividad que le resulte relevante a ustedes? Hubo personas aquí del IETF que estuvieron involucrados en eso. Las voces de ustedes son importantes en todos estos foros. Por eso hay que mirar un poco más allá.

AHMED ISRA: Soy Ahmed Isra de tlcenter.org de Sudán. Creo que todo esto es muy lindo y me va a dejar un buen recuerdo. Me lleva a 1983, cuando hice un máster en Estados Unidos. Es la primera vez que yo usaba una computadora en ese momento, y en ese momento, en 1983, todo el sistema utilizaba DOS, que era esta pantalla negra, y nosotros lo usábamos para pedir químicos de distintos países, y también los

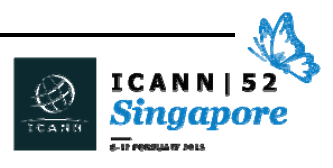

usábamos para llegar a esas empresas y en pocas horas teníamos esos químicos que necesitábamos. Eso si lo comparamos con ahora, es algo muy primitivo, pero no lo podía yo encontrar en Sudán en ese momento. Y cuando volví de Estados Unidos, empecé a usar computadoras. Cuando volví fracasé, porque no había un sistema de computadoras, y yo me convertí en un miembro del Parlamento en el 86 y en Ministro en el 89.

Pero nada de eso tenía que ver con lo que yo aprendí con los sistemas de computadoras. Y me entristecía mucho eso a mí, porque no podía volver a estudiar esto otra vez. A mediados de los 90 hubo una mejora en las computadoras. Apareció Windows, y empezamos a conectarnos, ICANN empezó a mejorar a partir de 1989. En el año 2010, yo conocí a Tim Berners en el ICT de Londres, y le agradecí por esta invención del www, porque tuvo que ver con la conexión de Internet. También le agradecí a la ICANN, porque ellos mejoraron las direcciones de IP, mejoraron el sistema de nombres de dominio, porque sin ellos no podríamos tener la Internet que tenemos hoy. Pero ustedes hacen mejores preguntas, ¿si hay una UIT, por qué estoy aquí con la ICANN?

Estoy aquí con la ICANN porque quiero estar aquí y aprender más. Porque yo trabajaba con la UIT y la CMSI. Yo asistí a la CMSI desde el año 2009 en adelante. Asistí a talleres, tuve muchas intervenciones y también tuve participación remota. Y en todas ellas hicieron que yo me familiarice con el sistema de Internet. Pero ICANN tiene un carácter diferente. Porque ellos están mejorando los códigos de país, los TLD, están haciendo muchas cosas que no puede hacer la UIT. La

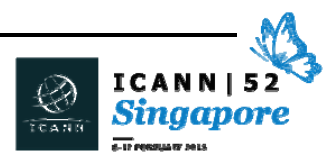

UIT puede trabajar con el IGF, pero no puede trabajar con el sistema de nombres de dominio.

Nosotros queremos que la ICANN mejore la transición de los protocolos de Internet hacia el protocolo 6, porque queremos ir más en profundidad en Internet. Yo considero que la Internet no es alimento, no es ropa, no es agua, pero puede llegar a tener la misma importancia, por eso les agradezco.

JANICE DOUMA LANGE: ¿Hay alguna otra pregunta que podamos pasarle a Nigel o a cualquier otra persona del panel sobre la gobernanza de Internet? Y ahí van las siglas, los acrónimos.

ASHA FAD: Hola, soy de Indonesia y mi pregunta es para Nigel. Usted dijo que Internet debe pertenecer a múltiples partes interesadas. Hay muchas partes interesadas, ¿cuál es entonces el parámetro de una parte interesada madura? ¿Y cuál es el ejemplo?

SPENCER THOMAS: Hola, soy Spencer Thomas, de [Manila]. Estoy mirando la historia… ¿podría decirnos algo sobre la historia que no funcionó? ¿Qué es lo que no funcionó en un nivel un poco más alto?

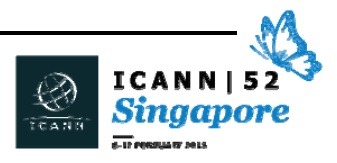

JANICE DOUMA LANGE: Voy a decir que vamos a volver a la pregunta de las múltiples partes interesadas. Vamos a saltear ese punto porque es parte de nuestra próxima discusión, vamos a hablar de eso después.

STEVE CONTE: ¿Qué es lo que no funcionó? Bueno, muchas cosas no funcionaron. DNSSEC, las extensiones de seguridad del DNS. Los ingenieros dedicaron más de 10 años a trabajar en eso y un día, creo que fue hace unos 5 o 6 años, alguien dijo "hay una parte que es central y que no está andando, y que está rompiendo todo el protocolo". Todos los ingenieros que trabajaban en DNSSEC empezaron a decir "no, ¿qué vamos a hacer? Tenemos que tomar una decisión". Tenían que seguir con lo que ya tenían o cambiar absolutamente todo. Y decidieron cambiar todo el proyecto de DNSSEC y empezar desde el principio, porque gracias a eso es que tenemos un protocolo de extensión de seguridad de DNS mucho más seguro, porque tener un mejor protocolo permite que tengamos un mejor producto y dé una mejor experiencia.

> Hay cientos de miles de cosas como esta que no funcionaron. Incluso dentro del modelo de la ICANN, entender cuáles son nuestras metas y objetivos, ver cuál es nuestra misión. Este es un organismo muy cambiante y cada vez que vienen más personas, y son parte de la comunidad, tenemos que identificar quizás otras cosas que no estén funcionando muy bien y esto también va a cambiar.

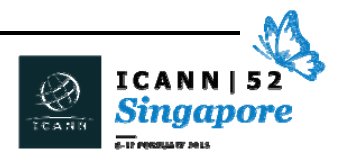

JANICE DOUMA LANGE: Voy a decir que este es un muy buen debate para conocer algunos de los miembros de la comunidad, y cuando los conozcan, ustedes van a ver que esto está bien, es bueno para la comunidad. No quiero decir que nos tengamos que reír de esto, sino que uno sale del trabajo intenso que está haciendo y recuerda por qué están haciendo lo que están haciendo hoy. Es justamente por cosas como esas que no funcionaron que uno empezó a participar. En esta semana tan ocupada, a ellos les gusta contar algunas historias de algunos que vienen.

> El segundo tema es el DNSSEC. Hay una sesión para recién llegados mañana a las 5 de la tarde. Y les digo de nuevo esto al final de la sesión, para alguien que quizás no estuvo. DNSSEC es una parte muy importante de nuestra vida como usuarios finales. Si vamos a hablar de la cíberseguridad. Las personas que tienen esta sesión a las 5 de la tarde, esta es una sesión interactiva, muy divertida, para aquellos que no conocemos mucho todo lo de seguridad y lo técnico. Por eso, DNSSEC para principiantes es algo en lo que pueden participar. La semana no va a pasar si ustedes no participan en esto.

> Le voy a dar ahora la palabra a [Samuran] y luego tenemos a un invitado sorpresa.

SAMURAN: Gracias, Nigel, por una introducción y presentación tal elocuente, y una historia sobre cómo funciona la Internet. Voy a hablar muy brevemente sobre cómo ICANN hace el trabajo que hace, y qué es lo que hace, de hecho.

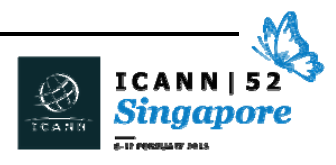
Lo que hace, de hecho, es llegar a otra persona en Internet, y para eso hay que tener una dirección única, un identificador único. Y es, o bien un nombre o un número, e ICANN ayuda a coordinar estos identificadores unívocos para que se conecten entre sí. Esto hace que Internet sea interoperable, por eso continuamos haciendo ese trabajo y mejorando con estos procesos. Un gran ejemplo de lo que nosotros hacemos es el de los nombres de dominio internacionalizados que son mejor conocidos como IDN. Y para desarrollar esos IDN, tenemos que trabajar, o continuamos trabajando con la comunidad técnica, la comunidad de los navegadores, así como los académicos y los usuarios finales, para poder generar unos IDN y que ustedes puedan empezar a usar Internet en idiomas que no son el inglés.

Esto es un breve resumen, pero voy a hablar un poco más seguramente, más adelante. Vamos a hacer un breve receso, porque tenemos un invitado sorpresa, como dijo Janice. Está sentado aquí en frente el señor Fadi Chehadé, CEO de la ICANN, así que quisiera darle ahora la palabra a Fadi.

FADI CHEHADÉ: Buenos días a todos, y bienvenidos a la ICANN. Me encanta tenerlos aquí. Soy Fadi y debo decirles que recuerden que en esta semana ustedes son las personas más importantes en esta ICANN 52. Ustedes lo son y tienen que pensarlo de este modo, porque el proceso, a pesar de los esfuerzos increíbles de la ICANN, no expresa eso. Porque ustedes se van a sentir perdidos en un mar de sesiones y actividades, y van a decir "¿cómo voy yo a ponerme al día y lograrlo?". El hecho

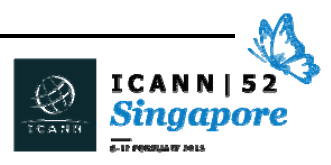

de que ustedes estén aquí, el hecho de que la comunidad de ICANN pueda regenerarse y tener nuevos miembros que vienen es en realidad el tesoro más preciado de la ICANN. Este es un lugar muy raro para involucrarse. Por eso les quiero advertir: no hay ninguna membresía, no hay tarjetas, nadie los va a poner en un pedestal porque ustedes están en algún lugar raro. Todos los sistemas de gobernanza en el mundo tienen un enfoque mucho más estructurado a la participación. Eso no es así en la ICANN. Cada uno de nosotros, cada uno de ustedes, tiene un lugar para hablar, para participar, para darle forma a este mundo. Y eso es fantástico. Yo acabo de salir de una reunión en la que un abogado muy sénior de Washington, un experto en la política de propiedad intelectual estaba diciendo "yo estuve en colegios de abogados, estuve en grupos de gobiernos de la ONU, estuve en muchos lugares para tratar de hacer mi trabajo y nunca he visto un lugar en el que yo puedo llegar, sentarme en una mesa, decir lo que tengo que decir, y empezar a hacer mover la agenda hacia el CEO y que las cosas sucedan". A lo mejor no va a ser eso así esta semana. A lo mejor ustedes van a ver una pared muy dura de actividades y de sesiones, pero por eso estamos aquí. Estamos aquí para ayudarlos a navegar este camino. Lo que yo espero que no se olviden es que la voz de ustedes, para lo que vinieron aquí va a ser escuchado inmediatamente. Y díganme en qué otro lugar del mundo puede eso suceder cuando estamos hablando de algo tan crítico como Internet. Por eso, aprovechen esto. Y si no funciona, escríbanme a mí. Díganme que esa fue una promesa vacua, que no funcionó, que yo vine y nadie me escuchó, que no pude hacer que mi voz sea oída. Es muy importante que ustedes se sientan de este modo.

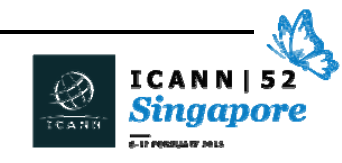

Quisiera mencionar algo más que me trajo a mí a esta comunidad. Porque, literalmente, hace 3 años yo no sabía cómo deletrear la palabra ICANN. Yo soy nuevo en esta comunidad, como muchos de ustedes. Durante 30 años, yo construí mucho valor en Internet, construí muchas empresas en Internet. IBM compró una de las empresas que yo construí en Internet. Yo me beneficié de esta cosa fantástica que es Internet, entonces, cuando vine, vine porque sentía que era el momento de entender cómo se construye esto, cómo funciona, y también para devolverle a esta gran empresa que es la Internet.

Por eso quiero decirles algo, Internet no es una red. ¿Cuántas redes hay? ¿Las contaron? Posiblemente 80, 90 mil redes. Internet no es una red, sino que está muy fragmentada a nivel de la infraestructura. Por supuesto, cuando ustedes tocan la Internet, en su teléfono o iPhone, o su dispositivo Android, ustedes tocan aplicaciones como el e‐mail o la web o cualesquiera sean las aplicaciones que utilizan, millones de aplicaciones muy fragmentadas en el uso de Internet. Entonces, ¿cómo se convierte esto en Internet? Cuando las aplicaciones están fragmentadas, y la red está fragmentada, ¿qué es lo que hace que se llame Internet? Se debe a lo que hace ICANN. Por eso ICANN es importante. Porque a través de los identificadores unívocos, como les acaban a ustedes de decir, los nombres, los protocolos y los números, Internet es como una red, o se ve como una sola red. Y cuando ustedes escriben www.ICANN.org en cualquier lugar del planeta, y su proveedor recibe ese pedido en el teléfono y lo envía a una red, esto ocurre a través del sistema de la ICANN, que resuelve siempre ir a icann.org. ¿Cuándo fue la última vez que

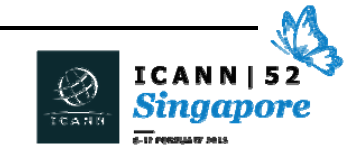

ustedes escribieron icann.org y llegaron a dominospizza.com? Nunca. Esto es importante. Es importante porque parece simple ahora, pero el hecho de que el sistema de nombres de dominio nunca falló es muy importante. La seguridad, la estabilidad del sistema es muy importante. Este es nuestro compromiso. Y hay personas a las que les gustaría que ustedes escriban ICANN.org en su país y que terminen en algún otro lado. Hay personas que quisieran eso. Hay países que quisieran que eso pase, que quisieran controlar que cuando ustedes escriban IBM.com no vayan a esa empresa, sino que vayan a la división IBM de un país en donde podría estar algo restringido de algunos modos.

Tengan cuidado, este no es un tema teórico. La fragmentación de Internet, ¿dónde empieza? No empieza a nivel de la infraestructura, porque la infraestructura ya está fragmentada. No empieza al nivel de las aplicaciones, porque eso ya está muy fragmentado. La parte que no está fragmentada es lo que hace la ICANN. Y hay personas que están tratando de tomarle, de sacarle a esa naturaleza única que nosotros hacemos y hacer que haya otras raíces en Internet, por ejemplo. Hay un país, de hecho, que ya tiene otra raíz para Internet, pero no está encendida, por suerte. Y si la encendiesen, la gente en ese país cuando escriban ICANN.org podrían terminar en una oficina del gobierno .org.

Esto es una responsabilidad seria que todos tenemos. No yo, no el personal, incluso ni siquiera la Junta Directiva. Todos nosotros tenemos esta responsabilidad. Por eso cuando ustedes vuelvan a sus países, cuando vuelvan a la gente a la que le hablan, a sus gobiernos, a las comunidades, estén seguros de que ellos comprenden que la

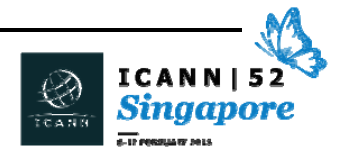

fuerza de Internet es que es una unicidad, y esa unicidad es la parte central de la ICANN, y ese trabajo es el nuestro. Que tengan una excelente semana. Este es su ICANN, no es mi ICANN. Yo estoy al servicio de todos ustedes. Todos nosotros aquí estamos trabajando en ICANN y tenemos un sueldo, no tenemos un rol, o un estado sobre ustedes que son voluntarios y que vienen aquí para servirle a Internet. Esa es mi mentalidad, esa es la mentalidad de la ICANN, y por eso es que hoy, Tim Berners todavía maneja un Honda, y mi presidente, el Dr. Crocker, que empezó con este sistema y con muchas otras cosas, sigue manejando su auto Honda. Porque nosotros estamos aquí con un propósito, y no solamente para ganar dinero. No quiero decir que ganar dinero es malo, yo gané mucho dinero en Internet, y hay mucha gente muy buena en esta conferencia que gana muy buen dinero, pero nuestro propósito colectivo es el interés público. Y nuestro trabajo en ICANN es equilibrar todos los intereses y garantizar que las empresas y los gobiernos continúen en su rol. Que la sociedad civil sea escuchada y que a fin de cuentas, las decisiones se tomen en el interés público. Sean parte de esto, y bienvenidos a la ICANN. Espero que tengan una excelente reunión en Singapur.

JANICE DOUMA LANGE: Gracias, Fadi. Le agradecemos por su tiempo. Él viene cuando encuentra el momento, pero siempre trata de encontrar el momento y continuar con lo que estamos hablando.

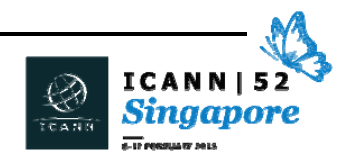

Ahora le voy a dar la palabra de nuevo al equipo de Asia, para que hable acerca de la función de la ICANN. Creo que esto nos lleva al tema que mencionó Fadi, también el trabajo voluntario.

SAMURAN Lo que subrayó Fadi es la singularidad de lo que hace la ICANN. Todas las aplicaciones que usamos son únicas, todos tenemos diferentes requerimientos, lo que hace la ICANN es unificar todo esto de una forma transparente. Si volvemos a la diapositiva anterior, verán el gráfico que está en pantalla, que nos permite entender todo el trabajo que tiene lugar por detrás, mientras dos personas simplemente están tratando de conectarse. Hay mucho trabajo que tiene lugar por detrás. Van a ver este gráfico varias veces esta tarde, porque vamos a explicar las diferentes estaciones que tenemos ahí y qué ocurre en cada una de esas estaciones. Eso es todo lo que quería agregar.

JIA‐RONG LOW: Antes de comenzar, quisiera presentarles a Kuek, que es el vicepresidente de Asia. Ya mencioné su nombre cuando empezamos, pero él no estaba, así que quería presentarlo ahora.

KUEK YU‐CHUANG: Muchas gracias por su presentación. En primer lugar, bienvenidos, bienvenidos a Singapur. Al igual que Jia‐Rong y otros, yo formo parte del equipo. Yo soy de Singapur, y por eso los de Singapur queremos darles la bienvenida a las reuniones de la ICANN y a Singapur. Cuando uno viene a una reunión de la ICANN se da cuenta de que hay mucha

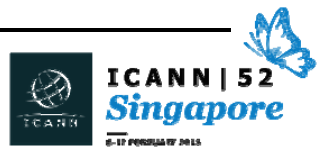

información, muchas sesiones en las que participar. Quisiera alentarlos a que también dediquen un poco de tiempo a ver la ciudad, el país también. Quizás esto no se los digan muchas personas, pero yo los aliento a que hagan esto.

Además, quizás vean que en un reunión de la ICANN hay 6 o 7 sesiones simultáneas que tienen lugar continuamente, entonces les pido disculpas por haber llegado… estuve en la reunión de At‐Large. hay también otras reuniones, la reunión de la GNSO, la Organización de Apoyo para los Nombres Genéricos, la ccNSO, estas son todas siglas que van a escuchar mencionar durante todo el día. Por favor, aprovechen la oportunidad para ir a distintas salas. No importa si de entrada no entienden todos los temas. Yo formo parte de esta comunidad desde hace un año y medio solamente, y a mí también me costó entender todo, pero siempre hay un punto de partida. Y hoy es un buen día, igual que cualquier otro, para comenzar.

Finalmente, quiero decirles también que si hay cualquier cosa que ustedes necesiten durante la semana, por favor contáctense conmigo o con cualquier miembro del equipo, cualquiera de nosotros que tenga esta etiqueta azul que dice "personal" y vamos a poder ayudarlos. Y queremos ayudarlos en todo lo posible. Siempre hay personal en el stand, disponible para ayudarlos, también está Janice y todo su equipo, que estamos aquí para ayudarlos. Esto es un tema un poco distinto de lo que va a mencionar ahora Jia‐Rong, de lo que está en la diapositiva, pero quería tomarme el tiempo para darles la bienvenida a Singapur.

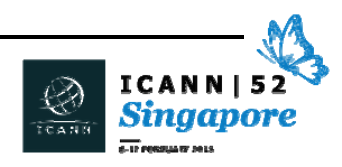

JIA‐RONG LEE: Gracias Kuek. Cuando me di cuenta que iba a hablar después de Nigel, que demuestra tanta pasión, y después vi que también tenía que hablar después de Fadi dije "qué difícil va a estar esto", pero voy a tratar de ser menos reservado de lo que solemos ser los asiáticos. Con respecto a mi tema, creo que había dos preguntas. Primero, ¿qué es el modelo de múltiples partes interesadas? Y en segundo lugar, ¿por qué deberíamos participar todos nosotros? Bueno, Fadi mencionó un poco este tema. Creo que debo mencionar dos ejemplos, para ilustrar esto un poco mejor.

> Cuando comenzó la ICANN, necesitábamos una organización que coordinara los nombres de dominio y las direcciones IP. No puede haber dos servidores diferentes que tengan la misma dirección IP. Si esto ocurre, cuando uno escribe un nombre y la computadora lo traduce a una dirección IP, no sabe a dónde ir. Por eso tenemos que tener un organismo de coordinación. Este organismo de coordinación podría haber sido la UIT, como dijo Nigel, o el Gobierno de los Estados Unidos, cualquiera. Pero el Gobierno de los Estados Unidos, cuando incluyó y creó a la ICANN, la idea era que Internet, la red de redes, no estuviera dominada por una persona, un organismo o una organización.

> Por eso surgió la idea de crear una organización privada a cargo de múltiples partes interesadas. Entonces, ¿qué son las partes interesadas? Si utilizamos una analogía corporativa, en una empresa que cotiza en bolsa, la empresa tiene accionistas, los accionistas tienen una participación en esa empresa. En una organización como la ICANN no tenemos accionistas, uno no puede comprar acciones de la ICANN. Tenemos partes interesadas, entonces, ¿quiénes son las

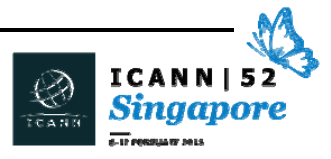

partes interesadas? Y voy a usar dos ejemplos para ilustrar esto. Cuando comenzamos con el modelo de múltiples partes interesadas, para alguien que viene de la región asiática, estamos muy acostumbrados a que el gobierno lidere estos proyectos. A mí me parecía que desde el 98 hasta hoy el modelo de múltiples partes interesadas funcionaba.

El primer ejemplo sería durante el boom del .com, todo el mundo quería comprar nombres de dominio. Cada empresa tiene que tener su .com. Entonces las empresas tenían su .com, entonces hubo problema cuando hubo cíberdelito. Si yo sé que McDonald's va a querer su .com, lo compro yo primero y cuando McDonald's lo quiera "¿cuánto está dispuesto a pagar? ¿50 millones? Se lo vendo por 50 millones". ¿Cómo resolvemos estos problemas de los casos de cíberdelito en los sistemas de nombres de dominio? ¿Hay un gobierno que decidió que podía resolver el problema de la cíberocupación de dominios? La persona que hizo cíberocupación con el nombre de McDonald's podría haber estado en un país remoto, fuera de los Estados Unidos, y la jurisdicción legal no permitía que McDonald's juzgara a esa persona o a esa empresa. La ICANN fue la organización que coordina el sistema de nombres de dominio y que está basada en el modelo de múltiples partes interesadas. Lo que ocurrió fue que la ICANN, la comunidad de múltiples partes interesadas de la ICANN le dijo a la OMPI, ¿por qué no preparan un informe para ver qué podemos hacer para resolver este problema? La OMPI creó un informe, y la comunidad de múltiples partes interesadas muy rápidamente adoptó esto en 1999. Solo un año después de que se creara la ICANN.

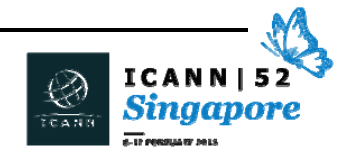

Esta política se llamó luego la Política Uniforme de Resolución de Disputas. Y es la política que utilizamos hoy cuando alguien, con una intención de ocupar el nombre de dominio de otra empresa, que tiene marca registrada, ocupa un nombre, y esto le permite a la empresa recuperar su nombre de dominio. EBay hace poco ganó un caso a través de la OMPI, a través de esta política que acabo de mencionar, recuperó unos 2000 nombres de dominio. Cuando uno quería comprar 1ebay.com, ebay1.com, recuperaron unos 2000 utilizando esta política. Y esta política fue desarrollada a través del modelo de múltiples partes interesadas que tiene la ICANN.

Nosotros representamos a distintas organizaciones, distintas empresas. Pero Fadi mencionó que en la ICANN brindamos un servicio público. Nosotros, los miembros del personal, no creamos políticas, simplemente somos facilitadores. Pero todo el trabajo que tiene lugar en los distintos grupos de partes interesadas en la ICANN proviene de ustedes, por eso es tan importante tener este modelo de múltiples partes interesadas. Aquí en este gráfico, podrán ver que hay diferentes grupos de partes interesadas, empresas, sociedad civil, personas individuales, usuarios finales, que podría ser también alguien que está tratando de acceder a un sitio web particular y no puede acceder, entonces tiene un problema. Organizaciones de direcciones y de números, organizaciones que manejan la distribución de direcciones IP, expertos en seguridad, expertos técnicos.

¿Qué ocurre cuando uno escribe ICANN.com y llega a pizzasdomino.com? los gobiernos y las organizaciones intergubernamentales… Es muy importante poder coordinar todo

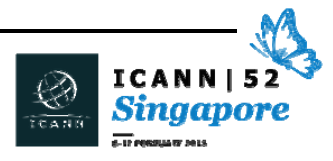

este trabajo dentro del país, y a través de distintas jurisdicciones y ver cómo manejan las políticas del sistema de nombres de dominio. Eso ya lo mencionamos…

Es muy difícil pensar y decir bueno, yo entiendo el panorama general, pero cómo sé en qué categoría estoy. La forma más simple, describirlo. Es decir, que la ICANN fue estructurada de una forma determinada en donde hay distintos espacios en los que uno puede ingresar y hablar de temas relacionados con ese sector en particular. Yo hablé acerca de la política uniforme de resolución de disputas. Esto surgió de la GNSO, y dentro de la GNSO, también hay un segmento en particular… dentro de esa burbuja verde ¿ven? Intereses de IP. Ahí es donde está la gente de propiedad intelectual, donde se reúnen y hablan acerca de estos temas. Y después, tenemos la ASO que es la Organización de Apoyo para Direcciones… yo también me confundo con las siglas a veces. Me acuerdo de las siglas, pero no de lo que representan, no de lo que significan.

Estas son las organizaciones que ayudan a distribuir las direcciones de IP en todo el mundo. Y después tenemos la ccNSO. ¿Hay una pregunta ahí?

LAWRENCE: Me llamo Lawrence de Nigeria, pido disculpas por interrumpir. Quisiera saber si hay una diferencia entre la ASO y la NRO. Vi que los grupos de apoyo están a la izquierda, y había uno, NRO, que tiene un grupo de apoyo, pero que no está en este diagrama. Así que quisiera saber si lo que veo acá, los 5 organismos regionales que están allí no incluyen a este organismo. Quisiera que me expliquen esto.

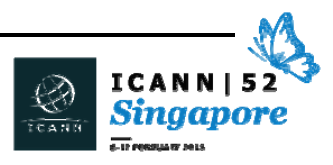

STEVE CONTE: Gracias por la pregunta. ASO es un organismo reconocido que brinda información a la Junta y que colabora en el proceso de la ICANN. NRO está formado casi totalmente por un mismo organismo, pero son una organización creada por los registros regionales de Internet para crear y acordar políticas globales con respecto a los números dentro de su propia comunidad, entonces la NRO tomaron decisiones basadas en IPv4, el agotamiento del modelo de IPv4 para asegurarse de que todos los registros tuvieron una participación equitativa de IPv4, antes de que se agotaran las direcciones de IPv4. También trabajaron en la asignación del espacio IPv6, y decidieron cuándo es razonable que un registro pida más espacio IP. Entonces, la NRO es un organismo que se maneja dentro de su propio espacio. Y la ASO desarrolla los mecanismos para ver cómo pueden interactuar con el proceso general de la ICANN.

JIA‐RONG LEE: Gracias, Steve. Me estaba adelantando a entrar en detalles, pero voy a dar un paso para atrás y después le voy a dar la palabra a mis colegas que van a entrar en detalle. En la ICANN, dependiendo de los distintos grupos de partes interesadas de los que vengamos o que representemos, estamos estructurados de distintas formas. En primer lugar, hay organizaciones de apoyo, las SO que ven al final de las siglas. SO significa organización de apoyo. Las organizaciones de apoyo ayudan a crear políticas en la ICANN. Hay distintas clases de trabajo con respecto a las políticas, distintos temas relacionados con el sistema de nombres de dominio, los nombres, los dominios. Y las

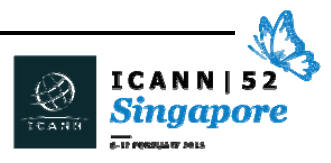

políticas luego suben, y cuando hay un consenso en la comunidad, la política sube y pasa a la Junta. A la derecha verán los comités asesores, son los que tienen las letras AC, al final de la sigla. El GAC que es el Comité Asesor Gubernamental, RSSAC, SSAC, incluso At‐ Large, que es ALAC. Estos comités asesores realizan sus aportes a estas políticas y dicen "nos parece que esta es una buena, que esta no es una buena idea" y este aporte también va a la Junta, quien luego toma una decisión.

Entonces, básicamente, está dividido en organizaciones de apoyo y comités asesores, y dependiendo de lo que les interese o de las organizaciones que representen. Ustedes quizás participen en una organización de apoyo, o en un comité asesor dentro de la ICANN. Como reseña general, esto nos permite entender cómo estructuramos los debates. Esta es la forma en que está estructurada la ICANN desde el principio. Fue evolucionando a lo largo del tiempo, pero esta es la descripción general.

Esto explica en palabras lo que yo acabo de describir, básicamente vemos las OS, los AC y tenemos los organismos asesores. La ICANN ayuda a implementar, como dijo Fadi, nombres, números y protocolos de Internet. La ICANN implementa los parámetros de protocolos a través de grupos como la IETF. La IETF decide cuáles son las normas, por ejemplo, qué extensión tiene un paquete, y después, a nivel global, todos adoptan la misma norma para que todas las computadoras hablen el mismo idioma, de lo contrario, si es paquete es demasiado corto o demasiado largo, no se van a poder entender entre sí cuando tengan que interactuar. Aquí es donde entran a jugar también los organismos o los comités asesores técnicos,

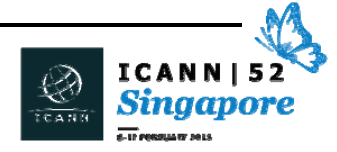

dependiendo de dónde vengan, de cuál es el tema que les interesa, traten de participar en estos organismos asesores técnicos. Las organizaciones de apoyo, los comités asesores, participen en los debates. Es muy difícil al principio, porque hay conversaciones que ya están en curso, pero ustedes tienen esta credencial con la cinta verde, y eso les permite entrar y decir "no entiendo lo que está pasando, ¿me podrían explicar?".

NAVEED: Habla Naveed, de Pakistán. Soy becario por segunda vez. Continuamente hablamos de comités asesores, pero creo que sería mejor entender qué es su asesoramiento, qué papel desempeña, qué clase de asesoramiento brinda el GAC o ALAC, y lo mismo los otros comités asesores, ¿podría explicar esto?

JIA‐RONG LEE: Muy brevemente, el asesoramiento con frecuencia está relacionado con la forma en que está estructurada una política.

JANICE DOUMA LANGE: Yo puedo aportar algo aquí. Hay un ejemplo interesante que surgió en las últimas dos reuniones de la ICANN, y es el ejemplo de los nuevos dominios genéricos de alto nivel. Si pensamos en organización de apoyo para nombres genéricos, y voy a volver aquí, que yo maneje esta presentación es como dejar que maneje alguien sin registro… fíjense aquí en la parte verde, la organización de apoyo para nombres genéricos. Los grupos de partes interesadas y las unidades constitutivas que forman parte de la GNSO, cada uno de

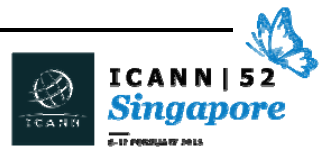

ellos representa un sector. Entonces, hablamos antes de los sectores, hablamos del sector del que ustedes quizás provengan, sociedades civiles, usuarios finales, gobiernos, comunidad técnica, quiénes son ustedes. Ustedes aportan ese sector al modelo de múltiples partes interesadas y dicen "¿dónde puedo tener impacto yo? ¿Dónde puedo hacer escuchar mi voz? ¿Dónde puedo plantear mis preocupaciones?" Y como miembro de la unidad de negocios, quizás decidan hablar en el sector de dominios de alto nivel, y allí es donde están las políticas creadas por las sociedades de apoyo para nombres genéricos. Ellos son los que desarrollaron los dominios genéricos de alto nivel y sus políticas a lo largo de 8 o 9 años. Estos grupos, los registros .com, .net., .org, los registradores, GoDaddy siempre es un buen ejemplo, Tucows. Los intereses de propiedad intelectual, los proveedores de servicios de Internet, Time Warner, las empresas de cable que estén acá o que estén en sus regiones, las empresas Google, Microsoft, los intereses no comerciales y los organismos sin fines de lucro, las entidades sin fines de lucro.

Todos ellos aportan su voz y sus opiniones para la formulación de una política de dominio de alto nivel. Y una vez que esto es decidido y aprobado por la Junta, como dijo él, esto sube a la Junta y luego es aprobado. Una vez que pasa por la Junta, nuestra función, como personal de la ICANN es implementar eso. Y luego tenemos al dueño del negocio que dice "yo quiero formar parte de esta creación de políticas para los nuevos dominios de alto nivel, porque para mí esto es importante como persona de negocios, yo quiero ayudar a crear esta política". Decimos, ahora tenemos la política, ahora voy a solicitar .wine. Porque a eso me dedico y yo quiero ese nombre.

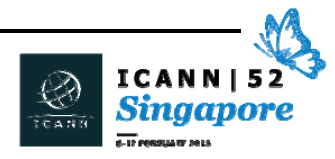

Hay otras personas que quizás tuvieron la misma idea. Quizás sea .vine, quizás seas .vine, quizás sea .vino en otro idioma. Y ahora, a través de la política y de la implementación de esa política, y el proceso de solicitudes, esa persona de negocios que estaba ahí en su sector vino a la ICANN para ver cómo podía hacer escuchar su voz, hizo escuchar su voz, creó la política, presentó la solicitud, y de pronto hay alguien que también lo hizo. Hay una disputa, resolución de disputa, un conflicto. Ahora, alguien tiene que resolver eso a partir de esa política que fue desarrollada y aprobada. Y ahora hay una persona que está esperando, y el comité asesor gubernamental ahora también entra a jugar y dice "momento, nosotros podemos brindar asesoramiento sobre .wine, sobre .vin, sobre .vino en otro idioma. Nosotros podemos brindar asesoramiento la Junta, queremos brindarle asesoramiento a la Junta, y en los estatutos de la Junta de la ICANN es necesario, es obligatorio escuchar esos elementos del GAC." La operación de esa política, esa implementación debe detenerse para escuchar ese asesoramiento acerca de la política que ustedes como miembros de la comunidad de múltiples partes interesadas ayudaron a crear. Entonces, tenemos las organizaciones de apoyo que ayudaron a crear, tenemos los comités asesores que ayudaron a brindar asesoramiento sobre lo que se creó, y una vez más es un equilibrio de sectores, un equilibrio de intereses. Y la idea es que desde el punto de vista global, y desde todos los puntos de vista, podamos luego crear algo que seguramente nunca nadie… nunca todo el mundo va a estar contento, pero tratamos de acercarnos a eso en el modelo de múltiples partes interesadas.

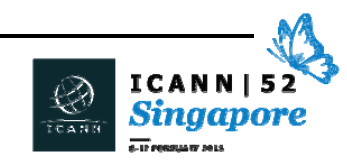

JIA‐RONG LEE: Quiero hablar antes de darle la palabra al siguiente orador. Iba usar un ejemplo también de .amazon. ¿Por qué los distintos grupos de partes interesadas tienen que estar involucradas? Por ejemplo, todos conocemos a Amazon la empresa. Básicamente, no conozco ninguna otra cosa que se llame Amazon. Había una política que permitió el registro de .amazon. Entonces, ¿cómo garantizamos que otras regiones, o globalmente, todos puedan aceptar que .amazon se acepte como Amazon la empresa? Ahí es donde entró el GAC y dijo "no, en realidad Amazon también representa a una región, la región del Amazonas en América Latina" y allí es donde apareció un asesoramiento que no permitió que la empresa Amazon tome el .amazon. Porque eso tocaba el interés de otro grupo de partes interesadas. Entonces, es muy importante por qué este modelo de múltiples partes interesadas debe hacer participar a todos los distintos grupos porque hay políticas que pueden tocar un tema propio que le interesa a uno y que nadie más conoce. Porque podría ser por una diferencia cultura, una diferencia geográfica, idiomática, y cuando toca esa área, allí es donde es importante que se levante la voz y que esa voz sea escuchada, especialmente en los comités asesores.

BABU: Si estos puntos están aquí indicados, yo estoy contando de 2 a 6 y aquí el otro es el séptimo. Estoy contando 8 comités de nominaciones. Quiere decir entonces que una unidad constitutiva tiene 8 y los demás tienen 7 y uno lo establece la ICANN, entonces ¿cuál es el proceso de decir que este comité de nominación, qué es lo que representa, qué es esta unidad constitutiva?

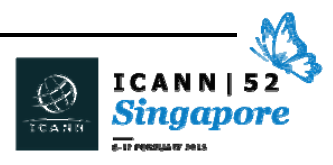

JANICE DOUMA LANGE: Muy bien, salvo que alguien quiera contestar, voy a hablar yo. Primero, es un gráfico, entonces no es absolutamente correcto desde una perspectiva de puntos. Pero vamos a la parte de los comités de nominaciones. Los comités de nominaciones reportan directamente a nuestra Junta Directiva. Ellos son un grupo diverso de personas seleccionadas para salir y encontrar a personas que pueden o no conocer la ICANN, pero personas que tienen una experiencia diferente, una perspectiva diferente para llegar a la Junta de la ICANN o alguno de nuestros consejeros, como el consejero asesor, o alguna otra organización como la ccNSO, entonces los comités de nominaciones tienen el trabajo de salir y encontrar personas que puedan crear una comunidad diversa dentro de la ICANN.

> Entonces, cuando miramos la Junta Directiva, cuando ellos están en la ceremonia de apertura o donde sea que ustedes los vean el día martes, ustedes van a encontrarse con un grupo diverso de personas, seleccionados no por su experiencia en la ICANN, sino por su experiencia mundial, para que podamos tener diversidad en las decisiones que se llevan a esa política ascendente. Los puntos azules no significan nada como derechos a votos, etcétera, es simplemente un gráfico, pero el comité de nominaciones es una pregunta importante y va a haber alguien que va a hablar en el grupo de los becarios sobre los comités de nominaciones el día martes a las 5.30, que es una sesión que es abierta a todos para que vengan a escuchar lo que ellos hacen.

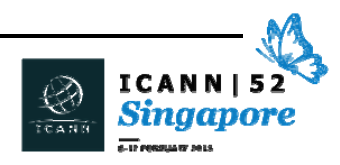

ESTA PATRICIA: Mi nombre es Esta Patricia Akilo, soy de Uganda. Estoy mirando este modelo de múltiples partes interesadas, y veo que hay un elemento que me confunde un poco. No sé siquiera si lo puedo pronunciar bien, pero parece algo así como Ombudsman. ¿Dónde encaja eso y cuál es el rol de esa persona?

JIA‐RONG LEE: Chris es el que acaba de salir, él era el Ombudsman. Él habló al principio de la sesión, pero básicamente el Ombudsman es, o está definido, de su modo convencional. Es decir, si alguien tiene un problema respecto de la operación o si le parece que hay algo que no se está haciendo con justicia, ya sea alguien del personal o alguien de la comunidad que le parece que no se está haciendo bien, eso se puede denunciar al Ombudsman, él es como una persona neutral en la organización. Todos le pueden escribir a Chris y le pueden decir que esto no se hizo bien o este proceso no se hizo del modo correcto, o no fui tratado bien. Y hacerle saber entonces al Ombudsman y destacar el problema. Él es la persona que le va a presentar este problema a la Junta. Esto evita entonces que haya prácticas injustas que pueden ocurrir en cualquier parte, y básicamente se trata de una persona que ofrece frenos y contrapesos, tiene un rol crítico para que ICANN funcione bien.

KATHERINE WAGAMA: Muchas gracias, mi nombre es Katherine Wagama, soy de Uganda. El modelo de múltiples partes interesadas de ICANN. Yo quisiera saber cuáles son las situaciones en las que uno encuentra duplicación de

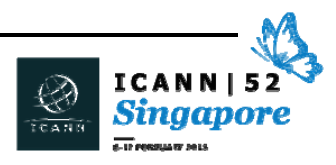

roles o cuestiones en conflicto dentro de las comunidades y si no, cómo garantizamos que eso no suceda y cómo reaccionar a eso.

Son entonces dos preguntas. La segunda es la sensibilización. ¿De qué manera ustedes o nosotros sensibilizamos a nuestras comunidades en nuestros países respecto de la ICANN? Porque lo que me doy cuenta es que cuando digo "ay estoy esperando la reunión de la ICANN" y estoy muy emocionada, le cuento a la gente que voy a la reunión número 52 de la ICANN y la gente me dice "¿qué es ICANN? ¿Qué hace?".

Ustedes hacen un muy buen trabajo, pero no hay mucha gente, especialmente en mi país, que sepa la intención del trabajo que hacen ustedes. Por eso me pregunto cómo mejorar eso. Gracias.

JIA‐RONG LEE: Vamos a recibir las dos preguntas y vamos a encontrar alguien que las quiera responder. Las dos preguntas entonces son, ¿cómo resolver los puntos de vista en conflicto? Y la segunda es ¿cómo levantar el perfil de nuestra difusión externa de la ICANN?

Hay otras preguntas por acá.

ORADOR NO IDENTIFICADO: Es una pregunta indirecta al Ombudsman. Yo escucho que se está hablando sobre la ICANN y la creación de grupos de trabajo de derechos humanos para enfrentar las cuestiones de los derechos humanos. También Wolfgang Kleinwachter decía esto, y decía que ICANN ya tiene funciones y que ya están esas funciones para

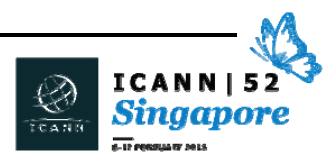

defender los derechos humanos, por ejemplo. Mi pregunta entonces es ¿en qué nivel la cuestión de los derechos humanos en Internet es abordada dentro de la ICANN? ¿El Ombudsman se ocupa de estas cuestiones o no?

JIA‐RONG LEE: Gracias, vamos a responder esto en breve.

FOUAZ: Soy Fouaz de Pakistán. Mi pregunta es muy breve. Ustedes dijeron que la formulación de políticas es un enfoque ascendente de las SO y las AC. ¿Quién está en el tope, es el Directorio, la Junta Directiva, o es alguna otra persona? ¿Cómo se va a implementar esta política?

NIGEL HICKSON: Voy a tratar de responder varias preguntas ahora, porque si no nos vamos a olvidar de cuáles eran esas preguntas. Janice siempre toma nota de todo y nos lo va a decir. Ella nos pone nota a los presentadores, nos pone una nota de 1 a 10. Si alguno de ustedes… podemos llegar a tener un trago gratis si logramos tener la nota que ella quiere que tengamos.

> Un punto general sobre el enfoque o el modelo de múltiples partes interesadas que yo estaba tratando de transmitir antes… este enfoque es muy innovador. Ahora, la ICANN no tiene el derecho de hablar de esto. Nosotros no inventamos el rol de las distintas partes interesadas. Pero la forma en que ICANN hizo evolucionar este enfoque es muy innovadora. Y a veces, cuando estamos haciendo

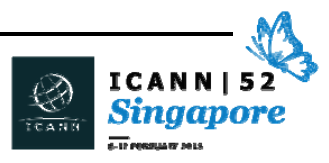

investigaciones sobre esto con el personal, estamos tratando de buscar otros ejemplos en otros sectores donde ver que esta tendencia a múltiples partes interesadas se practique en distintos sectores, en gobiernos. Y de hecho, hay algunos, como el HIV‐SIDA, la comunidad tuvo un enfoque de múltiples partes interesadas en términos del tratamiento y lo que tiene que ver con el SIDA. Pero hay muy pocos ejemplos. Y lo crítico sobre este enfoque es la toma de decisiones. Porque en un enfoque multilateral de la ONU, o en muchas otras organizaciones intergubernamentales, son los gobiernos los que toman las decisiones en última instancia, ellos se reúnen en la ONU, la UIT. La UIT es un organismo muy innovador, tiene múltiples partes interesadas, alguien hizo una pregunta sobre eso. Precisamente, distintas partes, pero en última instancia son los gobiernos los que se reúnen y en una conferencia de plenipotenciarios toman las decisiones. Son los gobiernos los que se reúnen en la ONU, en Washington, en Nueva York, y toman decisiones.

En este enfoque de aquí, de múltiples partes interesadas, en última instancia es la Junta Directiva la que toma decisiones. Y ahí tenés una muy buena pregunta sobre los comités de nominaciones. Ese comité nomina a personas hacia la Junta, y también hay otros miembros que son nominados a la Junta, pero en última instancia es la Junta de la ICANN la que toma las decisiones. El comité asesor gubernamental, que está compuesto por 146 gobiernos y que se reúne aquí en este corredor, del otro lado, estoy seguro de que algunos de ustedes van a estar dentro del comité asesor gubernamental, o quizás algunos de ustedes ya pertenecen a gobiernos y van a ver el trabajo que hacen.

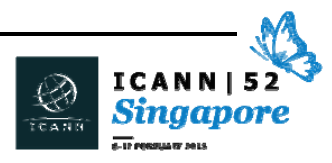

Este comité asesor gubernamental tiene un rol crucial en dar asesoramiento a la Junta y bajo los estatutos sobre los que opera ICANN, el gobierno tiene que escuchar, tiene que ser escuchado, y en la mayoría de los casos se consideran los asesoramientos, pero en última instancia es la Junta Directiva la que toma las decisiones. Esta es una parte central del enfoque de múltiples partes interesadas, donde tenemos distintos elementos que alimentan la Junta que le dan asesoramiento a la Junta, pero en última instancia, es esa Junta la que toma las decisiones.

JANICE DOUMA LANGE: Le queremos dar la palabra a Kelvin para que responda un poco.

KELVIN WONG: La pregunta es...

JANICE DOUMA LANGE: ¿Por qué nadie conoce a ICANN? Esta es la pregunta, ¿por qué nadie sabe nada de la ICANN?

KELVIN WONG: ¿Por qué nadie sabe nada de la ICANN? Quizás la segunda pregunta es más fácil de responder. Básicamente, por eso los tenemos a ustedes aquí, a los becarios. Creo que Fadi lo mencionó antes. No se trata solamente de los becarios, porque hoy tenemos también a los recién llegados, ustedes están viniendo aquí por primera vez porque no escucharon nunca sobre ICANN, o porque de repente les parece que tienen que saber más sobre la ICANN.

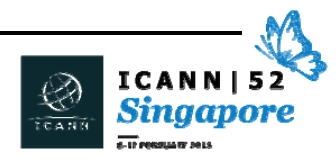

Estas son las personas a las que nosotros les tenemos que contar sobre la ICANN, porque si los miramos y vemos dónde comenzamos… dijimos cuando tenemos 200, 300 personas.

Para una organización que lucha por una Internet libre y abierta, esa es una cantidad de personas muy, muy chica. Y cuando miramos las personas que no están basadas en Los Ángeles, estamos aumentando el personal. En la región de Asia Pacífico tenemos una oficina, en otras áreas, en otras regiones también, pero somos pocos los que estamos haciendo el trabajo de informar y contar sobre la ICANN, hablar sobre por qué tenemos que mantener y evitar una Internet fragmentada. Ese número es muy limitado, y por eso tenemos que tener un efecto multiplicador. Básicamente, todas las personas que están aquí tienen que volver a sus países después de esta reunión y hacerle saber a todos cuál fue su experiencia… ojalá sea una positiva, y contarles qué es lo que piensan de la ICANN, lo transparente que somos y cómo trabajamos. Y alentar a la gente de las regiones de los países a que venga a la ICANN. Gracias.

JIA‐RONG LEE: Quisiera agregar algo más. Básicamente, al principio introdujimos o presentamos al equipo de Asia Pacífico y yo estoy en el equipo de partes interesadas globales, junto con Kelvin, Song Zheng y [Samuran] y también tenemos a [Hiono] al final y a Yumi también que está allí atrás. El equipo de Asia Pacífico es el que utilizamos para trabajar con las partes interesadas para que la gente conozca sobre ICANN. En la región de África tenemos a Pierre, que no puede estar con nosotros hoy, pero Pierre trabaja con las partes interesadas en

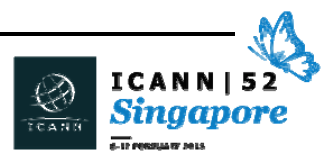

África, y nosotros queremos trabajar con varias partes interesadas. No solamente para decir "oh, ustedes vinieron a la reunión de la ICANN y nos van a contar sus experiencias", sino para darles a ustedes las herramientas, la información que necesitan y trabajar con ustedes para que más gente conozca sobre la ICANN en general.

NIGEL HICKSON: Absolutamente. Este es una de las metas de este esfuerzo organizacional. Es precisamente garantizar que ustedes entiendan más qué es ICANN. Los gobiernos, las partes interesadas en los países, deben entender mejor lo que hace la ICANN, porque como dijo Fadi Chehadé, esto es crucial para la singularidad, la unicidad de Internet. Y en cuanto a los derechos humanos, para responder a esa pregunta, sin duda hay sesiones durante la semana sobre los derechos humanos, vamos a poder hablar sobre este tema más en profundidad.

> La ICANN no tiene un grupo de trabajo específico sobre los derechos humanos, pero los derechos humanos por supuesto son importantes en términos del rol o de la implementación de los nuevos gTLD, la relación que la ICANN tiene con los registros y registradores. Ustedes saben que la ICANN tiene una relación contractual con los registros y registradores en cuanto a cómo llevan adelante su negocio y uno de esos aspectos tiene que ver con la privacidad, con la seguridad, con la protección de datos. Y por eso los derechos humanos están incluidos en ese tema también.

> Tenemos una excelente discusión sobre los derechos humanos. Parte del personal… yo no expliqué mucho mi rol porque no tenemos

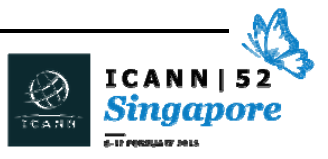

tiempo para eso, pero yo trabajo con organizaciones no gubernamentales, organizaciones internacionales de gobierno y muchas partes interesadas. Y también participo en el Consejo de Europa, en el Comité de Medios y de Sociedad de la Información, y hablo de los derechos humanos en ese contexto.

JANICE DOUMA LANGE: Estamos ya en el horario y una de las cosas que yo trato de hacer es que les pregunto a otros, porque tenemos intérpretes que tienen que ir a su próxima sesión, etcétera. Lo que quisiera hacer es empezar a la 1.30 con las preguntas que quedaron de esta mañana. Vamos a empezar a la 1.30 con esas preguntas.

> Solo para hacer una recapitulación rápida. Esta mañana hablamos sobre los fundamentos. Decir que ustedes son recién llegados, que esta va a ser la forma en que van a participar. Hablamos también del ecosistema de Internet, que tiene muchas entidades, la UIT, el IETF, trabajamos también con la UNESCO, hay muchas entidades en el ecosistema de Internet.

> Nosotros somos una de ellas, somos la ICANN. Y la misión y el mandato es el de los nombres y los números. Nosotros realizamos nuestro mandato a través del modelo de múltiples partes interesadas para que todos los sectores puedan encontrar un lugar para encontrar su voz. Que puedan tener un asesoramiento sobre la política. De eso se trató lo que hablamos esta mañana, de presentar a los equipos de ICANN, de darles una base para saber quiénes somos y cómo hacemos nuestro trabajo. Y esta tarde me encantaría empezar por las preguntas. Así que todos los que tengan la mano levantada,

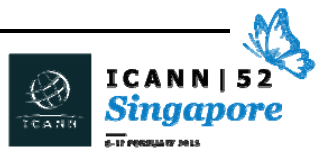

quisiera que vengan así yo puedo reconocerlos y garantizarles de que vamos a empezar con sus preguntas.

A la tarde vamos a hablar un poco más sobre las organizaciones de apoyo para nombres genéricos de la ccNSO y de la generación de políticas. Vamos a hablar más de la IANA y de por qué es importante para ustedes. Vamos a hablar de los dominios globales y de por qué es importante esto y también vamos a hablar de la cíberseguridad. Por qué es importante y qué es lo que está haciendo la ICANN. Todos estos debates van a venir con distintos oradores esta tarde. Vamos a hablar sobre la generación de una agenda para que ustedes se focalicen, vamos a hablar de algunas cosas divertidas que pueden hacer, como dijo Kuek, visitar Singapur, salvo mis becarios que tienen que trabajar conmigo, y luego vamos a hablar un poco más sobre cómo avanzar en la semana.

Los aliento a que vengan a la 1.30 y que aprendan un poco más para que aprendan esta semana. Gracias por esta mañana, sé que fue larga. Gracias a mis presentadores. Y espero verlos a todos a la 1.30.

[RECESO]

JANICE DOUMA LANGE: Vamos a comenzar en unos momentos. Si quieren ir entrando.

Bienvenidos a la sesión de la tarde. Veo que somos un poquito menos que esta mañana. No quisiera tomármelo personal. Le voy a pedir a

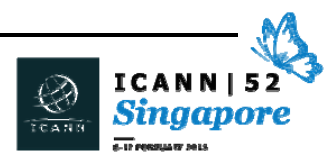

Rob que se lo tome personalmente él, pero si quieren venir y sentarse, vamos a ir empezando.

Esta mañana hablamos sobre establecer una línea de base para la discusión de esta tarde y entender mejor el ecosistema de Internet, el rol de la ICANN, nosotros y el modelo de múltiples partes interesadas. Tuvimos algunas preguntas al final que quisiera responder ahora. Yo lo prometí así.

Pudimos discutir, hablar de esas preguntas después, y he decidido darle a esas personas la posibilidad de que esas respuestas aparezcan en otras sesiones, que así van a ser mejor respondidas. Vamos entonces a empezar con una de las frases de Janice, que ella en realidad la tomó de otra persona. Esta mañana yo mencioné que llevo adelante el programa de las becas, que es un programa dentro de la ICANN para generar capacidad a través de la diversidad

Y uno de los becarios al final de la semana dijo que "la reunión de ICANN es uno de los caminos para encontrar la Internet de las cosas, crear un círculo de personas inteligentes, innovadoras, talentosas, intercambiar ideas y pensamientos y crear muchas aventuras, sociales y tecnológicas, que nunca vamos a olvidar". Me encantó esto y me pareció que podía empezar esta tarde con este pensamiento, porque es una de las cosas que yo les dije a los *fellows* esta mañana. No gasten, utilicen el tiempo de esta semana para que se les pase muy rápido. Esta es una semana para aprovechar en las sesiones en persona con el personal de ICANN, con los miembros de la comunidad, y hacer que esta semana se convierta en una oportunidad de generación de redes para ustedes.

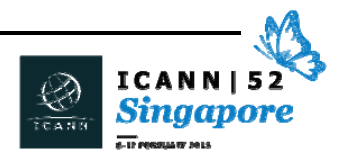

Aprovéchenlo, aprovéchennos a nosotros, al staff, al personal, a los miembros de la comunidad, a la Junta Directiva como nos mencionó Fadi esta mañana. Yo quiero que todos se vayan sintiendo que han ejercitado todo lo que han podido para poder llevarse toda la información que su cerebro puede analizar y que también pudieron disfrutar de la compañía de otras personas que conocieron aquí, para poder ayudar con su experiencia una vez que se vayan de aquí.

El primer gran orador de esta tarde es el señor que está a mi derecha, es el señor Rob Hogarth, es miembro de nuestro equipo de generación de políticas. Voy a dejar que él haga su propia presentación y le voy a decir a Rob que esta mañana hablamos del modelo de múltiples partes interesadas y de las organizaciones de nombre con apoyo genérico que son parte de este modelo de múltiples partes interesadas.

ROB HOGARTH: Buenas tardes. Gracias, Janice, por esta presentación. Soy Rob Hogarth, uno de los miembros del equipo de desarrollo de políticas de Janica. Mi área en particular de responsabilidad es el de política y generación o participación. A mí me gusta venir aquí el domingo de cada una de las reuniones de ICANN para darles a ustedes una visión general de lo que hacemos en nuestro equipo de políticas y ver cómo ayudamos a hacer recomendaciones a la Junta Directiva y avanzar con las decisiones y las actividades. Lo que a mí me encanta de la presentación de Janice de esta sesión, y lo que ella comparte con muchos de nosotros, cuando nosotros empezamos a hacer esto, es que este tiene que ser un entorno muy cómodo para compartir.

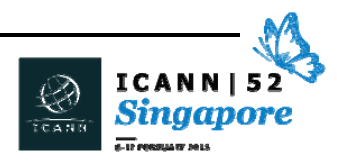

Por eso estoy parado, y quizás voy a caminar un poco, porque lo veo esto como una oportunidad de interactuar, de hacer preguntas, darles a ustedes respuestas. Básicamente, darles alguna asistencia para que ustedes puedan tener una idea un poco mejor de lo que hacemos nosotros aquí en la ICANN desde el punto de vista de una perspectiva de desarrollo de políticas y también darles algunos conceptos más generales sobre lo que hacemos. Lo que quisiera hacer primero, es que ustedes levanten la mano… quizás esto ya lo hicieron antes, pero es para mi propio beneficio… para tener una idea de dónde son las personas en términos de la comunidad, cuántas personas… levanten la mano si les resulta cómodo… ¿cuántos son ustedes parte de la comunidad de la ASO? Muy bien… ¿cuántos de ustedes son de la comunidad de la ccNSO? Gracias. ¿Cuántos de ustedes son de At‐Large, de ALAC? ¿Hay alguno de ustedes del Comité Asesor Gubernamental? ¿Hay alguien de la GNSO de la que Janice habló hace un rato? ¿Y qué pasa con el lado técnico, el SSAC o el RSSAC? Muy bien. Lo que quisiera ver Janice, es que tengamos una buena mezcla de gente de las distintas áreas.

Este es un muy buen gráfico que ICANN generó hace algunos años, y básicamente lo que hacemos con esto es tener una presentación que identifique el aspecto de generación de políticas de lo que hacemos en ICANN. Quisiera revisar con ustedes, esencialmente, de qué manera hacemos nosotros nuestro trabajo, quién lo hace, qué hacemos y por qué. Y lo voy a tener a esto a muy alto nivel.

Primero, ¿cómo lo hacemos? Hay 4 principios fundamentales y conceptos en la ICANN que son muy importantes para el desarrollo de políticas y el asesoramiento que damos dentro de la organización.

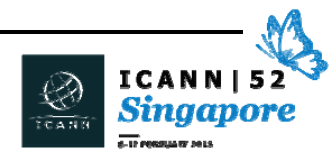

El primero, es el de las múltiples partes interesadas. Cuando menciono las distintas partes de la comunidad de la ICANN, básicamente tenemos una muy buena representación de cada uno de los grupos que están aquí. Este es un elemento crítico desde el punto de vista de la generación de políticas. La idea es que cada persona que está interesada en un tema en particular, que está impactada por una política o por una actividad, que pueda tener la oportunidad de participar en la generación de recomendaciones de política para la organización de la ICANN. La idea es que cada uno de ustedes, ya sea que lo hicieran en forma remota, antes de venir a una reunión de la ICANN, o si lo hacen ahora por primer vez, es que puedan tener la oportunidad de hablar con sus colegas, con otras personas con los que ustedes trabajan, y hacer que ellos participen de las actividades de la ICANN. El elemento crítico es garantizar que nuestra organización y sus procesos son legítimos. Eso significa que están construidos a partir de un lugar de conocimiento, de información. Que provienen de un lugar en el que la gente siente que tiene la oportunidad de participar, de contribuir desde el lugar más amplio posible, del grupo de individuos más amplio posible, y que haya intereses, no solamente personas. Esto es muy importante desde la perspectiva de la ICANN.

El otro aspecto que yo casi dije antes, es el ascendente. Y este es un elemento importante también. El concepto de lo ascendente es que si todos participan desde los distintos grupos de interés, desde las distintas perspectivas en el espacio de Internet y más allá, y tenemos esas contribuciones, ICANN no es una organización que dicta lo que algunos, desde el Directorio, la Junta Directiva u otros toman

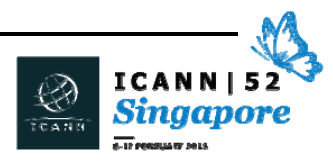

decisiones desde las conversaciones que les tienen que indicar al resto de la comunidad lo que tienen que hacer, pero el principio de la política, de las decisiones de política que se toman en la ICANN, literalmente provienen de la comunidad. No de un grupo especial, no de alguien que tiene un interés en particular, sino de todos. Y el concepto, básicamente, comienza con dónde los principios de desarrollo de políticas, las actividades, pueden desarrollarse. Hablamos antes de la GNSO, también de la ASO y la ccNSO y de las capacidades en los procesos muy específicos para generar políticas y cada uno de estos grupos tiene sus actividades en particular, sus procesos, sus normas, sus reglas, sus regulaciones que debe seguir, de manera que el proceso sea consistente. Pero lo que es importante es que la política no solamente se desarrolla a partir de una SO, o una ccNSO, o de una conversación con la GNSO. También puede surgir a partir de individuos que son parte de esas organizaciones, o incluso puede provenir de un comité asesor. Va a la Junta y dice "bueno, este es un tema que es importante, ¿por qué ustedes no le dicen a las organizaciones de apoyo específicas que adopten un proceso específico para desarrollar una política en particular que afecte a una actividad o un problema que pueda estar ocurriendo dentro del espacio del DNS?". Entonces es muy importante que filosóficamente, y no solamente desde un punto de vista de principios, sepamos que hay oportunidades para que las ideas provengan de la comunidad, y una vez que esas ideas son presentadas, que los miembros de la comunidad tengan la posibilidad de hablar básicamente sobre las decisiones, generar los conceptos y las ideas con consenso para poder, en última instancia, presentar recomendaciones a la Junta Directiva para que tome decisiones y las apruebe.

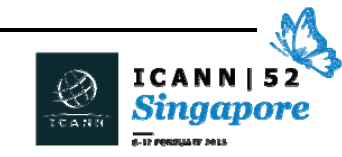

Los últimos dos elementos de la política, de cómo se desarrolla esta política, requieren un poco de explicación. Hablamos de la apertura y de la transparencia. Dependiendo de cuál es el idioma del que ustedes provengan, puede haber conceptos muy similares. En ICANN, lo que nosotros decimos con "abierto" es que, literalmente, cualquiera de cualquier comunidad de múltiples partes interesadas puede tener la oportunidad de participar. Básicamente, esto significa que si ustedes quieren participar en un grupo de trabajo, o en un equipo redactor, que ustedes puedan tener la experiencia de venir, compartir su experiencia, su conocimiento, comprometer su tiempo, arremangarse y empezar a discutir con los colegas y con otra gente que tiene un interés similar o distinto del de ustedes. Y también es importante que, nuevamente, para la legitimidad del trabajo de políticas que nosotros hacemos y para las decisiones últimas que tomamos, o que toma la Junta Directiva, que exista un proceso para que la gente pueda participar. La apertura de un proceso no significa necesariamente que uno tiene que estar sentado frente a un teléfono o que tiene que venir a una reunión en persona, el concepto es que haya múltiples oportunidades para poder contribuir al proceso.

La ICANN tiene una infraestructura completa que está dedicada a los comentarios públicos. Esa es básicamente la oportunidad para poder evaluar una propuesta que ha sido escrita, escuchar de alguien que venga a una reunión de ICANN, como vamos a escuchar respecto de muchos asuntos, especialmente de la responsabilidad de ICANN, la transición de la custodia de la IANA. Y hay muchas posibilidades de contribuir a este debate. Quizás no sea una contribución formal en términos de participar en un grupo de trabajo, pero es algo a lo que

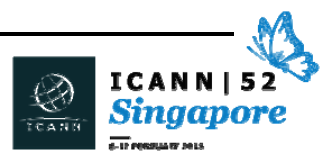

ustedes le dan su tiempo, podría ser una acción colectiva de un grupo de personas de una organización en particular, o personas que provienen de una región específica del mundo, que están interesadas en venir y hablar sobre un tema específico.

De nuevo, lo que es crítico es que esas oportunidades existen. Ya sea de participar en un grupo, de presentar comentarios por escrito y la oportunidad de venir a una reunión, de estar en un micrófono, hablar con un micrófono o estar en el medio de la sala. Y efectivamente decir lo que uno piensa, compartir su punto de vista con el resto de la comunidad. El desafío que nosotros como equipo de desarrollo de las políticas es cómo recolectar eso, cómo sintetizar esos materiales. Cómo trabajar con las personas que están realizando el trabajo de desarrollo de políticas, de modo que los ayude a refinar un poco todo esto, a generar nuevas ideas, o de otro modo, modificar lo que están haciendo, para reflejar la perspectiva de la comunidad.

Los conceptos relacionados a la apertura son los de la transparencia. Aquí vemos cómo esto puede ser visto por todos, es decir, que no solamente hablamos de que sea abierto, sino que ninguno de ustedes tiene la capacidad de participar en todo lo que ocurre en la ICANN. Pueden tener áreas específicas en las que están interesados, sobre la base de sus trabajos, de su pasión, del conocimiento que tengan. Pero también pueden estar interesados en lo que va sucediendo en otros grupos, o simplemente no tienen el tiempo para comprometerse a un proceso o a un ciclo de estar en un grupo de trabajo todas las semanas, o todos los meses, durante un par de horas. En ese caso, el concepto de la "transparencia" dice que si ustedes no están en la sala, o no pueden participar, que tengan la

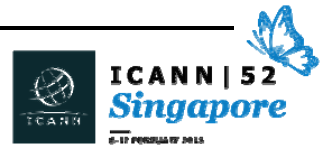

oportunidad de ver qué es lo que sucede. Ya sea que la reunión sea grabada y se pone una transcripción en Internet, se publica, o una documentación del grupo de trabajo, para que ustedes puedan ver qué es lo que se está discutiendo, cuáles son los documentos que están utilizando. Es muy importante que el proceso sea transparente, para que la gente pueda ver lo que está ocurriendo.

Ahora, la transparencia es un concepto importante no solamente para tener la información que para que esté disponible, sino que es importante que sea accesible. Y este es un desafío, creo yo, que nosotros como comunidad tenemos, y como organización también. Porque tiene que ver con cómo ponemos la información en un formato que la gente lo pueda encontrar fácilmente, aprender sobre los asuntos para que puedan hacer una contribución significativa y entiendan qué es lo que está ocurriendo. Asegurarse también de que esté disponible para la gente en distintos idiomas, para que la gente de todo el mundo pueda entender lo que sucede.

Una de las cosas que va a ser muy útil, en base a los distintos mecanismos o conceptos o discusiones, como grupo o en forma individual, es que va a ser importante escuchar lo que muchos de ustedes, individualmente o como grupo, dicen o están asociados, para poder testear a ICANN o a la organización con la cual ustedes están afiliados y ver si ellos están siguiendo consistentemente estos principios. Ustedes pueden estar en un grupo de múltiples partes interesadas, pueden estar trabajando de modo ascendente para desarrollar sus políticas, sus ideas, ¿esa actividad es abierta para todos, es transparente? Es muy importante, no solo en los últimos 15 años, sino en esta era de miembros de la comunidad que están

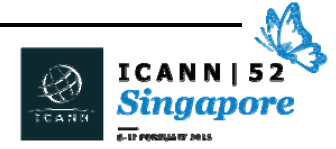

hablando de la responsabilidad, y de cómo nosotros realizamos nuestras acciones como comunidad, como organización, que seamos vigilantes de lo que está sucediendo, y eso representa los fundamentos de lo que hacemos como comunidad.

Ahora, no le voy a dedicar mucho tiempo a esta diapositiva, simplemente fui viendo los diferentes grupos y les fui preguntando cuáles eran sus afiliaciones. Sé que ustedes se focalizan en la GNSO. El objetivo de esta diapositiva es básicamente destacar que existe una distinción entre una SO, una organización de apoyo, y una AC, un comité asesor.

Esta es una distinción muy simple, las SO son las que tienen procesos muy específicos y aspectos sobre cómo realizar su trabajo. Y su trabajo es, precisamente, realizar recomendaciones de políticas para la Junta Directiva de la ICANN. Esto es distinto del Comité Asesor, que no tiene el mismo mandato, y quizás en muchos aspectos es hasta más importante como influencia en el proceso general para poder así contribuir en las áreas en las que tiene experiencia, conocimiento y bueno, una experiencia general. Esto proviene más bien del lado del gobierno. Del lugar de la Seguridad y Estabilidad, la gestión de la zona raíz, y esto en general, toda otra persona que tiene interés en lo que está sucediendo en el trabajo que realiza la ICANN en cuanto al espacio de los nombres de dominio y a cómo se gestiona y cómo se opera. A lo largo del tiempo, esa lista ha cambiado un poco en cuanto a lo que concierne a los Comités Asesores.

Muchas veces en la historia de la ICANN, la organización ha dicho que hay un grupo del cual no tenemos asesoramiento, hay un área de la

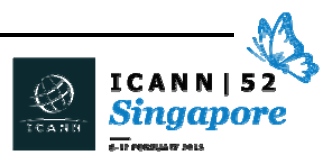
que tenemos que tener más aportes. Yo esperaría que especialmente desde la perspectiva de los Comités Asesores que haya más debate y que esos números vayan cambiando con el tiempo, que haya Comités Asesores adicionales, que haya áreas de experiencia con las cuales contribuir a los procesos de la ICANN. Yo creo, también, que lo importante es que existe una relación, un modelo relacional, entre las SO y las AC que se desarrolle con el tiempo.

Y esto es así porque los distintos grupos le dedican tiempo especialmente en las reuniones de la ICANN. Se reúnen bilateralmente para compartir información, para hablar sobre sus prioridades de trabajo y ayudar a otros a comprender y gestionar el trabajo en el cual se están involucrando. Especialmente en las reuniones de la ICANN, ustedes van a ver un cronograma en donde hay una reunión bilateral de ALAC o de la ccNSO. A veces, y lamentablemente no en este caso, entre la ccNSO y la GNSO se reúnen y discuten las áreas en común. Alguno de ustedes puede estar interesado, si son nuevos en este tema, pueden estar interesados en que la GNSO y la ccNSO, en el pasado, hace varios años eran una sola organización y se dividieron para focalizarse cada una de ellas en las áreas que eran importantes para la comunidad. La estructura o los fundamentos que subyacen a la ICANN es que son muy estables, pero están abiertos para el cambio y los ajustes que sean necesarios. Y esta es una reunión muy importante en términos de ser un recién llegado y ver cómo opera la comunidad, especialmente en las áreas de la transición de la custodia de las funciones de la IANA y los distintos grupos de trabajo que se están reuniendo en una forma intercomunitaria, digamos, para poder hablar de la responsabilidad

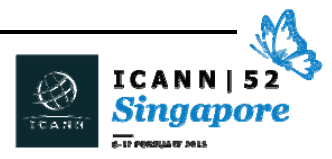

de la ICANN, y ver cómo esa transición de la custodia de la IANA puede ir siendo gestionada a lo largo del tiempo.

No quiero que nadie se asuste, Janice solamente me dio 30 minutos. Tengo 2 imágenes que son diagramas generales, que les dan un panorama de que el trabajo de las Organizaciones de Apoyo está muy estructurado. Hay un proceso para desarrollar formalmente una política dentro de la ICANN. Los ejemplos que tengo aquí en la pantalla son los de la GNSO y la ccNSO. La ccNSO es como un teléfono inteligente y la Z de esta víbora es la de la GNSO. Lo importante es que hay procesos formales y si uno quiere mirar los estatutos, puede leer las dos o tres páginas que son muy específicas en términos de cuáles son las expectativas para cada una de estas dos comunidades en términos de participar y generar políticas.

Especialmente, si ustedes se acuerdan, la comunidad de la ccNSO o la GNSO, es útil familiarizarse con esto. No lo miren en términos de hacer una prueba, sino de tener una idea, un panorama, de cómo está estructurada y cómo funciona este trabajo. Esto ayuda bastante a que pongamos en contexto varios de los debates que hay aquí. Porque a lo mejor hay un grupo que a ustedes les gusta pero la discusión o el debate está en medio del proceso. Hay un equipo de redacción que podría estar antes en el proceso, y entonces a veces hay un tema que se discute a nivel de consejo y eso podría ocurrir en cualquier nivel, porque los consejos son responsables de vigilar el trabajo que están haciendo las organizaciones de apoyo y en general de cuestionar lo que está sucediendo.

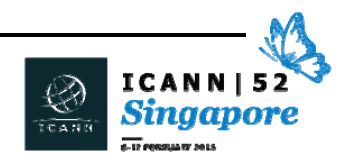

Dos puntos importantes que quiero señalar. Algunos aspectos comunes en el trabajo de la ICANN. Por un lado, el mecanismo de presentación de informes. La forma en la que se desarrolla la política es en forma escrita. Entonces, gran parte del trabajo que se hace, los debates que tienen lugar, tienen que ver con respecto al lenguaje, cómo describir un tema en particular, cómo expresarlo en forma productiva, cómo acordar un texto que en última instancia sirva para llegar a una decisión. Por otra parte, está el punto que mencioné antes: los comentarios públicos. La oportunidad, no solamente para los miembros de una comunidad en particular de participar y hablar acerca de lo que está ocurriendo, sino también de darle al resto de la comunidad de hacer comentarios, responder, evaluar, revisar, básicamente entender mejor de qué se trata un tema en particular, qué es lo que se está debatiendo, qué es lo que está en juego. Esos son los elementos importantes del trabajo en general.

No hay muchas personas que trabajan en el espacio de desarrollo de políticas. Si se fijan en todas las personas que participan en la ICANN. Si se imaginan una serie de círculos, la comunidad general son personas a las que les interesa la ICANN, digamos que tengamos unas 10, 15 mil personas en todo el mundo. Reconozcamos que el sistema de nombres de dominio y el trabajo que hace la ICANN no es algo que en las calles de Singapur cualquier persona pueda entender o sepa para qué estamos hablando. Es genial, hay organizaciones muy especializadas. El trabajo que ustedes hacen es muy específico. Esto es así en términos generales. El trabajo general de la ICANN puede llegar a ser muy específico.

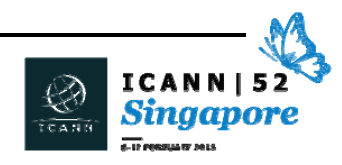

De esas 15 mil personas, cuando finalmente atravesamos los distintos niveles, de personas que están interesadas en observar solamente qué está haciendo la ICANN, aquellos que vienen cada tanto para hablar de un tema en particular, si entramos en detalle, seguramente haya de 500 a mil personas que realmente están participando involucradas en las distintas actividades. Lo importante es que esas personas, en muchos sentidos representan a cientos, miles o decenas de miles de personas que están en una situación similar a las que les interesa ese tema. Entonces es muy importante tener este modelo representativo. Pero, al mismo tiempo, no es que tengamos 10 mil personas en una reunión de la ICANN. Quizás tengamos de 1600 a 2 mil personas en esta reunión.

Entonces no son tantas personas. Debido a que la ICANN no es una organización enorme, tenemos una cantidad relativamente pequeña de personas que trabajan con los distintos Comités Asesores y Organizaciones de Apoyo. El equipo del que yo formo parte incluye a 27 personas, y dependiendo de los temas tenemos un par de contratistas o expertos que nos ayudan a resolver un tema en particular porque se especializan en distintos campos. Pero en general es un grupo relativamente pequeño, digamos 3 a 4 personas que trabajan con las distintas Organizaciones de Apoyo y Comités Asesores. Lo que tratamos de hacer, desde el punto de vista de la organización es asegurarnos de que tengamos una dispersión geográfica.

Si se fijan en los números, 9 países, 5 husos horarios, siempre pueden contactarse con algún miembro del equipo de políticas. Creo que la estadística es que 18 de las 24 horas están cubiertas. Hay personas

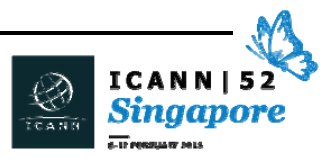

que se especializan en distintas áreas o que se especializan en distintos temas porque trabajan con la ccNSO o la GNSO y eso puede llegar a ser muy útil. Ayuda a que los procesos funcionen sin inconvenientes. Ahora, por qué lo hacemos, y cuál es el papel que nosotros desempeñamos como personal que apoya el trabajo que hacen ustedes, la comunidad, es muy simple. Nuestra función es ayudar a brindar apoyo, ayudar a brindar apoyo y gestionar.

Ayudamos a desarrollar el trabajo, a veces como redactores, a veces simplemente asegurándonos de que estén funcionando las líneas telefónicas para que los distintos miembros de la comunidad puedan conectarse. Nosotros nos aseguramos de que los distintos documentos estén publicados en la web. Ayudamos a la comunidad también a entender cuáles son las reglas, ayudamos a gestionar los procesos desde el punto de vista de los tiempos, de los plazos. Básicamente, estas son las tres áreas fundamentales de las que nosotros somos responsables como equipo. Y en muchos aspectos es raro porque a veces algunos nos dicen "ustedes trabajan en el equipo de políticas, debe ser muy difícil hacer las políticas" y nuestra respuesta es "no, el equipo de políticas es el equipo que apoya a aquellos que crean las políticas, nosotros apoyamos a aquellos miembros de la comunidad que dedican su tiempo, especialización, pasión, a hablar acerca de estos temas. Nuestra función es simplemente asegurarnos de que los trenes lleguen a tiempo, y nos aseguramos de que los recursos estén allí para ayudar a sus colegas a hacer el trabajo que deben hacer."

Finalmente, porque creo que a ustedes les resulta útil tener una perspectiva general, pero finalmente tenemos que asegurarnos de

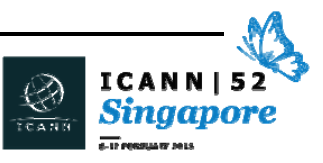

que ustedes estén suscriptos a la actualización mensual. Es una publicación que se emite una vez por mes, donde hay información con respecto a todos los Comités Asesores y Organizaciones de Apoyo. Qué se está haciendo, cuáles son las actividades que tienen lugar, algunas actividades son información con respecto a algún proceso en particular, un informe nuevo que se acaba de publicar, un resumen de comentarios que está disponible. También hay información acerca de cambios en el liderazgo. Quién es responsable de qué en la organización, cuáles son algunos de los planes, por ejemplo, que se publicaron el mes pasado. Cuáles son los planes para las comunidades en esta reunión. Puede llegar a ser un recurso muy útil y tratamos de diseñarlo en forma tal que no tengan que leer las 40 páginas del informe, y que si les interesa un aspecto en particular de la comunidad o un tema en particular, puedan concentrarse en esa área en particular y no tengan que leer las 40 páginas.

Entonces les diría que traten de suscribirse a este servicio. Reciban esta información por correo electrónico una vez al mes y aprovechen el hecho de que van a obtener más información sobre la ICANN y sobre lo que se está haciendo en los distintos campos.

Janice, creo que con esto voy a terminar. Yo hice esto durante 5 o 6 años. Algunas veces recibí muchas preguntas, alguna vez ninguna, pero yo siempre estoy acá, o algún miembro del equipo de políticas en la reunión, así que si quieren hablar con nosotros después en el pasillo, si quieren dejarme su tarjeta, con todo gusto voy a conversar con ustedes durante el transcurso de la semana. Una vez más, bienvenidos, es muy bueno ver caras nuevas. Espero que muchos de ustedes vengan a muchas más reuniones en el futuro y que

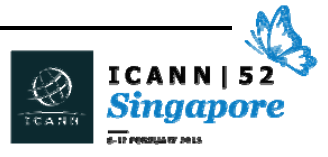

participen también en sus comunidades en el trabajo de desarrollo de políticas. Muchas gracias.

JANICE DOUMA LANGE: Ahora tenemos un momento para preguntas. Quiero decir dos cosas. Por un lado veo que hay muchos que están tomando nota muy rápidamente, y quiero recordarles una vez más que se está grabando y transcribiendo todo lo que se dice acá, así que en una o dos semanas, van a tener toda esta información y la van a poder descargar por el mismo programa que tienen en Internet ahora. Yo sé que siempre hay algunas notas importantes que uno quiere tomar, pero no hace falta que tomen nota de todo lo que se dice. Pueden concentrarse en lo que está teniendo lugar acá y luego acceder a la transcripción o a la grabación.

> Hay otra cosa que es difícil para los recién llegados. Desde el punto de vista cultural. En Asia, a veces es difícil acercarse a un grupo e iniciar una conversación. Pero cuando venga la reunión del día de las unidades constitutivas el martes, quizás pueda decirle a su equipo que hay gente nueva y quizás puedan lograr que se contacten y que se ayuden entre sí.

ROB HOGARTH: Es una muy buena idea. Vamos a continuar con esto dependiendo de lo cómodos que se sientan. A veces puede llegar a ser difícil o intimidatorio entrar en una de estas salas, les aseguro que a las personas que están sentadas en las mesas, frente a las mesas o en las sillas, les encanta que ustedes entren en la sala. Es gente muy

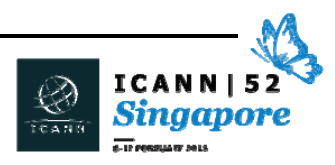

agradable. Es decir, muchas veces ellos piensan que el que está entrando es alguien muy agradable y muchas veces piensan que el que está entrando es alguien que podría colaborar con su trabajo.

Van a escuchar hablar acerca de distintos temas esta semana. Uno de los temas que más se está mencionando es el desgaste. Ese es un concepto que describe básicamente a aquellas personas que trabajan demasiado, durante demasiado tiempo y un área que le interesa mucho a la comunidad, en general, es continuamente conectarse, incorporar nuevos participantes, miembros de la comunidad y compartir la carga, compartir el trabajo, para que no se produzca ese desgaste. Todos ustedes, todos los que están acá se especializan en un área en particular. Tienen un punto de vista, una metodología de trabajo en particular, que puede contribuir a un grupo de trabajo, que puede contribuir a un grupo que redacta un trabajo.

Mi recomendación es que dediquen esta semana a observar, a mirar, a presentarse, a compartir su tarjeta con otros, empiecen a establecer estas relaciones. Me imagino que muchos de ustedes seguramente ya participaron en un grupo de trabajo o en una conferencia. No estoy diciendo que ustedes sean totalmente nuevos en el proceso de la ICANN, son recién llegados porque es la primera vez que vienen a una reunión de la ICANN, pero eso no significa que no tengan ya alguna experiencia y que no hayan interactuado ya con alguien dentro de la comunidad de la ICANN.

Entonces, aprovechen estas oportunidades también para hacer conexiones nuevas, y también quizás para reforzar aquellas que ya

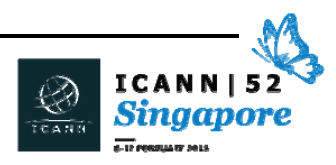

tienen. Y una vez más, muchas gracias, Janice, por ayudarme a reforzar este concepto tan importante.

KATHERINE WAGAMA: Soy una becaria de Uganda y tengo una pregunta. ¿La ICANN tiene una sección de cumplimiento? Si alguien viola una política, ¿cómo enfrentan ese tema?

ROB HOGARTH: Gracias. Seguramente vendrá alguien del equipo de *Compliance*. Ah, va a hablar después. El componente importante aquí… voy a plantear la respuesta desde un punto de vista más amplio. Una vez que se desarrolla una política, una vez que se implementa una práctica, es muy importante que sea eficaz, que funcione, que haga lo que se suponía que tenía que hacer. Y la función de cumplimiento es un aspecto muy importante de ese trabajo.

> Tenemos un equipo que se ha ido desarrollando especialmente lo largo de los últimos años, que tiene una gran distribución geográfica. Hay personas en distintas regiones que tienen responsabilidades de cumplimiento y que se ocupan de hacer cumplir estas políticas. Es muy importante desde el punto de vista del desarrollo de políticas. Si nos fijamos en la línea continua… nuestra función es desarrollar políticas, luego llegan a la Junta, son aprobadas y después tenemos la implementación de esa política que continúa hasta que esa política se modifica o desaparece.

> Entonces me alegra que usted haya mencionado esto, porque la última instancia del trabajo de la política en la ICANN va desde el

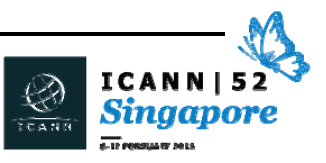

principio de una idea hasta la implementación completa y efectiva de esa política. Continúa para asegurarnos de que esa política siga funcionando. Gracias.

- JANICE DOUMA LANGE: Vamos a tomar una pregunta más, porque lamentablemente tenemos que continuar, pero como dijo Rob, él y los miembros de su equipo van a estar aquí toda la semana, así que después pueden acercarse a ellos. Vamos a recibir una última pregunta.
- SPENCER THOMAS: Muchas gracias. Tengo una pregunta acerca del proceso de toma de decisiones a nivel de la Junta. Soy Spencer de Granada. Cuando hay controversias ¿cómo toman decisiones a nivel de la Junta? ¿Cómo manejan eso?
- ROB HOGARTH: Gracias. Muy buena pregunta porque se refiere a la relación entre la Junta y la comunidad. Yo acabo de festejar, y no estoy buscando felicitaciones, pero acabo de reconocer mi séptimo año en la ICANN, y de los 7 años que estoy acá, nunca vi que una recomendación de políticas llegara a la Junta y la Junta la rechazara directamente. Creo que uno de los aspectos críticos de estos cuatro principios que compartí con ustedes antes, la expectativa es que este modelo ascendente de múltiples partes interesadas, abierto y transparente, produzca resultados que la Junta casi se ve obligada a aceptar. Puede haber discusiones con respecto a algún punto, algún aspecto en particular, y quizás la Junta diga "tienen que desarrollar un poco más

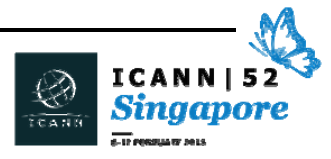

esto". O quizás diga "no entiendo muy bien qué es lo que la comunidad está pidiendo acá, quizás haya que corregir algunos cosas".

Pero el concepto, al menos en términos de la relación entre la comunidad y la Junta es que todas las Juntas que existen desde que yo estoy en la ICANN, y la gente va rotando así que hay diferentes grupos, la perspectiva general es que se respeta muchísimo el trabajo hecho por la comunidad, se lo reconoce y se lo acepta. Ahora, hay un aspecto de su pregunta que tiene que ver con qué ocurre a nivel de la Junta si hay dificultades. Una vez más, desde mi punto de vista, sobre la base de lo que yo he visto, en términos de las decisiones tomadas por la Junta, ellos tienen debates muy profundos a nivel interno.

¿A la gente le cuesta llegar a un acuerdo de vez en cuando? Sí, pero no está mal estar en desacuerdo. El concepto del ethos de la organización es tal, que si hay dificultades o algo no funciona a dedicar el tiempo necesario para trabajar, debatirlo, para no llegar a una votación de 10 a 10. Hay ciertas cláusulas para manejar estas situaciones, pero creo que estas cláusulas nunca tuvieron que ejercerse.

JANICE DOUMA LANGE: Muchas gracias, Rob. Y gracias por su tiempo.

ROB HOGARTH: Me están echando.

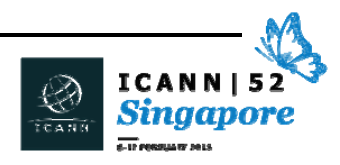

JANICE DOUMA LANGE: Ahora quisiera invitar a Elise, Theresa y Hilary.

ELISE GERICH: Yo soy Elise Gerich, soy vicepresidente de servicios técnicos del equipo de la IANA en la ICANN. En primer lugar, quisiera saber si todos escucharon alguna vez la palabra IANA. Levanten la mano, ¿Alguien sabe de qué es la sigla? ¿Pueden traducir la sigla de la IANA? ¿Saben qué significa? Significa Autoridad de Números Asignados en Internet. Hay por lo menos unas dos personas que lo saben. Bueno… la IANA existe desde hace mucho tiempo. Es una de las funciones establecidas al comienzo de la Internet en la década del 80, ni siquiera en 1998. Precede la creación de la ICANN. En una época había un señor conocido como IANA, quizás hayan escuchado su nombre, Jon Postel.

> Él fue la primera IANA. Hubo varios desde entonces. Cuando se estableció a la ICANN, se la creó porque era necesario tener la función de custodia de las funciones de la IANA. Al escuchar el nombre, Autoridad de Números Asignados en Internet, una de las cosas por las cuales la IANA es responsable, es la asignación de direcciones de Internet, números IPv4, IPv6, los registros regionales de Internet, quienes luego los asignan a las personas que los usan en otros lugares. También es responsable de ingresar datos en la zona raíz, en el sistema de nombres de dominio, esa es la parte de nombres. Y la clase de nombres de la que somos responsables de incluir información incluyen los dominios de alto nivel. ¿Saben qué son los dominios de alto nivel? Hay algunas personas que dicen que sí. Son cosas como .com, .net, .us, .sg, ese tipo de cosas. Son de alto

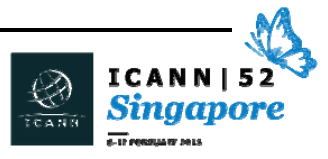

nivel, no son aquellos dominios que ustedes o yo podríamos registrar. Yo no podría registrar un Elise.com, solo los de alto nivel. Y también somos responsables de otra cosa, que la gente a veces no sabe, y que son los parámetros de protocolo. Y los parámetros de protocolo son los estándares de Internet, desarrollados por el IETF, el grupo de trabajo de Ingeniería de Internet.

Entonces, el grupo de trabajo de Ingeniería de Internet tiene miles de registros que registran parámetros de protocolos, números de puerto y todas las cosas que las computadoras necesitan para comunicarse entre sí. Seguramente, no estoy siguiendo mi diapositiva, pero espero que ustedes la puedan ir leyendo. Mi presentación va a ir cobrando sentido.

Estas son las tres cosas importantes de las que se ocupa las funciones de la IANA dentro de la ICANN y es una de las razones por las que se creó la ICANN en 1998, para tener un lugar desde el cual manejar estas funciones. La ICANN es custodia de estas cosas. El departamento que se ocupa de esto, es un departamento puramente operativo. Es el departamento del que yo estoy a cargo. Recibimos pedidos de la comunidad de los nombres, de la comunidad de los números, y de la comunidad de los parámetros de protocolo para mantener esta lista de registros, la lista de quién recibe qué bloques de direcciones IP, quién es el administrador de un dominio de alto nivel, y cuáles son los parámetros de protocolos propiamente dichos.

No sé si ya dije todo esto, vamos a ver. Creo que la parte importante de esta diapositiva es que cuando se creó la ICANN, se transfirieron las responsabilidades del Ministerio de Defensa de los Estados Unidos

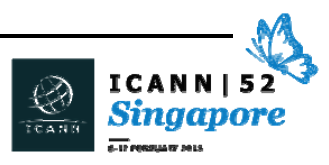

al Ministerio de Comercio de los Estados Unidos, para tener una organización paraguas que cubriera a esta nueva empresa que se llamaba la ICANN. Porque la ICANN no existía antes, nadie sabía cómo iba a ser. Les preocupaba el tema de la confianza, de confiar en las joyas de la corona, en las funciones de la IANA, entonces el Ministerio de Comercio, el Departamento de Comercio, dijo "bueno, dado que este ya no es un experimento de Internet que está bajo el paraguas del Ministerio de Defensa, ahora vamos a crear este contrato paraguas para que todo el mundo se sienta seguro en cuando a que Internet va a seguir operando de una forma justa y neutral para todos en todo el mundo". Este contrato, entonces, entre la ICANN y el Gobierno de Estados Unidos existe ya desde hace varios años. Hubo un llamado a licitación para renovar esta propuesta. En el 2012 la ICANN continuó con el proyecto, por eso yo sigo estando acá, y el Departamento de Comercio del Gobierno de Estados Unidos anunció, el invierno pasado, que estaban pensando en dar un paso atrás, es decir, en dejar este contrato con la ICANN. eso no significa que pensaban darle el contrato a otra empresa, lo que estaban diciendo es que desde 1998 la ICANN como organización había demostrado ser una organización de múltiples partes interesadas que satisface las necesidades globales en cuanto a las funciones de la IANA, entonces ahora pensaban que la ICANN ya no estaba en sus inicios, que había madurado y que no necesitaba, por lo tanto, que el Gobierno de Estados Unidos siguiera ejerciendo la función de supervisión o custodia de esas funciones.

Seguramente van a escuchar mucho de esto durante la semana. Hay muchas sesiones que van a hablar de este momento histórico. Pero

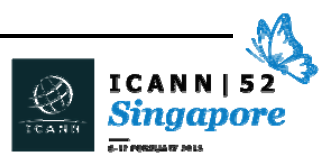

las funciones de la IANA continúan operando y hacen lo mismo que hacen siempre. Y eso es de lo que se ocupa mi departamento. El día miércoles vamos a tener una sesión sobre las funciones de la IANA en sí. Nosotros la llamamos "¿qué, cómo y por qué?". Y la razón porqué la llamamos así a esa sesión es porque se va a focalizar en lo que nosotros realmente hacemos. Hay mucha gente que no entiende muy bien que las funciones de la IANA tienen un rol puramente operativo y que nosotros procesamos pedidos, cuántos pedidos procesamos, qué significa procesar nombres, números o pedidos de protocolos, y el miércoles, si ustedes tienen tiempo, si no tienen dos o tres cosas que se les superpongan, yo espero que puedan venir y que conozcan a mi colega Kim Davies quien también va a estar aquí y que va a dar en conjunto una presentación sobre qué, cómo y por qué en las funciones de la IANA. Muchas gracias, le voy a ceder ahora la palabra a Janice nuevamente.

Si hay alguna pregunta, Janice, quizás la puedo tomar. ¿Hay alguien que quiera hacer alguna pregunta? Muy bien, el caballero por aquí.

ORADOR NO IDENTIFICADO: Creo que el próximo 2 de septiembre de 2015, la propuesta de la transmisión debería ser presentada a la ICANN y luego a la NTIA. ¿Qué va a suceder si la NTIA no está convencida de esas propuestas? ¿Lo van a extender o qué van a hacer?

ELISE GERICH: Me parece que esta es una pregunta complicada. Realmente no sé qué es lo que va a hacer la NTIA pero sí sé que Larry Strickling, que es

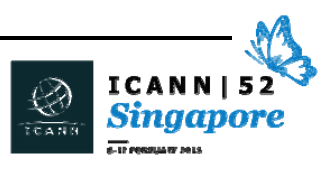

el subdirector, me parece que ese es el título del Departamento de Comercio, está aquí durante esta reunión, y también varios de las personas del Departamento de Comercio van a participar en algunas de las sesiones, así que supongo que ese es el momento adecuado para hacer la pregunta. Perdón, pero realmente no sé, no tengo la bola de cristal.

LAWRENCE: Mi nombre es Lawrence. Soy de Nigeria. La decisión de los Estados Unidos, básicamente yo creo que la operación en sí que ICANN ha estado haciendo en los últimos años no va a ser un problema, pero esto va a significar que el costo, o mejor dicho, la diferencia en la financiación va a ser pasada a los usuarios finales a fin de cuentas o ¿cuál va a ser el plan para continuar financiando el programa?

ELISE GERICH: Yo no lo mencioné, pero esto es una aclaración. Yo supuse que todos lo sabían. El contrato que tiene el Departamento de Comercio con la ICANN para administrar las funciones de la IANA es un contrato de 0 dólares. El Departamento de Comercio y el Gobierno de Estados Unidos no le paga nada a la ICANN para que nosotros demos este servicio. Eso no significa que a mí no me pagan, y tampoco que al Departamento tampoco le pagan. Pero la financiación es a través de la comunidad y las distintas organizaciones, y eso se ha establecido a lo largo de muchos años, por eso es una organización sin fines de lucro que tiene distintas fuentes de financiación a través del gobierno.

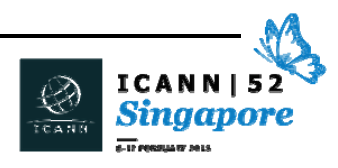

JANICE DOUMA LANGE: Tengo que decirles que tenemos que ir cerrando con esta pregunta, por cuestiones de tiempo y luego llevar la pregunta al miércoles.

JAPP: Soy [Japp] se China. Tengo una pregunta sobre la función de la IANA. La transición de la IANA, ¿cuál es la relación entre la transición de la IANA, precisamente, y la responsabilidad aumentada de la ICANN?

ELISE GERICH: Ojalá pudiera ayudarte un poco más con la transición de la IANA, y creo que es aquí Hillary quien va a hablar sobre la transición. El Departamento de la IANA en sí, es una operación, una organización de operación, las políticas están establecidas por las SO y por los distintos grupos de trabajo del IETF y la transición está todo el tiempo en el punto de la política. Es decir, que las cuestiones operativas las puedo responder, y quizás Hillary pueda responder algunas de estas preguntas. Gracias por su tiempo. Vengan a vernos el día miércoles.

JANICE DOUMA LANGE:<br>
Esta es una perfecta transición.

HILLARY JETT: Soy Hillary Jett, soy coordinadora, y trabajo específicamente en la transición de la custodia de las funciones de la IANA, pero aquí vamos a tener a Theresa Swinehart que va a hablar sobre la transición y la

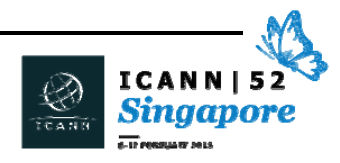

organización general, y después de esto, voy a hablar sobre el sitio web y les voy a mostrar cómo involucrarse.

THERESA SWINEHART: Muchas gracias. Bienvenidos a todos. Es excelente ver a tantos recién llegados que vienen a las reuniones de la ICANN, es un aspecto muy importante de la organización. Una perspectiva general de dónde estamos y por qué llamamos a esto nosotros "transición de la custodia de la IANA". Para los que no siguieron esto de cerca, uno de los diálogos en el espacio de la gobernanza de Internet ha sido la pregunta del contrato de ICANN con el Gobierno de Estados Unidos en relación con las funciones que Elise acaba de describir. Ese aspecto y esa dimensión es una de las razones por las cuales ICANN ha sido formada, que es ayudar a abordar las funciones de la IANA, y también, de forma separada, hablar de alguna de las cuestiones de políticas en torno al espacio de nombres, en particular, pero especialmente el de las direcciones.

> El 14 de marzo del año pasado, la administración o el Gobierno de Estados Unidos… quizás estoy tapando las diapositivas… el Gobierno de Estados Unidos anunció su intención de transferir el rol de la custodia, en el contexto de las funciones de la IANA, a la comunidad de múltiples partes interesadas. Lo que solicitó fue que ICANN facilite el proceso para reunir a la comunidad o las comunidades a fines de identificar lo que a ellos les pareció que tenía que ser reemplazado en el contexto del Departamento de Comercio, del rol de la NTIA en el contexto de las funciones de la IANA. Y transferir eso a la comunidad de múltiples partes interesadas en sí. Este es un

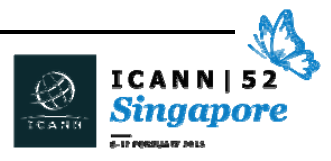

momento histórico, no solamente por el diálogo de largo plazo que ha tenido en la historia de la ICANN, sino también en el contexto de las discusiones de la gobernanza de Internet si es que alguien ha seguido a las CMTI, este también es un tema candente.

Y las funciones operativas siempre tienen cuestiones de política y de desarrollo de políticas. La NTIA no dijo que simplemente vamos a entregar esto sin una propuesta, sino que ellos establecieron unos criterios bastante específicos y los 4 principios generales son entorno a la propuesta que viene de las comunidades operativas. La comunidad de nombres, la de los protocolos y los parámetros y la de las direcciones. Y todo esto tiene que mejorar el modelo de múltiples partes interesadas.

Su compromiso con la transición es el de demostrar y mejorar el modelo de múltiples partes interesadas en la cuestión de las políticas. Tenía que mantener la Seguridad, Estabilidad y Flexibilidad del DNS, y continúa siendo lo vibrante que es hoy. Tiene que cumplir con las necesidades y expectativas de los socios globales de los servicios de la IANA, es decir, básicamente, esas entidades que tienen la relación operativa con las funciones de la IANA que se describió antes. También tenía que mantener la apertura de Internet, es decir, una propuesta no puede de ningún modo oponerse al desafío de que Internet no sea abierta para todos.

Y lo que es más importante, como factor central, es que especificó que no iban a aceptar una propuesta que, o bien reemplace el rol de la NTIA con una iniciativa del gobierno, o con una solución de una organización intergubernamental. Esto es algo que tiene que

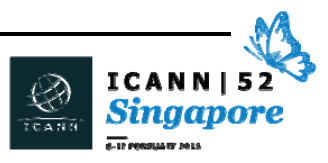

continuar estando dentro del modelo de múltiples partes interesadas. Con este anuncio, hubo realmente una oportunidad para que existan dos cosas. Una es mirar la transición del rol de la custodia de la transición de las funciones de la IANA en sí, y esto es este costado del cuadro, el cual vamos a desarrollar en un momento, pero otro tema que fue apareciendo es de qué modo ICANN va a ser considerado responsable, dado que tiene un cambio en la relación histórica con Estados Unidos. Hay algo de la responsabilidad de la ICANN respecto de la comunidad en general en sí en cuanto a fortalecer su propia responsabilidad.

Nosotros establecimos un proceso por separado para mirar esto específicamente, lanzamos lo que llamamos un proceso de múltiples partes interesadas hace poco más de un año, fue aquí en Singapur, cuando lanzamos ese proceso para debatir cuáles son los procesos que se deben poner para que existan los aportes de la comunidad y exista una propuesta para cumplir con los criterios establecidos por la NTIA. Hubo una enorme respuesta de la comunidad, una gran participación, y con esto apareció también la formación de lo que llamamos el grupo de coordinación de la IANA que hizo estas propuestas.

De nuevo, el establecimiento de un grupo de coordinación. Tiene representación de 13 comunidades diferentes, 13 representantes en ella, y nosotros somos los facilitadores de ese proceso, apoyamos financieramente ese proceso y también le damos apoyo de secretaría o de personal cuando les hace falta. Ahora tienen su propia secretaría pero si hay solicitudes, nosotros facilitamos eso.

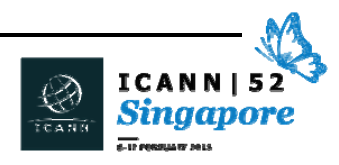

La tarea principal de este grupo de coordinación se focaliza en ser enlace a los distintos grupos de partes interesadas, recibir los resultados de las distintas comunidades operativas, especialmente la comunidad de protocolos, la de las direcciones IP o los RIR y la comunidad de nombres dentro del DNS. La comunidad de los nombres es la de los nombres genéricos y la de los ccTLD. Tienen que recolectar esta propuesta en algo más concreto y compartir la información para el uso público. Otro aspecto importante de todo esto es que todo el trabajo y las actividades sean transparentes. Todos pueden participar, todos pueden leer los archivos de los e‐ mails y la información sin importar en qué momento comenzaron a participar en este proceso o cuáles son sus intereses específicos.

Entonces, aquí vemos una profundidad un poco más de los que veíamos a la izquierda. Ven ustedes lo que proviene de las distintas comunidades operativas que se hace en consulta con las distintas cuestiones y todo esto es traído al grupo de coordinación de la IANA para reunirlo. Ellos se reunieron ya el día viernes y sábado, el ICG. ¿Podemos volver por favor?

En este tema, el grupo de coordinación de la IANA ya recibió una propuesta del grupo de protocolos y parámetros, también de las direcciones de IP y están esperando la propuesta de la comunidad de nombres. Como ustedes pueden imaginar, con muchos de los ccTLD en el mundo y el espacio de nombres genéricos de primer nivel, estamos viendo cuál es la relación con las funciones de la IANA específicamente, porque son un tema importante que debe todo el mundo conocer. Con esto, este es el tiempo que nos dieron.

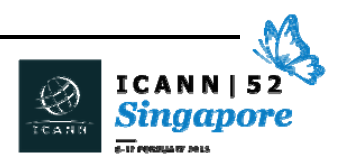

En cuanto a la responsabilidad de la ICANN, ICANN tiene muchos mecanismos de responsabilidad que ya existen, ya sea que existen en sus estatutos, o que haya un código de conducta, o una afirmación de compromisos, tiene una amplia gama de mecanismos de responsabilidad. Eso no significa que no sea bueno siempre ver si hay algo que se pueda mejorar, especialmente a la luz de los cambios históricos en la relación con los Estados Unidos. Donde existe una percepción de que Estados Unidos puede haber tenido un rol en el que ICANN, específicamente en el contexto de la IANA, bueno… es algo que deberíamos mirar. Por eso nosotros hacemos un proceso junto con el aporte de la comunidad para establecer lo que se llama un grupo de trabajo intercomunitario. Eso significa representación de todas las comunidades de partes interesadas dentro de la estructura de la ICANN, las organizaciones de apoyo y los comités asesores. El alcance de este trabajo está dividido en dos tareas. La primera es la de las necesidades inmediatas a la luz de la relación cambiante con Estados Unidos. El segundo flujo de trabajo tiene que ver con las cuestiones que queremos abordar en algún momento, pero que no están relacionadas específicamente con la relación cambiante.

Nosotros queremos garantizar que a medida que estas discusiones van ocurriendo sobre la responsabilidad, tiene que quedar en claro que siempre haya una oportunidad para ir discutiendo la responsabilidad. Pero dada la transición y dadas las oportunidades de completar esa transición para la comunidad internacional y las partes interesadas, tiene que haber dos flujos de trabajo. Una hay que hacerla inmediatamente y ver qué es lo que se puede esperar. La identificación de los asesores externos que tienen experiencia en

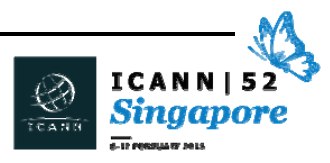

muchas prácticas en otros sectores que podría ser muy útil para que contribuyera a las discusiones, contribuir nuevas ideas, nuevas experiencias en torno a la gobernanza que podrían ser útiles, identificarlas, y la Junta tiene también un rol de enlace muy importante.

De nuevo, este es un grupo muy activo que está abierto a la participación de todo el mundo, va a tener muchas reuniones aquí. Y yo quiero alentar a todos los que están sentados aquí a participen, especialmente como recién llegados. Ustedes traen nuevas ideas y traen nuevas experiencias que quizás no se hayan debatido todavía. Por eso me parece a mí que es muy importante participar, escuchar, ver si ustedes tienen alguna pregunta y tratar de encontrar cualquier otra cosa parecida a esto.

Vamos a la próxima diapositiva. Esta es una diapositiva muy pequeña porque tenemos muchas actividades en las sesiones de la ICANN, pero vengan esta noche, no puedo recordar bien a qué hora… a las 5.30. Va a haber una charla sobre toda la transición, van a escuchar a los presidentes de los grupos de trabajo, van a escucharme a mí también, muy brevemente. Es una oportunidad para aprender un poco más sobre esto.

Y luego, hay algunas sesiones el día lunes, obviamente, en torno a las sesiones de la coordinación de las funciones de la IANA. Va a haber una presentación sobre las comunidades operativas y también el proceso de responsabilidad. De nuevo, si tienen alguna pregunta, Hillary también les va a contar un poco más sobre cómo participar. Espero que les haya resultado útil.

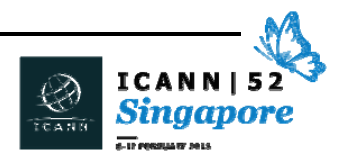

HILLARY JETT: Podemos hacer las preguntas ahora, o después.

Muy bien, vamos a la pregunta. Bueno, yo quiero pedirles disculpas por los errores de formato, pero espero que todo esté funcionando bien. Les voy a mostrar cómo recibir información sobre los procesos. Como ustedes seguramente saben, esta es la página principal del sitio web de la ICANN.

JANICE DOUMA LANGE: Tenemos intérpretes y ellos no pueden ir siguiendo esa velocidad, y sé que estás tratando de ayudarme para hablar rápido, pero…

HILLARY JETT: Voy a hablar un poco más lento. Como pueden ver aquí en la pantalla, a la derecha, hay un botón que dice "transición de la IANA y responsabilidad" y ahí es donde ustedes van a poder encontrar todos los desarrollos últimos, ir a los micro sitios para los distintos procesos y va a haber unos comentarios públicos abiertos que son los comentarios públicos que están abiertos en este momento. Así es como se ve la página principal. Era un poco distinta porque tuvimos el cronograma para ICANN 52, pero como pueden ver es una página introductoria y si miran un poco más para abajo, van a ver que hay dos columnas, una para la transición de las funciones de la IANA y otra para la vía de responsabilidad. Desde aquí van a poder acceder al micro sitio de la custodia de la IANA donde van a ver al grupo de coordinación de la transición, y al otro lado van a encontrar el Wiki que tiene toda la información que está ocurriendo en la vía de la

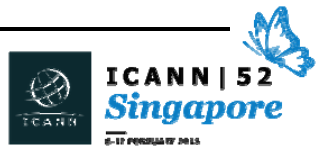

responsabilidad. También van a ir encontrando desarrollos para los dos procesos.

En la página de abajo van a ver un período de comentario público. Este es el lugar en el que ustedes van a poder insertar sus opiniones en las distintas partes de la transición. Entonces, ahora, que es lo que acabo de cerrar… vemos que el ICG está invitando a comentarios de la comunidad sobre si hay problemas o no con la forma en que funcionan los protocolos o los nombres.

 Primero, entonces, vamos a entrar al micro sitio de la transición de las funciones de la IANA. Esta es la página principal, así se ve. Aquí tenemos una visión parecida, con los desarrollos últimos, las próximas reuniones, y después tenemos un panorama del estado actual de la propuesta actual para las distintas comunidades operativas de las funciones de la IANA. Como Theresa mencionó, la comunidad de los números, como las direcciones de IP y el comité de parámetros de protocolo son los que ya presentaron sus propuestas, y la comunidad de los nombres todavía está trabajando mucho para desarrollarla.

Voy a ir viendo algunas de las páginas, la primera es una lista de los grupos de coordinación. Aquí ustedes pueden ver los nombres y las comunidades de donde provienen. Al igual que los procesos que se desarrollaron para invitar a estas personas a entrar en el grupo de coordinación.

La próxima página se llama "Meet". Aquí es donde ustedes pueden encontrar las biografías para conocer a las personas principales, van a ver entrevistas en video de los distintos miembros del ICG, si quieren

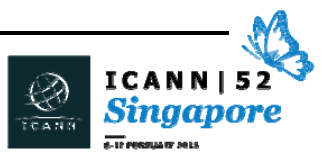

involucrarse en participar y ver quién representa a quién en la comunidad, les recomiendo que miren esta página.

El próximo es el de los documentos que han sido publicados por el grupo de coordinación de la transición de las funciones de la IANA, el ICG. Esto incluye procesos, documentos para la toma de decisiones, y todos ellos van a ser traducidos si es que no se han traducido ya a los 5 idiomas de la ONU más portugués. Luego tenemos la página de los archivos, aquí pueden encontrar transcripciones, agendas, minutas y fotografías de todas las reuniones del ICG. Si recién están ingresando en el proceso, pueden ver aquí cómo se desarrolló todo desde julio cuando se formó el grupo de coordinación.

Acá tenemos la página de actividades. Esta página tiene mucha información acerca de lo que hizo el ICG desde julio. Tiene el vínculo a los archivos públicos, a la lista de *mailing* y muchos otros recursos que a ustedes quizás le resulten útiles para saber cómo involucrarse en el proceso. Ahora vamos a ver la barra superior, rápidamente. Esta página es parecida a las otras páginas que les mostré antes. Muestra cómo encontrar información acerca de los miembros del ICG. Actualmente, también tenemos un foro de debate. Si ustedes no se sienten cómodos participando en listas de *mailing* o en otro tipo de debate, tenemos también este foro. Los miembros del ICG acceden a este foro para ver cuáles son sus comentarios. Tenemos una página de recursos de transición. Aquí tenemos muchos recursos acerca del anuncio de la NTIA, preguntas sobre la transición, videos, infografías y ese tipo de cosas, así como otros informes que se publicaron en el último año, cerca de la transición. Aquí tenemos la solapa de debate de la comunidad. Aquí pueden acceder a la comunidad de los

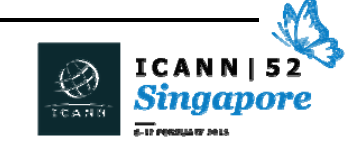

nombres, la comunidad de parámetros de protocolos, la comunidad de direcciones, para ver cómo poder participar en sus procesos. Y finalmente, tenemos el calendario de eventos. Aquí tienen todos los próximos eventos que tendrán lugar en todo el mundo acerca de la transición de la custodia de la IANA.

Vamos a ver rápidamente la Wiki. Esta es la parte de mejora de la responsabilidad de la ICANN. Esta es la página principal. Aquí pueden ver todos los últimos desarrollos con respecto al proceso, así como información muy importante que está publicada ahí continuamente. Cómo participar, quieren participar como observador, quiere ser un participante activo… están todas las indicaciones para poder hacer algunas de estas cosas.

Actualmente, hay 166 personas en el grupo de trabajo intercomunitario que incluye 25 miembros que representan a los Comités Asesores y Organizaciones de Apoyo, y 141 participantes. Estos son miembros de la comunidad que participan activamente en los debates, diariamente, y 40 listas de *mailing* de observadores. Estas personas siguen las listas de *mailing*, pero no participan necesariamente en las reuniones y ese tipo de cosas.

Aquí tenemos la solapa de reuniones. Aquí pueden encontrar recursos acerca de todas las reuniones que tienen lugar con este grupo de trabajo intercomunitario, para que vean cómo es la publicación sobre cada una de estas reuniones, acá tenemos la lista de participantes, todo lo que se ha registrado, y las notas. Y finalmente tenemos el área de trabajo de los subgrupos. Como seguramente todos ustedes sabrán, responsabilidad abarca mucha

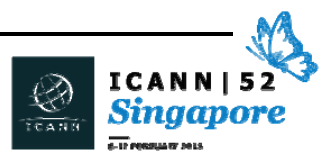

información, por lo tanto, decidimos dividirnos en subgrupos. A partir de aquí pueden acceder a todos los debates que tienen lugar en cada uno de estos subgrupos.

Y de acá, en este punto, vamos a ver si hay algunas preguntas que pueda responder.

JANICE DOUMA LANGE: Vamos a responder dos preguntas, porque tenemos que pasar al siguiente grupo. Estamos un poco retrasados, así que dos preguntas.

AHMED AZA: Soy [Ahmed Aza] de Sudán. Sé que la ICANN es un contratista de la IANA, en nombre de la NTIA. Y sé, también, que la NTIA anunció su intención de transferir las funciones de la IANA a un grupo de múltiples partes interesadas, y no a una organización gubernamental. Había cuatro frentes, uno de ellos era este grupo de múltiples partes interesadas. Esta mañana vimos que la ICANN es un grupo muy grande se múltiples partes interesadas. ¿Piensa usted que la NTIA le va a transferir las funciones de la IANA a la ICANN a fines de este proceso?

THERESA SWINEHART: Las indicaciones de la comunidad y las propuestas indican un alto nivel de satisfacción con el desempeño de la ICANN en el contexto de las funciones de la IANA. Así que suponemos que esto es lo que va a ocurrir. Es una comunidad de múltiples partes interesadas, es una

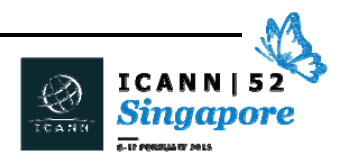

estructura muy amplia de partes interesadas, por lo tanto se supone que es aquí en donde deberían estar custodiadas las funciones.

MCHAZ OLO: Yo soy de Kenia. Gracias por la presentación. Lo que he visto en la presentación es que hay distintas partes interesadas. ¿Los usuarios están representados en todo el mundo? ¿La ICANN o la IANA hay involucrado a múltiples partes interesadas en el proceso?

THERESA SWINEHART: Un área de trabajo para los participantes es la siguiente. Quizás en la lista diga que hay 166, o que hay 40 miembros que ayudan a alcanzar un consenso, pero la responsabilidad de cada una de las representaciones de la comunidad, por supuesto, también implica que ellos participen y trabajen con sus comunidades más amplias, que consulten, que tengan un diálogo con sus comunidades, y creo que ese es un elemento muy importante con respecto a los roles y responsabilidades de los participantes del proceso para asegurarse de que ellos también estén participando. Perdón, quizás no esté respondiendo bien su pregunta.

MCHAZ OLO: Gracias por su respuesta. Mi pregunta era ¿cómo nos aseguramos de que las partes interesadas realmente estén representadas? ¿Cómo nos aseguramos de eso?

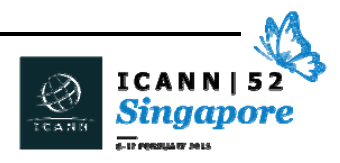

THERESA SWINEHART: Esto es algo que la comunidad tiene que asegurar. Desde el punto de vista del personal, nosotros podemos habilitar el proceso para que todos puedan participar. Pero si usted siente que su representación o que los participantes que están involucrados, que están cerca de su comunidad, o de su región, no están conectándose con ustedes, esto es algo que usted debería plantearles a ellos directamente. Porque como parte del proceso de múltiples partes interesadas, tenemos que tener en cuenta que las comunidades también tienen una responsabilidad. Ahora, ¿cómo podemos verificar esto desde el punto de vista del personal de la ICANN?

> Obviamente, todo material tiene que salir a consulta pública, entonces tratamos de asegurarnos de que todos los materiales se traduzcan y de que haya interpretación, en la medida de lo posible. Y durante el período de comentarios, y de consulta pública con el equipo de comunicaciones y con todo lo demás, nos aseguramos de que la información sea transmitida a través de todas las redes para que esté disponible, y esperamos que esto también alimente el *feedback*. Pero una gran parte de todo esto implica verificar con sus colegas que desempeñan un papel para asegurarse que estos colegas que los estarían representando los consulten a ustedes.

JANICE DOUMA LANGE: Gracias, Hillary y gracias, Theresa por su tiempo. Como les dije antes, esta presentación ustedes la van a poder descargar del programa de ICANN 52 Singapur. Van a poder descargar toda la presentación y van a ver la página con el cronograma en donde están todas las sesiones y están resaltadas todas las sesiones acerca de la transición. También

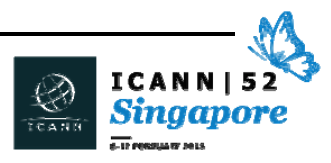

pueden acercarse al stand de la ICANN y los vamos a ayudar a identificar estas sesiones durante toda la semana. Muchas gracias. Ahora viene el equipo de la División de Dominios Globales, que han estado esperando pacientemente.

HOWARD LEE: Soy del equipo GDD de APAC, la División Global de Dominios. Veamos, ¿cómo funciona esto? Acabo de hacer clic ahí. La tecnología… qué cosa. Mientras esperamos que esto se reinicie, les voy a pedir que levanten la mano, las dos manos, así. Levanten todos los brazos, así. Ya hace una hora que estamos sentados acá. Muy bien. Ya estamos conectados de nuevo, así que de vez en cuando podemos desconectar la presentación. No Internet, pero sí la presentación. Bueno, volvamos… entonces, hemos estado escuchando hablar mucho esta mañana y esta tarde acerca de desarrollo de políticas, modelo ascendente, etcétera. ¿Qué tiene que ver eso con nosotros? ¿Qué tiene que ver con nosotros? Como dijo Robert, después de desarrollarse la política, hay que implementarla, alguien tiene que implementarla para que funcione. Esa es nuestra función. Esa es la función de GDD, nuestra función principal es implementar las políticas de la ICANN a través de contratos, a través de políticas de consenso. Hay algunas cosas que no están escritas en los contratos y que sí están escritas en las políticas de consenso y a través de otros

servicios. Tenemos otros servicios, como los servicios de custodia de datos, etcétera. Nuestro objetivo es ofrecer un sistema de nombres de dominio de Internet seguro y estable, por el bien de los

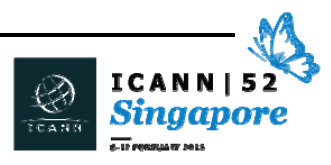

registratarios y los usuarios. Nosotros a veces en broma decimos que ayudamos a que la Internet no se rompa. Ese es un gráfico muy simple que muestra las relaciones que existen dentro de la comunidad. ¿Tenemos un puntero?

Tenemos letras muy pequeñas ahí, pero bueno, si no la ven, no hay problema. Tenemos entonces el equipo de políticas, que apoyan el desarrollo de políticas. Una vez que tenemos la política, nos la dan a nosotros y nos dicen "bueno, equipo de GDD, impleméntenla". Nosotros entonces interactuamos con la comunidad y trabajamos en estrecho contacto con el equipo de participación global, de múltiples partes interesadas, y llevamos a cabo todos los detalles relacionados con la implementación de la política. También interactuamos con la comunidad para tener los aportes de la comunidad durante el proceso de implementación.

Ese es el punto en el que estamos, acá sentados frente a la computadora, frente al escritorio, estamos tratando de acceder a un sitio web que se llama hello.world. Para poder tipear ese dominio, ese dominio tiene que haber sido registrado por alguien, y a esa persona o esa entidad que registra ese nombre de dominio lo llamamos registratario. Van a escuchar estos nombres. El registratario quiere poner el nombre de dominio en el DNS para que haga lo que quiere que haga. Tiene que encontrar un operador de registro para eso. Un operador de .world, que es el TLD, el dominio de alto nivel. Ahora, cuando encuentra ese registro, el registro le dice "yo no opero directamente con los usuarios, con los registratarios, tiene que pasar por el canal de venta que es el registrador". Ahora, tenemos que buscar un registrador, le damos el dinero, el registrador

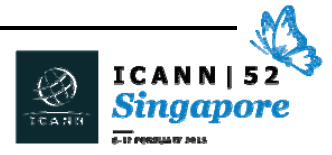

escribe nuestra información y ya tenemos el nombre de dominio. El registrador presenta la solicitud al registro a través del sistema de registración compartido. Son muchos nombres, no hace falta que recuerden todo eso. Una vez que está ahí, tenemos el nombre de dominio, pero en algunos casos, en el caso de servicios locales, tenemos intermediarios, y en ese caso, le damos el dinero al intermediario o revendedor, que a su vez se lo da al registrador y así continúa la cadena.

Después de eso, si alguien quiere saber quién fue el que registró el nombre de dominio, utiliza el sistema denominado Servicio de Distribución de Datos de Registración, que es un nombre muy largo, y que nosotros le llamamos WHOIS, y creo que es muy simple, porque nos dice quién es quién. WHOIS nos dice quién es el que registró ese dominio, por eso me gusta más este nombre. Y también nos aseguramos de que su información y de que los servicios no se caigan y se le pide que custodien los datos. En última instancia, tratamos de que el proceso de resolución de nombres de dominio sea más seguro y esto lo hacemos a través de DNSSEC. Para que no haya un secuestro de dominios y ese tipo de cosas, o un ataque.

No quiero entrar en demasiado detalle para que no sea muy técnico. Y acá estamos en la ICANN. Diseñamos toda la política, y una vez que lo hacemos, aseguramos el proceso a través de los contratos y las políticas de consenso. En primer lugar, tenemos la delegación, tenemos un programa de nuevos gTLD, mi colega Fabien después les va a dar más información sobre este tema. Tenemos el operador de registro, que opera a través del Acuerdo de Registro y tenemos a los

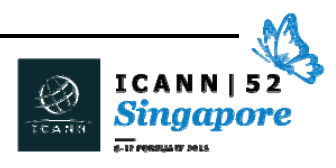

registradores, que se acreditan a través de los RRA, el Acuerdo de Acreditación de Registradores.

Sin embargo, tienen que firmar el RRA, muchas erres, Acuerdo de Registros y Registradores. Tienen que firmar este acuerdo para poder vender un dominio de alto nivel específico, y luego, una vez que están listos, pueden vender el nombre de dominio al registratario. Y en el caso de que haya revendedores, venden a través de este otro canal, entonces hay un contrato con el revendedor, y el revendedor debe firmar el mismo contrato de registración con el registratario. Y esa es la parte de contratos y políticas.

Y después tenemos también los servicios, por ejemplo, un servicio que prestamos es el servicio USRP – Política Uniforme de Resolución de Disputas – es una forma más simple y económica de recuperar un dominio o de cancelar un dominio. Si, por ejemplo, hay un dominio que es cocacolaesunaporquería, no, eso no se puede hacer, entonces Coca Cola puede presentar un reclamo para que se dé de baja ese dominio. En la implementación tenemos que desarrollar requerimientos y RFP, una solicitud de propuestas, que pide propuestas para prestar servicios y si se cumple con los requerimientos de la propuesta, en ese caso, se la selecciona y se ocupa de la gestión del servicio. Digamos que en este caso, Coca Cola no logra tener su dominio como registratario y tiene una disputa con otra empresa, entonces puede presentar un reclamo al proveedor de servicios. El proveedor de servicios… en este momento hay 5 o 6, incluyendo el Centro de Resolución de Disputas… todos tienen nombres muy largos, están todos en nuestro sitio web. Pueden presentar un reclamo y el proveedor del servicio, una vez que recibe

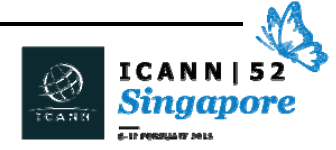

el reclamo, se fija si es legítimo, si no es legítimo, no pasa nada, lo rechaza y no pasa nada. Ahora, si ven que ese reclamo es legítimo, entonces pasa por todo el proceso, luego se toma una decisión y dicen que hay que dar de baja, cancelar, ese nombre de dominio o que hay que cambiar el titular de ese dominio. Es un proceso muy largo y detallado, no quiero entrar en detalles ahora. Pero una vez que se tomó una decisión, le informan al registro y al registrador para que ejecuten esa acción.

Otro servicio que prestamos es el servicio de acceso a la zona raíz. Hay mucha gente que está interesada en el archivo de zona, si tiene todos los datos, toda la información. Como no tenemos proveedores, desarrollamos el sistema y le pedimos a los registros que presenten su archivo de zona, que lo presenten diariamente al sistema, y estas personas acá pueden pedir el acceso. Una vez que lo piden, si es legítimo, el operador del registro les dice "bueno, pueden acceder a esos datos". Estos son los servicios que prestamos. También hay otros, como custodia de datos. Como dije, el proveedor de custodia de datos puede ayudarnos a retener la información del usuario en el caso de un problema entre registrador y registro, podemos brindar esos servicios.

Bueno, entonces ahora… ¿respondo preguntas o cómo continuamos? ¿Le doy la palabra a Fabien?

JANICE DOUMA LANGE: ¿Hay preguntas en este momento? Para todos los abogados en la sala, esta fue mucha información sobre contratos, tomen nota.

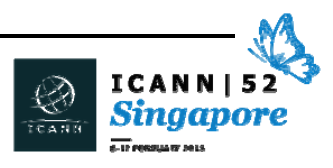

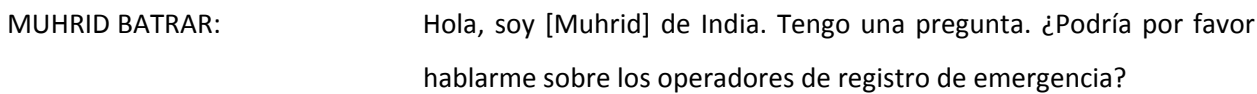

JANICE DOUMA LANGE: ¿Podría repetir el principio de su pregunta, se relaciona con EBERO?

MUHRID BATRAR: Yo quisiera que nos cuente qué es EBERO.

- FABIEN BETREMIEUX: Bueno este es otro ejemplo de un servicio que, de hecho, es una combinación de las disposiciones de los contratos y los servicios que permiten que en el caso de problemas con el servicio crítico de un TLD digamos, por ejemplo, que el DNS no opera durante más de 4 horas, este mecanismo de EBERO va a empezar a funcionar y va a llevar las operaciones del TLD para que se transfieran a un operador de registro de *back‐end* de emergencia, de manera que los servicios se puedan reestablecer para proteger a todos los usuarios de ese TLD. Ese es el mecanismo. ¿Eso responde a su pregunta?
- JANICE DOUMA LANGE: Vamos a tomar una pregunta más. Lamento ser la que controla el tiempo, pero vamos a recibir una sola pregunta más y le volvemos a pasar la palabra a Fabien.

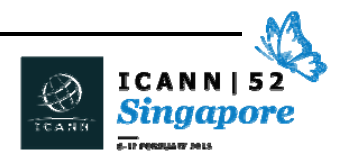
TOLAM GODWIN: Mi nombre es [Tolam Godwin] del ccTLD .ke. Tengo una pregunta. Hemos visto un caso en el que un registratario tenía un conflicto, como por ejemplo en el ejemplo de Coca Cola que usted mencionó. Estoy tratando de ver si un registratario tiene una queja contra un revendedor, o contra un registrador, ¿a dónde puede ir ese registratario?

> La otra pregunta no es una pregunta per se, sino que tuvimos una conversación en el almuerzo sobre el UDRP. Creo que tuvimos un ejemplo de marcas registradas donde había alguien que quería registrar un dominio y otra persona ya lo tenía registrado. El UDRP le da a quien posee el dominio… ¿permite hacer algo con la marca registrada? ¿Hay algo que el UDRP considere?

HOWARD LEE: En realidad, usted tiene dos preguntas, así que voy a responder la primera. Usted está diciendo que el registratario está tratando de utilizar el UDRP para hacerle un juicio al registrador o al revendedor. En el caso de los gTLD, el mecanismo del UDRP es más para los propietarios de marcas, es decir, llevar una queja a otro registratario. En el caso de que haya problema con registradores o revendedores, ellos pueden llenar un formulario de queja en nuestro sitio web, si el registratario considera que el revendedor o el registrador o el revendedor está violando alguna de las obligaciones de la ICANN o que hay una política de consenso, ellos pueden presentar un tique a nuestro equipo de cumplimiento en el sitio web y se puede hacer algo más bien como una disputa de pago que en realidad sería mejor en ese caso hacer una acción legal.

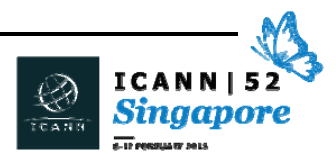

Y en cuanto a la segunda pregunta, en el caso del UDRP, el titular de la marca puede hacer volver esto al nombre de dominio. Hay un panel que una vez que uno presenta un caso, ellos van a tener un panel ya sea de una persona o de tres personas, y ahí se va a decidir si es que es legítimo. Hay unos cinco criterios para decir que esta es una mala registración primero, pero primero hay que probar que la persona tiene el derecho a esa marca, y segundo, hay que probar que el registratario no tiene el derecho a la marca registrada, porque las marcas registradas están definidas por áreas geográficas y hay que probar que no se tiene el derecho a la marca. Y tercero, hay que probar también que el registratario registró ese número para violar los derechos del titular de la marca. Es decir, un vez que se hayan cumplido todos los requisitos, el panel puede decidir que en este caso podemos o bien cancelar el nombre, o bien transferir ese nombre de dominio al titular de la marca. Es decir que tenemos un ejemplo anterior de panda.com. Muchas de las personas que registran un "panda" como en Estados Unidos o en China, no se puede recibir eso, porque si yo soy un titular de marca en Singapur para "panda", ustedes son la persona como titular de "panda" en Estados Unidos, ustedes no pueden ganar una disputa de UDRP.

JANICE DOUMA LANGE: Con eso le voy a ceder la palabra a Fabien para que nos hable de la GDD, la División de Dominios Global.

FABIEN BETREMIEUX: Ahora que ya explicamos cómo implementamos las políticas de los contratos y los servicios, quisiera volver un poco, y muy rápidamente

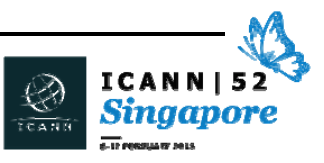

mostrarles, si es que ya vieron, cómo desarrollamos las políticas. Rápidamente, les voy a mostrar los procesos para implementar esto. Esto empieza entonces con el proceso de desarrollo de políticas y finaliza con la aprobación de la recomendación por parte de la Junta Directiva. Luego, vamos internamente con el equipo multifuncional que podría tener registros o servicios de registros como el de Howard. También vamos a tener equipos de quejas en el proyecto, y luego vamos a pasar a un proyecto típico, clásico, que va a ser respaldado por un equipo de Recomendación de Implementaciones, que podría haber estado involucrado en el proceso de desarrollo de política y con el cual trabajamos para garantizar que las medidas del sistema, los requisitos que nosotros diseñamos estén en línea con la intención de las recomendaciones de políticas.

Y una vez que hemos diseñado los sistemas, o los requisitos para los contratos, vamos a entrar en la fase de implementación que es lo que va a generar que la política implementada sea una política permanente y ya sea un sistema o una disposición en el contrato. Esto nos da una idea de cómo funciona. En cuanto a los plazos, depende realmente de la profundidad de la política.

Les voy a dar un ejemplo de una política muy importante que ustedes probablemente escucharon, que es programa de los nuevos gTLD. Nosotros empezamos con varios gTLD que existían, los 8 gTLD existentes, y después otros entre los años 2000 y 2004. Hicimos un proceso de desarrollo de políticas desde el 2005 hasta el 2007, donde la GNSO, que es parte del proceso de desarrollo de políticas de la ICANN, que ustedes ya escucharon hoy. A lo largo de esos dos años del proceso, ellos definieron las guías de implementación y

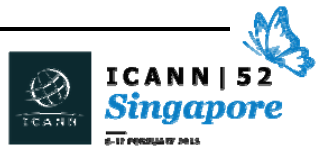

recomendaciones para nuevos gTLD. Luego, pasamos a la implementación de la política, con una fase de diseño que duró desde el 2008 hasta el 2012, donde con la participación de la comunidad se desarrolló la guía del solicitante para nuevos gTLD que incluye todas las reglas para las solicitudes de nuevos gTLD. Y a partir del año 2012, entramos en la implementación de esas políticas, con la evaluación de todas las solicitudes de nuevos gTLD y su consecuente delegación en el lanzamiento de los nuevos gTLD.

Para darles una idea de lo que significa el programa de los nuevos gTLD, no solo en magnitud, sino en estado, hemos recibido 1900 aplicaciones, que representan más de 1300 TLD que eventualmente pueden ser delegados para el año 2017, lo cual representa una expectativa de cuando lo habríamos hecho con todos los procesos de delegar, evaluar, testear, la contratación y luego delegar todas las aplicaciones. Lo que ustedes ven a la derecha es para darles una idea de que estos números no son los más actuales. Los más actuales son los que les vamos a dar mañana en la presentación de los nuevos gTLD, pero esto es para darles una idea de que para cada uno de los pasos principales del programa, bueno… cuánto trabajo hemos hecho.

Aquí pueden entonces ver que todavía tenemos un 68 por ciento de los TLD para delegar. Esa es la última línea, hasta el año 2017, a mitad del 2017. Hoy cruzamos la barra de 500 TLD delegados. No van a ver mucho, pero acá hay una nota muy importante, que es que al 23 de enero tenemos 40 IDN de TLD que se solicitaron. Y esto me ayuda a pasar a la última parte de nuestra presentación donde vamos a hablar un poco más sobre los TLD de IDN.

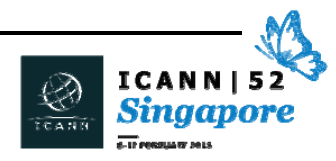

Ustedes seguramente conocen la existencia de los IDN porque durante un período de tiempo en algunos TLD podíamos reservar y usar nombres de dominio con IDN, y lo que es algo nuevo, digamos, para los últimos años, es la delegación de los TLD de IDN. Disculpen, un IDN es un Nombre de Dominio Internacionalizado, es un dominio que no está en caracteres ASCII, sino en caracteres latinos, en script latino. El script de muchos otros idiomas como el árabe, el chino, el cirílico, etcétera. Hoy ha habido una cantidad de TLD de IDN delegados que tienen varios ccTLD.

Hubo 45 solicitudes hasta la actualidad para ccTLD de IDN, de los cuales 45 aprobaron la evaluación y creo que hay unos 28 que ya se delegaron más los IDN TLD que se mencionaron antes. Sigue siendo un trabajo en particular debido a la complejidad de los códigos de caracteres y cuando los comparamos con el estándar original de cómo los TLD son creados en la zona raíz, sigue existiendo actualmente una iniciativa muy importante, que es la de la definición de… ¿Cuáles son los caracteres de cada script que pueden formar un TLD de IDN? Porque hay algunas complejidades, porque no todos los caracteres ni todos los códigos de caracteres pueden ser parte de la etiqueta de un TLD de IDN. Por eso lo que hace esto en realidad, es que está solicitando compartir el conocimiento de estos códigos de escritura entre los distintos idiomas.

Ustedes pueden contribuir al trabajo que se está realizando y si quieren ponerse en contacto con las personas adecuadas pueden usar los TLD de ICANN.org y los invito a la sesión que va a haber el día miércoles sobre este tema en particular. Creo que el horario es después de la sesión de la IANA que se mencionó aquí. Si están

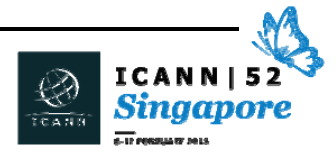

interesados, por favor, envíennos un e‐mail y participen con nosotros. Este es el final de mi presentación. ¿Hay alguna pregunta?

BABU: Hola, soy de Nepal. El idioma nepalí y el idioma hindi, de la India, ambos idiomas están basados en el devanagari. Entonces, ¿cómo podemos gestionar esto? ¿Hay alguna cuestión con esto?

FABIEN BETREMIEUX: Yo, definitivamente, no soy el experto que pueda responder esto, pero lo que sugiero es que vengan a la sesión donde nuestro gerente va a estar presente y les va a poder dar unos detalles sobre lo que eso significa para los TLD en el idioma que usted menciona.

JANICE DOUMA LANGE: Vamos a aceptar una más porque… ¿tenemos muchas manos o tenemos una sola? Se la vamos a dar a Sahid.

SAHID: Mi nombre es Sahid, soy de Afganistán. Probablemente vamos a hablar sobre los procesos de cómo hacer los nombres de dominio el miércoles, pero ¿podría explicar brevemente el aspecto financiero de adquirir un nombre de dominio local? Es decir, ¿ustedes prefieren que los gobiernos propongan esto o que lo hagan organizaciones privadas o cómo funciona este proceso? ¿Cuesta mucho dinero? Y este tipo de cosas.

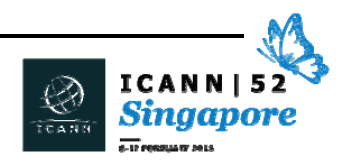

FABIEN BETREMIEUX: Yo no conozco mucho las reglas del proceso. Creo que usted se refiere al proceso de vía rápida de ccTLD para IDN. Yo no conozco las cuestiones específicas, tendría que referirlo, bueno, usted puede mandar un e‐mail y tener toda esa información a nuestro gerente de programas de IDN. En cuanto a los costos, el tema es el procesamiento de la solicitud y tomar todas las precauciones necesarias para garantizar que los planes que se proponen y los originadores del plan, o de la propuesta, estén en una buena relación con las capacidades para poder llevar adelante este tipo de proyectos. Yo creo que el costo está vinculado a ese esfuerzo y probablemente eso es lo que ocurra en un proceso de políticas dentro de la comunidad.

> Pueden mandarnos un e‐mail a esta dirección o en la sesión de los IDN el día miércoles y ahí van a tener información precisa en respuesta a su pregunta. Gracias.

JANICE DOUMA LANGE: Gracias, Howard y Fabien. Esta es mucha información para recibir. No esperamos que ustedes absorban todo esto pero es información importante sobre la operación de la División de Dominios Globales, los registros y los registradores. Junto con sus colegas, estos caballeros van a estar aquí toda la semana. Pueden venir a hacerles preguntas. A mí me van a encantar también que me manden, janice.lange@icann.org. También pueden usar engagement@icann.org. Y yo les voy a pasar a ellos las preguntas que ustedes pueden tener. Esa dirección de e‐mail está en el stand, no

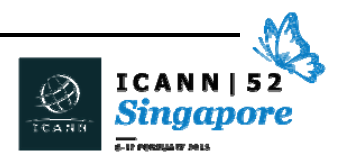

tienen que memorizarla, pero si quieren hacer otras preguntas, pueden utilizarme a mí.

John, Carlos, ¿quisieran venir y cerrar un poco este tema? John y Carlos son parte de nuestro equipo de Seguridad, Estabilidad y Flexibilidad.

## JOHN CRAIN: Podemos dejar esa diapositiva.

 Buenas tardes a todos, ¿están todos despiertos todavía? Levanten la mano los que están dormidos… veo que hay unos cuantos. Ha sido un día largo, ya escucharon hablar a muchas personas y vieron muchas diapositivas así que les prometo que no los voy a aturdir con diapositivas. Creo que tenemos una sola, y no hace falta que la lean. Es solo para tener algo de fondo. Sí, tiene imágenes muy lindas y letras muy, muy pequeñas. Así que no nos sirve de mucho, pero pueden leerlo en la presentación.

Yo soy John Crain. Tengo un título muy largo. Jefe‐algo‐de‐seguridad‐ miembro‐del‐personal… es un título muy largo. Yo estoy a cargo de un equipo en la ICANN que se centra en la seguridad, estabilidad y flexibilidad, que son tres términos de los que van a escuchar hablar mucho en la ICANN y en el mundo de Internet en general. Y lo que nosotros hacemos es mirar el sistema de identificadores. Si estaban despiertos esta mañana y esta tarde, sabrán a qué me refiero. Los nombres de dominio, direcciones IP, aquellas cosas que usamos para identificar cosas en Internet. Mi equipo, entonces… somos un equipo

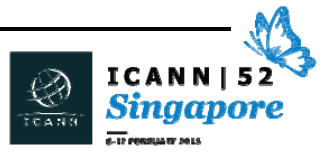

muy grande… somos como cinco personas, y hay tres que están acá. Carlos está ahí. Carlos, podés bailar, levantar la mano… no baila muy bien. Steve… en realidad él es latino así que debería bailar bien. Steve Conte aquí también forma parte de nuestro equipo. El lidera muchos de nuestros proyectos de capacitación. Lo que hacemos como grupo es centrarnos en todo lo que pensamos que nos va a ayudar a identificar amenazas al sistema y luego mitigar esas amenazas.

Hay mucha cosa. Hoy en día, todo el mundo habla de cíberdelito. Se habla mucho de cosas como propiedad intelectual… todo ese tipo de cosas y problemas que están en Internet que utilizan los identificadores. Lo que nosotros buscamos en realidad son aquellas cosas que podrían implicar una amenaza para el sistema. Si alguien tiene un sitio web que tiene algo que aparentemente es fraudulento, esa no es la clase de cosas que buscamos.

Por ejemplo, sí buscamos cosas como *botnets*, ¿saben lo que son los *botnets*? No hay problema, veo que algunos sí saben lo que es. ¿Todo saben lo que es el malware, no es cierto? ¿Todo el mundo sabe lo que son los virus y ese tipo de cosas? Una de las cosas que hacen es instalar códigos en la máquina de cada uno de ustedes. Y si uno es una mala persona, digamos un delincuente, o un abogado… ¿no hay abogados acá, verdad? Siempre nos la tomamos con los abogados, es cruel, pero no lo podemos evitar, y los abogados se la agarran con los ingenieros, así que es justo. Si este delincuente tiene el código de su máquina, controla la máquina de ustedes. ¿Y qué puede hacer con esa máquina? Cualquier cosa que ustedes pueden hacer con esa máquina. Y es posible que los infecten muy rápidamente y pueden hacer muchas cosas con sus máquinas.

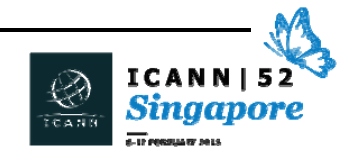

*Botnet* es cuando hay muchos de estos. Imagínense que ustedes son un delincuente y que controlan 20 millones de máquinas. Hay muchas cosas malas que pueden hacer con eso. Una de las cosas que pueden hacer, por supuesto, es hacer ataques de negación de servicios contra infraestructuras de servicios. Seguramente eso no es muy bueno para la estabilidad de Internet. Especialmente cuando los *botnet* hacen cosas como usar el sistema de nombres de dominio para sus mecanismos de control, para controlar esos millones de nombres. Y usan decenas de miles de nombres diariamente. Tratan de registrar eso para controlar el sistema. Esas son las cosas que nos interesan. De qué forma influye sobre el sistema de identificadores los delincuentes.

También pasan cosas malas en el sistema de direcciones IP, pero nosotros nos ocupamos de los identificadores. Si piensan en algo así como un secuestro de una red, simulando que utilizan direcciones IP. Toman las direcciones de IP que usa la red que identifica a las máquinas en Internet, y hacen de cuenta que son esas máquinas, eso es algo malo. Hubo un caso de un gran proveedor de contenido que se cayó porque alguien anunció su término técnico de enrutamiento, anunció sus direcciones de IP y dijeron "nosotros somos esta red". Y ¿qué pasó? Todo el mundo, en lugar en enviar los paquetes o los pedidos de videos a ese gran proveedor, se lo estaban mandando a esta nueva persona. Entonces hay muchas formas en que la gente abusa del sistema. Y nosotros buscamos ese tipo de cosas, y vemos si hay cosas que podemos hacer para evitar eso, para alterar eso.

Hay mucho de lo que llamamos inteligencia de amenazas. Y también tratamos de combatir esas amenazas en forma operativa y de realizar

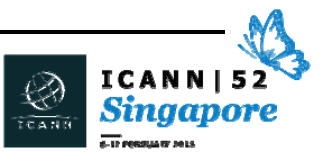

aportes a todo el ecosistema de Internet para ver si hay algo que podamos hacer en el mundo de las políticas para cambiar esto. Si se fijan en algo de lo que van a escuchar hablar mucho acá es una sigla muy conocida, RAA, es el Acuerdo de Acreditación de Registradores. Hay mucha información en ese acuerdo que tiene que ver con la seguridad de la comunidad, aplicación de la ley. Hay muchas cosas que podemos cambiar en la política y que puede influir sobre el abuso de los sistemas de identificadores. Esa es una de las cosas que hacemos. Estamos viendo cómo la gente puede abusar de esos sistemas.

Otra cosa que hacemos y que tiene mucho que ver con la estabilidad y la flexibilidad del sistema es capacitar a la gente. Nosotros hacemos no sé cuántas capacitaciones y proyectos de participación por año, pero más de 100. Estamos muy ocupados capacitando a los operadores, trabajando con los operadores de registro, los ISP, trabajando con las autoridades de aplicación de la ley para asegurarnos de que ellos entiendan el sistema, trabajando con la comunidad de seguridad pública. Tenemos un gran trabajo de educación y de participación. Pero a pesar de eso siempre hay alguien que tira un avión en algún lado.

¿Quién disfrutó de volar en avión y venir a Singapur? A nadie le gusta volar, pero lamentablemente tenemos que volar para trabajar. Y nosotros trabajamos por todo el mundo. Por tanto, la ICANN, si estuvieron despiertos esta mañana, ¿cuántos de ustedes estaban despiertos esta mañana? Ya sé que están todos dormidos ahora, pero seguramente estaban todos despiertos cuando habló Nigel ¿no? ¿No es brillante? Me encanta Nigel, es un muy buen orador. Bueno,

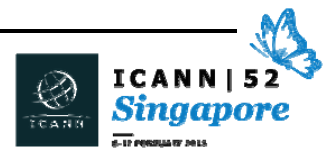

nosotros operamos en todo el mundo, entonces tenemos a alguien como Carlos, que dice que puede bailar porque es latino, pero que en realidad pasa la mayor parte de su tiempo trabajando en la región de América Latina. Hay un señor que se llama Champika, que tiene un apellido muy largo que no puedo pronunciar, que dedica mucho tiempo a la región Asia Pacífico, y también otros trabajamos en Europa, Medio Oriente, África, en todas las regiones estamos muy ocupados. Entonces, tenemos mucho trabajo.

¿Hay algo más que debería decirle a esta gente o hay algo que ustedes quisieran contarles? Tenemos acá una diapositiva muy linda. Creo que ya cubrí la mayor parte de las áreas en las que trabajamos. Lo principal que nosotros decimos que hacemos como grupo es crear confianza. La seguridad en Internet tiene que ver con establecer relaciones de confianza. Hay muchos grupos, grupos de debate, listas de *mailing*, con los que podemos trabajar. Entonces trabajamos mucho en esto. Y lo que también hacemos mucho es ser un presentador de confianza.

Una de las cosas por las que nos nombran es porque se supone que nosotros conocemos a todos. Si no podemos resolver el problema, podemos contactarlos con alguien de la industria. Si hay alguien de… no sé, un ISP de un país que tiene un problema y es afectado por alguien que está en un registro, un registrador, con frecuencia vemos que un obstáculo para resolver los problemas es la comunicación. Entonces, lo que nosotros hacemos es lograr que la gente se comunique por teléfono, o habilitamos un debate por e‐mail, para que la gente sepa que hay cierta legitimidad delante de estas dos organizaciones. Entonces pueden comunicarse entre sí. Entonces,

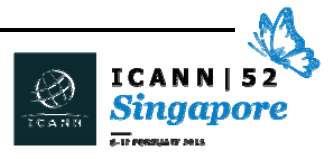

dedicamos gran parte de nuestro tiempo simplemente a presentar gente, a presentar personas. Internet tiene que ver con la comunicación pero, en última instancia, tiene que ver con la gente. Se trata de la gente. Entonces, si quieren hablar acerca de temas de SSR, que es la sigla de Seguridad, Estabilidad y Flexibilidad, entonces se trata de la gente. La gente que está detrás de las redes.

Otra cosita que nos gusta hacer, porque en nuestros corazones todos somos *geeks*, nos gusta el análisis estadístico. Tratamos de aprender cosas de lo que está pasando en todo el mundo. Hay muchos datos acerca de cómo se abusa o se hace mal uso de las cosas en Internet. Gran parte de esos datos denegados tienen que ver con el sistema de identificadores. Entonces continuamente estamos analizando esto. Buscamos patrones, tratamos de ver cuál será el próximo gran paso que se va a dar para afectar negativamente al sistema. Eso es lo que hacemos generalmente como grupo. Miramos el sistema, buscamos abusos, hacemos inteligencia de amenazas, tratamos de hacer que Internet sea un poco más segura.

Entonces somos una especie de grupo raro dentro de la ICANN. Muchas de las personas que hablaron hoy hablaron acerca de procesos de políticas, procesos operativos. Nosotros, en realidad, trabajamos para la comunidad. Miramos hacia afuera. Si se hackea un sistema… no es que se pueda hackear el sistema de la ICANN, pero si lo hacen, no es culpa nuestra, pero van a venir y nos van a pedir ayuda. Pero nosotros no somos esas personas, hay otro grupo que se ocupa de eso, de los servicios y de la infraestructura de lo que hace la ICANN diariamente. Lo que nosotros hacemos es ver lo que está afuera, los registros, los registradores, ISP, qué está pasando, el área

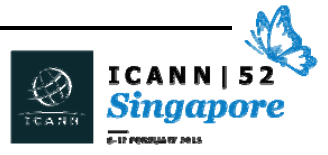

de la aplicación de la ley de seguridad pública, esas son las cosas que hacemos. Ya hablé bastante así que ahora vamos a ver si hay alguna pregunta, porque esta es la oportunidad que ustedes tienen de hacer preguntas.

STEVE CONTE:  $John$ , sería bueno que hablaras un poco más sobre este grupo. Bueno, como dijo John, somos un grupo global. Y una de las formas en las que trabajamos internamente, es trabajar con el grupo de múltiples partes interesadas. Esta mañana escucharon hablar al equipo de Asia, nosotros hacemos mucho trabajo de relacionamiento, como dijo John, pero también tratamos de ver cómo podemos relacionarnos con la gente y cómo poder obtener el máximo beneficio del trabajo de estas 5 personas.

> Trabajamos a través de los vicepresidentes regionales, como Kuek, que estaba acá antes. Si quieren hablar o les interesa la capacitación… ¿cuántos de ustedes provienen del área de empresas, quiénes provienen del área de empresas? ¿ISP? ¿El sector académico?

> Entonces hay acá buenas oportunidades. Nosotros brindamos capacitación, tenemos proyectos de participación como la persona que estaba sentada aquí esta mañana. Naveed, con él hicimos una sesión… él había organizado un evento y el experto de DNSSEC participó de forma remota en su evento y nos encanta hacer este tipo de cosas. Nos encanta compartir ese tipo de información, nos ayuda a ayudarlos a ustedes y a comunicar más información. Así que si tienen alguna pregunta, si quieren comunicarse con nosotros, si hay

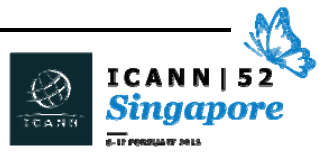

algo en lo que les gustaría participar, por favor, contáctense con el vicepresidente global. Si no saben quién es, entonces vengan a hablarme a mí o a Janice y nos vamos a asegurar de que ustedes puedan contactarse con el vicepresidente regional.

JANICE DOUMA LANGE: Este es otro buen uso de la dirección engagement@icann.org. Envíen un e‐mail a esa dirección y yo los voy a poder contactar con su vicepresidente regional.

CARLOS: Hay otra invitación que quisiera hacerles a todos. En todas las reuniones de la ICANN organizamos una sesión sobre seguridad pública. Mañana a las 2 de la tarde hay una sesión sobre este tema en la sala Morrison. Si les interesa, asistan y van a ver una descripción general de los asuntos que tienen importancia actualmente para la ICANN.

JOHN CRAIN: ¿Hay alguna pregunta? Veo una ahí al fondo, ¿es este el único micrófono o hay otros?

Janice… usted es la jefa… veamos cuál es la primera pregunta.

YAU WIN: Soy de China, ¿puedo hablar en chino? En nuestra empresa había un sector de ISP, pero cuando hablamos de ISP en las reuniones de la

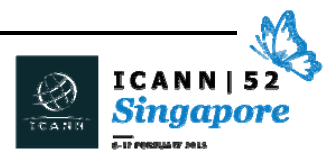

ICANN, ¿estamos hablando solamente de tecnología o de proveedores de servicios también?

JOHN CRAIN: Cuando hablamos de ISP en el mundo de la ICANN, y no en el mundo de SCR, en el mundo de la ICANN, hablamos simplemente de una forma de realizar aportes al proceso. Y esos ISP son realmente proveedores de servicios de Internet. Pueden publicar contenido, pueden ser también empresas que los conectan con Internet. Ahora, cuando hablamos desde el punto de vista legal, solamente tenemos contratos con ustedes como registros. El servicio de ISP no está conectado con eso, es algo aparte. Entonces, ISP en el mundo de la ICANN se relaciona con aquellas personas que forman parte de la unidad constitutiva de ISP en la GNSO, y ellos tienen sus definiciones.

> Pero en realidad son las personas que los conectan con Internet. Y creo que también están los proveedores de contenidos y los que hacen el *hosting* pero tendrían que averiguarlo en la GNSO, pero no tiene que ver con los registros. El punto de vista de la ICANN… sus contratos, sus acuerdos tienen que ver con los servicios de registros y no con los servicios de los ISP.

¿Responde eso su pregunta?

NEIL: Mi nombre es Neil. Tengo dos preguntas breves. Una es ¿cómo se hace cumplir el RAA, el Acuerdo de Acreditación de Registradores? ¿Es a nivel anual, o es continuamente? Y en segundo lugar, ¿hay algún acuerdo de acreditación para los registros? Gracias.

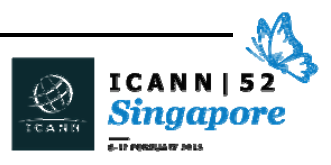

JOHN CRAIN: En primer lugar, ninguna de esas cosas las hace nuestro grupo. El RAA es para los registradores, hay un proceso de cumplimiento. El proceso de cumplimiento es continuo, en general está basado en reclamos. Si alguien presenta un reclamo, entonces el registrador puede remediar la situación o brindar una respuesta, dependiendo de lo que ocurra. Luego, atraviesa el proceso de cumplimiento.

> Los registros también atraviesan un proceso de cumplimiento, pero está relacionado con sus contratos. Es un documento diferente. Hay muchas cosas que están adentro de los acuerdos de nivel de servicio. Ahora, esto es para las partes contratadas, como ccTLD, usted no es una parte contratada con la ICANN, pero quizás dentro de Indonesia podría tener entidades gubernamentales con las que debe cumplir. Pero eso cae fuera de lo que hace la ICANN. Los códigos de país son un poco diferentes porque tienden a caer dentro de la jurisdicción nacional, y son cosas gubernamentales locales y no tienen contratos directos con la ICANN.

NEIL: Entiendo que hay que cumplir con la jurisdicción local, pero con respecto a los temas técnicos, tiene que cumplir con lo que establece la ICANN, ¿correcto?

JOHN CRAIN: No, no es así. Nosotros no tenemos ningún contrato con ustedes. Lo que usted debería hacer es seguir las mejores prácticas en función de sus propios objetivos de negocios. Nuestro grupo puede ayudarlo en

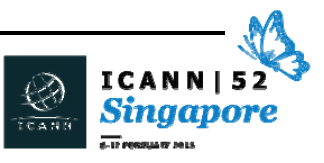

este sentido si usted se está enfrentando con cosas que le generan problemas, por ejemplo, si está teniendo muchos problemas de abuso, o si está viendo que tiene muchos problemas de estabilidad técnica, o si quiere hacer un nuevo protocolo y no sabe muy bien cómo implementarlo, siéntanse libres de hablar con el representante local o de hablar directamente con nosotros, y nosotros con todo gusto lo vamos a ayudar.

Porque aun cuando usted no tiene un contrato directo con la ICANN, usted forma parte del ecosistema y ayudarlo a usted a hacer un mejor trabajo también ayuda a mejorar la estabilidad del sistema. Entonces si usted tiene algún problema… no se preocupen por los contratos, no se preocupen por la legalidad de las cosas, hablen con nosotros y vamos a ver cómo podemos ayudarlos.

JANICE DOUMA LANGE: Vamos a cerrar esta sesión ahora, porque hay otra sesión que comienza a las 4. Tenemos que hacer un rápido resumen del día y luego comenzar la próxima sesión a tiempo.

> John, Steve, Carlos van a estar aquí durante toda la semana. A Carlos lo van a poder encontrar en la sesión de seguridad pública, pero si van al stand de la ICANN pidan que los pongan en contacto con alguno de los representantes del equipo de SSR y nosotros los vamos a ayudar.

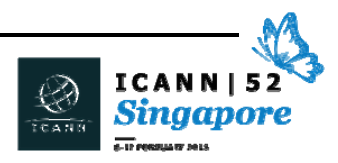

JOHN CRAIN: Y yo voy a estar por acá durante el resto de la sesión así que, si quieren, acérquense y háganme cualquier pregunta que tengan… y a ellos dos también. Estamos aquí para trabajar para ustedes.

JANICE DOUMA LANGE: Gracias. Voy a describir esto muy rápidamente, en 5 minutos nada más, para que tengan tiempo de estirar las piernas, y espero quedarse para la última sesión. Quiero asegurarme de que todos sepan dónde encontrar el cronograma actualizado. Mientras estábamos sentados acá esta tarde recibí dos cambios en el programa, así que siempre chequeen los monitores que están por todas partes o accedan a este vínculo para acceder al programa actualizado porque hay cambios. Transcripciones, grabaciones y presentaciones de todas las reuniones, las van a poder encontrar en ese mismo cronograma que vieron hoy. Queda todo archivado.

> También pueden acceder a los registros de cualquier reunión que haya tenido lugar aquí en Singapur en los archivos del calendario de la reunión, hacen clic en el título de la sesión, que en este caso sería la sesión de recién llegados. Van a la parte inferior de la página y ahí van a encontrar la presentación actual, y en el transcurso de una o dos semanas van a encontrar también ahí la transcripción de la sesión, la grabación, y si corresponde, también las versiones en español y en francés para esta sesión y otros idiomas en el caso de otras sesiones. Todas las traducciones estarán publicadas ahí también. Tenemos un muy buen equipo… tratan de publicar las cosas muy rápidamente. En el transcurso de una a tres semanas después de la sesión van a tener todo publicado allí.

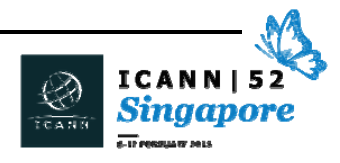

Vamos a ver rápidamente algunos puntos desde el punto de vista de los recién llegados. Todos los que están acá deberían asistir mañana a la ceremonia de apertura en Pedang, donde habrá funcionarios locales y Fadi, que van a transmitir el mensaje. Creo que Fadi es la reencarnación de Steve Jobs, es un orador fantástico, más allá de que sea mi jefe, yo iría a escucharlo de todas formas. Es un muy buen mensaje para toda la semana. Después tenemos el día técnico de ccNSO, la Organización de Apoyo con Números de Código de País, es muy técnico les advierto, pero es una muy buena sesión, si les interesa ese tema.

El espacio de América Latina y el Caribe, LAC, si ustedes provienen de esa región vayan ahí, van a conocer al vicepresidente Rodríguez de la Parra, yo también voy a estar ahí porque le brindo apoyo a él. Es una muy buena oportunidad para hacerle preguntas acerca de las estrategias regionales. La División de Dominios Globales ya estuvieron acá, si les quedó alguna pregunta, quizás ese sea un muy buen punto para continuar. Después tenemos el taller sobre seguridad pública. El tema de gran interés, las Organizaciones de Apoyo y los Comités Asesores hablan acerca de los temas calientes de la semana. Tenemos el programa de nuevos gTLD, la responsabilidad de la ICANN.

Y una vez más, les recomiendo enfáticamente, que para terminar bien el día de mañana, asistan a la reunión de DNSSEC para todos. No importa si son técnicos, si provienen del sector académico, de la sociedad civil, esta sesión es fantástica. Nigel y [Buddy] hacen un trabajo fantástico explicando la seguridad de DNS. El día de las unidades constitutivas, una vez más, no tengan miedo, entren,

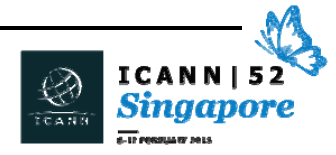

participen. Digan que son recién llegados, no se vayan de compras, quédense acá. Vengan al stand, los vamos a ayudar a buscar un segundo plan, un tercer plan cuando sientan que todo se les viene encima. Yo dedico la mayor parte de mi día a las sesiones de la Junta, porque el martes todos estos grupos, todas estas comunidades, ya sea servidor raíz, propiedad intelectual, las entidades sin fines de lucro, todas tienen la posibilidad de reunirse con la Junta durante 30 minutos.

Entonces si no saben qué más hacer, pueden quedarse en una sala y ver a la Junta en acción, hablando con los distintos grupos de la comunidad, y así van a poder entender un poco mejor cuáles son sus perspectivas, sus mensajes y sus temas principales. El miércoles, antes hablamos del "quién, qué y por qué de la IANA". Si no están tan seguros acerca de cómo es la transición, no vamos a hablar tanto acerca de la transición, sino acerca de las funciones de la IANA, pero les va a permitir entender mejor qué hacemos y qué es lo que pasará por este proceso de transición.

La reunión conjunta de la Junta y del GAC puede ser algo bastante activo y bastante participativo. Nombres de dominio internacionalizados, esta también es una muy buena reunión, cumplimiento contractual, los grupos de trabajo de las unidades constitutivas, derechos humanos. Hay mucha gente que nos preguntó en el pasado por qué la ICANN no se ocupaba de los derechos humanos. Lentamente, estamos ingresando en este proceso. Pero creo que el mandato de la ICANN es la mejor respuesta que les puedo dar acerca de por qué la ICANN no ha ingresado deliberadamente en esta área. Nos ocupamos de la seguridad y de la

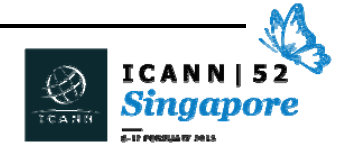

estabilidad de Internet, hacemos políticas con un abordaje ascendente y nos ocupamos del sistema de nombres de dominio. Eso no significa que no tenemos que preocuparnos por este tema, pero mucha gente me hizo preguntas sobre esto y yo siempre les hablo acerca de la misión de la ICANN. Si está relacionado con la misión de la ICANN, entonces sí debería estar dentro del campo que abarca la ICANN. Participación mejorada en África, otra forma de contactarse con el equipo regional. Pierre y Bob están acá, forman parte del equipo africano.

El jueves es el día de cierre, reunión pública de SSAC, actualización de planificación. Acá tengo un resumen muy breve del plan estratégico aprobado para la ICANN. Si les interesa pueden tomar una copia. La sesión pública de gobernanza de Internet, y a la tarde tenemos el foro público. Perdón, les pido disculpas, sé que estoy yendo demasiado rápido.

El foro público tiene lugar 3 veces por año. Ustedes como comunidad, pueden acercarse al micrófono y hacerle una pregunta a la Junta. Hay un cronómetro, un tiempo establecido para las preguntas. Los temas están preseleccionados, tienen que hablar de ese tema. Hay un límite de tiempo que ustedes tienen para hacer la pregunta. En general son dos minutos. Entonces siempre le digo a todos que se preparen primero, que utilicen la Tablet, la laptop, el teléfono, el iPad, asegúrense de haber preparado su pregunta sobre ese tema, de tenerla lista, de practicarla quizás para asegurarse de que puedan hacerla en dos minutos. Luego se acercan al micrófono, dicen su nombre, de dónde provienen, de qué empresa, de qué país y hacen su pregunta. Y la Junta va a estar allí para responderla. Entonces es

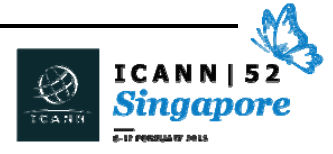

una muy buena sesión, aún si no se sienten muy cómodos hablando a través del micrófono, es una muy buena sesión para escuchar. Y como les dije, tres veces por año pueden participar en una reunión de la Junta. Van a escuchar hablar acerca de las resoluciones y de lo que pasó en la semana.

Después tenemos una fiesta, mañana a la mañana tenemos las fiestas para las mujeres. Los hombres van a tener que buscarse su propia fiesta, pero las mujeres tienen un desayuno para mujeres en el salón [Van Coulen] que está detrás del stand de la ICANN.

La Music Night es mi noche favorita, hay karaoke, hay música, nos divertimos mucho y hay bebida. El cóctel final, antes del foro público, yo les recomiendo que se tomen el tiempo durante los recesos de café para conectarse con los otros, con otros recién llegados, pero también es importante que se conecten con el personal, la Junta y la comunidad. Utilicen nuestros stands de información. Yo sé que a los hombres no les gusta preguntar cómo llegar. Vayan a nuestro stand, les van a explicar cómo hacer, los van a ayudar un poco para que la semana sea más efectiva.

Aquí tenemos también el stand del Wiki de ICANN, si ustedes no son parte de la ICANN, pero les hacen una caricatura de ustedes que ustedes la pueden poner aquí en su tarjeta. Esa es una forma divertida de presentarse a la comunidad. Seguramente vieron hoy que tenemos un *newsletter* que sale todos los días. Nos cuenta cuáles son los temas centrales. El cronograma ya no está en formato de papel, pero lo mostramos en los monitores, los pueden recibir en su teléfono.

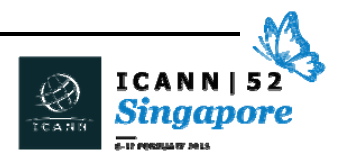

Y las siglas, tenemos algo que se llama Quizlet, para los idiomas. Que tiene 9 idiomas distintos y ahí traducimos las siglas de ICANN. Si ustedes van al stand de ICANN van a tener esa tarjeta de Quizlet que ustedes la pueden escanear, lo pueden cargar de ese modo. O pueden simplemente buscar una aplicación en su teléfono y bajarla, o descargarla. Ideas sobre la participación en ICANN. El equipo de participación regional es la mejor forma de iniciar la participación. Siempre se puede escribir a engagement@icann.org y les podemos ayudar con las preguntas que tengan o conectarlos con alguna persona del personal o miembro de la comunidad.

La plataforma de aprendizaje de ICANN es ICANN Learn que es uno de los mejores cursos que pueden hacer sobre ICANN, desde los principiantes hasta los cursos que se hacen en la comunidad. Vamos a tener un sitio web nuevo, y por eso les digo que traten de encontrar ICANN Learn. El programa de becarios les va a contar sobre esto. Tenemos un mapa regional en nuestro sitio web que ustedes pueden utilizar para encontrar las participaciones de ICANN en la región. Y también si van al stand les van a mostrar cómo inscribirse a My ICANN o como crear unos *feeds* personales a su propio estilo. Si quieren escuchar cosas de ICANN todos los días, pueden anotarse para los *feeds* todos los días, si no, pueden elegir recibirlos en forma semanal. Hay muchas formas de participar.

Ustedes escucharon tanto hoy, que les agradezco a todos desde lo más profundo de mi corazón. No sé muy bien cómo lo hacen, pero estoy aquí con ustedes, yo ya estoy lista para salir, así que les agradezco a todos por su atención. Les agradezco a los presentadores por todo lo que están haciendo, por todo lo que están recibiendo. No

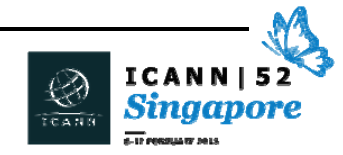

se preocupen si algo les pasó muy por encima, a mí me pasó durante unos dos años y hace como cinco que estoy acá, pero estamos aquí para ayudar. Creo que el mensaje es claro. Nosotros trabajamos para ustedes, como dije Fadi, y como ha reforzado cada presentador. Así que hagan que nosotros trabajemos esta semana. Vengan, búsquennos, pídannos información. Y de nuevo, gracias, que tengan una buena semana.

Perdón. Simplemente estírense un poquito. Lo que vamos a hacer es vamos a tener una sesión de pie. En segundo lugar, les vamos a dar la posibilidad de hablar con el personal y la comunidad de ICANN. Yo hablé con ellos hoy, si son de sociedades civil, pueden venir aquí a la derecha. Si son de una parte comercial, sigan a Chris. Chris, levanta la mano, ¿podrías ir por favor a la otra esquina? Chris tiene que ver con lo comercial, él es el vicepresidente para América del Norte y para la participación global corporativa. Si quieren hablar con Chris para que les dé unos *tips*, y a Ricardo también que es del equipo, vayan para allá.

Y del otro lado están Patrik y Steve, que van a ocuparse de la seguridad y de lo técnico. Van a mirar los aspectos técnicos de la ICANN. Les pedimos, por favor, que vengan hacia el lado de las cabinas. Y al final, tenemos a la seguridad de la sociedad civil, lo comercial, la seguridad y los gobiernos. Nigel, ¿estás por acá? No veo a Nigel. Vamos a ver si lo podemos encontrar y él va a ir hacia la parte de atrás. Si quieren hablar de nuevo de cualquiera de estas cuestiones pónganse de pie y vayan a sus secciones. Gracias a los intérpretes, muchas gracias por este día tan largo.

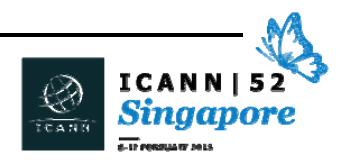

**[FIN DE LA TRANSCRIPCIÓN]**

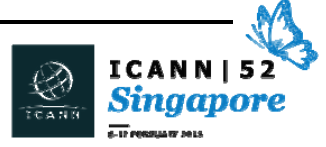